Universidad de La Laguna

### ESCUELA POLITÉCNICA SUPERIOR DE INGENIERÍA

Sección de Náutica, Máquinas y Radioelectrónica Naval

Trabajo de Fin de Grado de Tecnologías Marinas

### Propuesta de remodelación de la cámara frigorífica del aula-taller

Presentado por

Carlos David Chávez Almenara

Santa Cruz de Tenerife, 17 de Enero de 2020

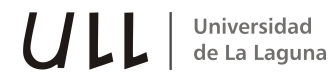

# Autorización

Pedro Rivero Rodríguez, Profesor Titular de Universidad perteneciente al área de conocimiento de Construcciones Navales del Departamento de Ingeniería Agraria, Naútica, Civil y Marítima de la Universidad de La Laguna hace constar que:

> Carlos David Chávez Almenara, ha realizado bajo mi dirección el trabajo de fin de grado titulado: Propuesta de remodelación de la cámara frigorífica del aula - taller.

> Revisado dicho trabajo, estimo que reúne los requisitos para ser juzgado por el tribunal que le sea designado.

Para que conste a los efectos oportunos, firmo el presente documento en Santa Cruz de Tenerife, a 17 de Enero de 2020.

> Fdo.: Pedro Rivero Rodríguez -Tutor del trabajo-

# Resumen

El trabajo de fin de grado comienza realizando las mediciones de las cámaras frigoríficas ya existentes en el aula - taller de la sección de Náutica, Máquinas y Radioelectrónica Naval, con el fin de realizar el estudio para poder reemplazar los equipos que realizan producción de frío, para actualizar la instalación y poder tener equipos con altos rendimientos.

En una segunda fase del proyecto, se trata la transmisión de calor de los materiales de aislamiento que forman las paredes de la cámara frigorífica. Se desarrolla un caso hipotético para la obtención de datos que son necesarios para realizar los mencionados cálculos y poder hallar la potencia calorífica a extraer.

Posteriormente, se han seleccionado los distintos equipos que formarán el circuito frigorífico de la instalación.

Con los elementos seleccionados, se realiza el diseño y esquemas del circuito frigorífico. Terminado este paso, se realizarán los esquemas eléctricos con los que contará la instalación.

# Abstract

The final degree project begins by taking measurements of the existing cold rooms in the workshop of the nautical school, in order to carry out the study to replace the equipment that cold production.

In a second phase of the project, the heat transfer of the insulation materials that form the walls of the cold room is treated. A hypothetical case is developed to obtain data that are necessary to perform the aforementioned calculations and to find the heat output to be extracted.

Subsequently, the different equipment that will form the refrigeration circuit of the installation has been selected.

With the selected elements, the design and schemes of the refrigeration circuit are carried out. Once this step is finished, the electrical diagrams that will be installed will be carried out.

# ´ Indice general

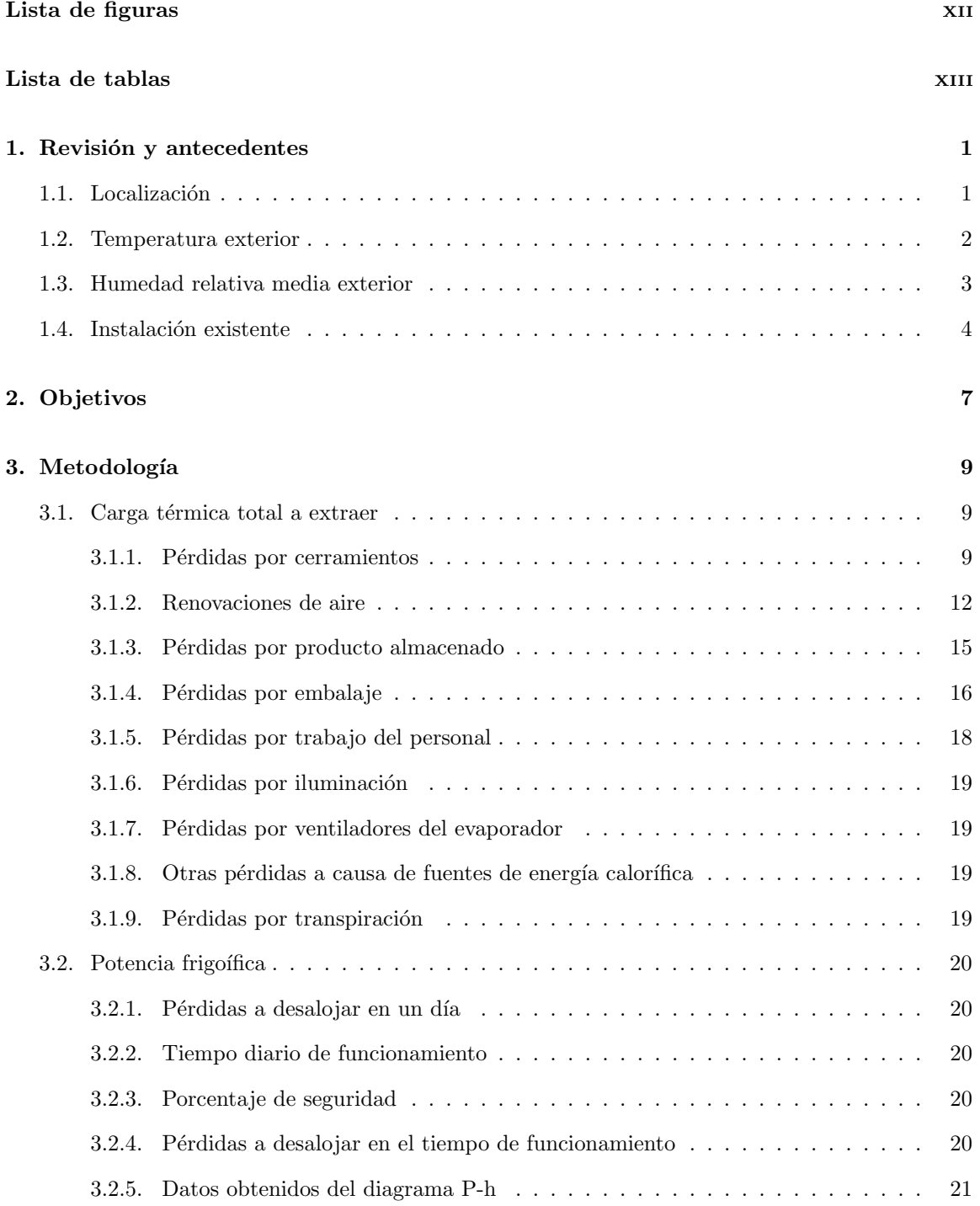

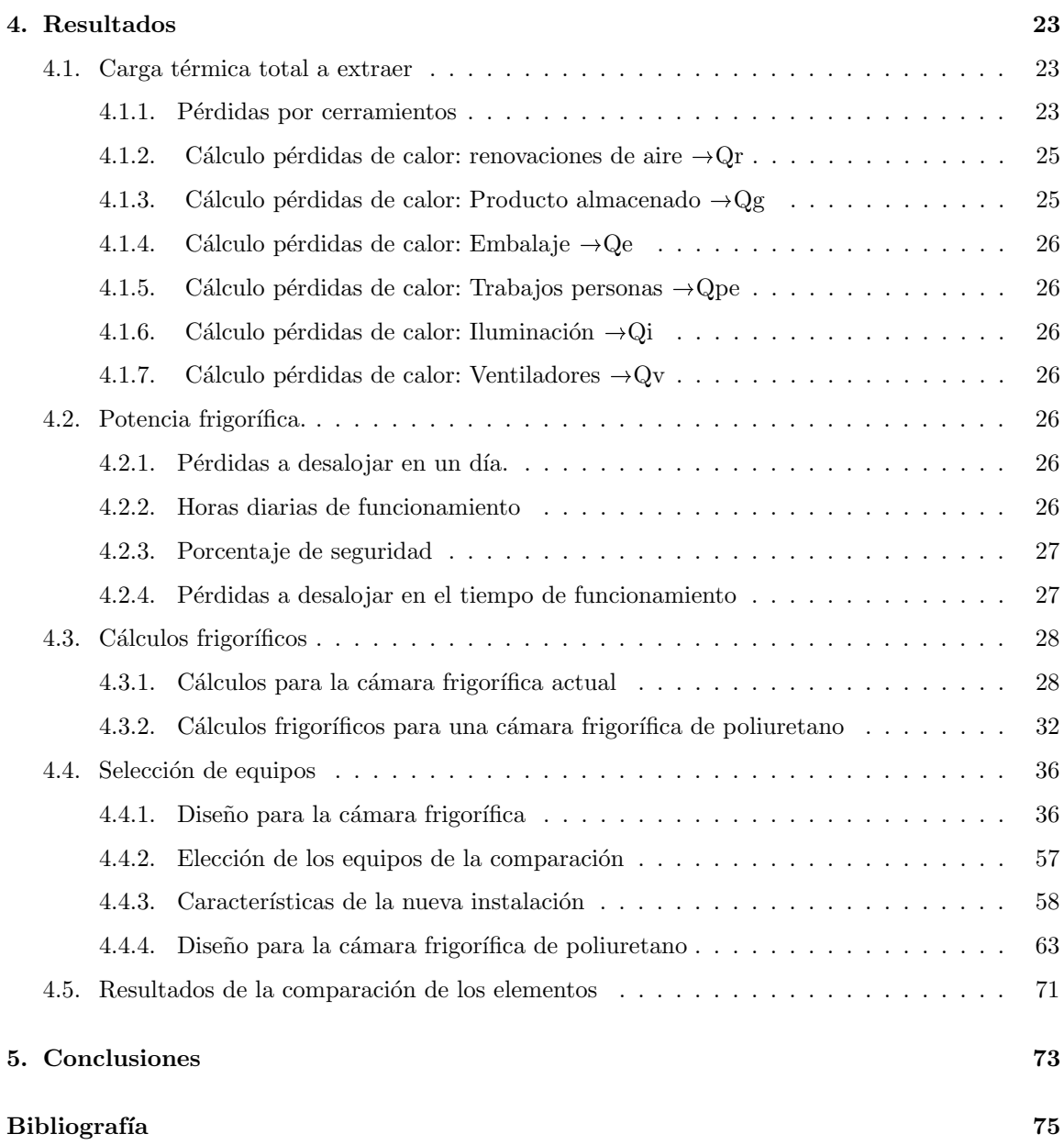

# ´ Indice de figuras

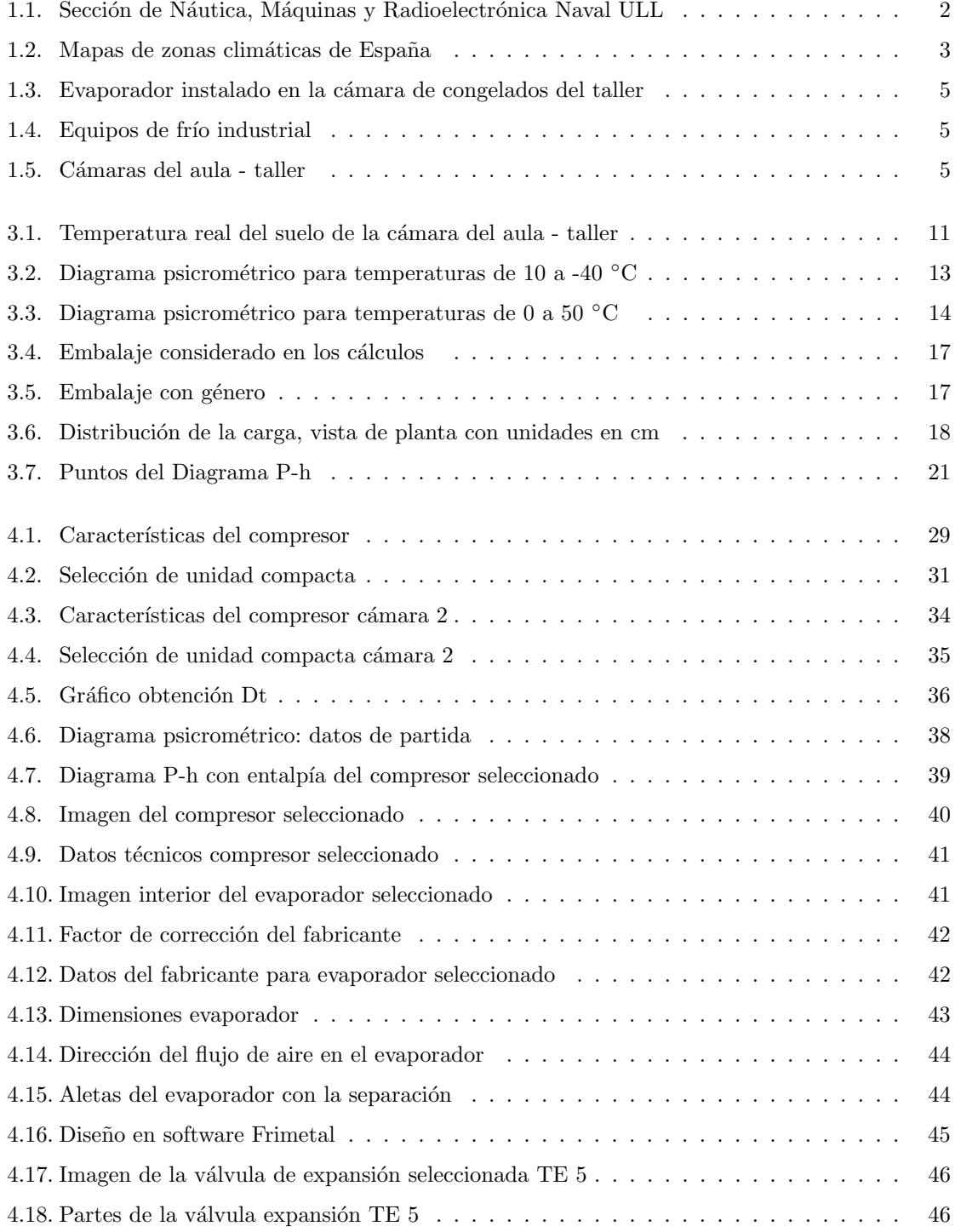

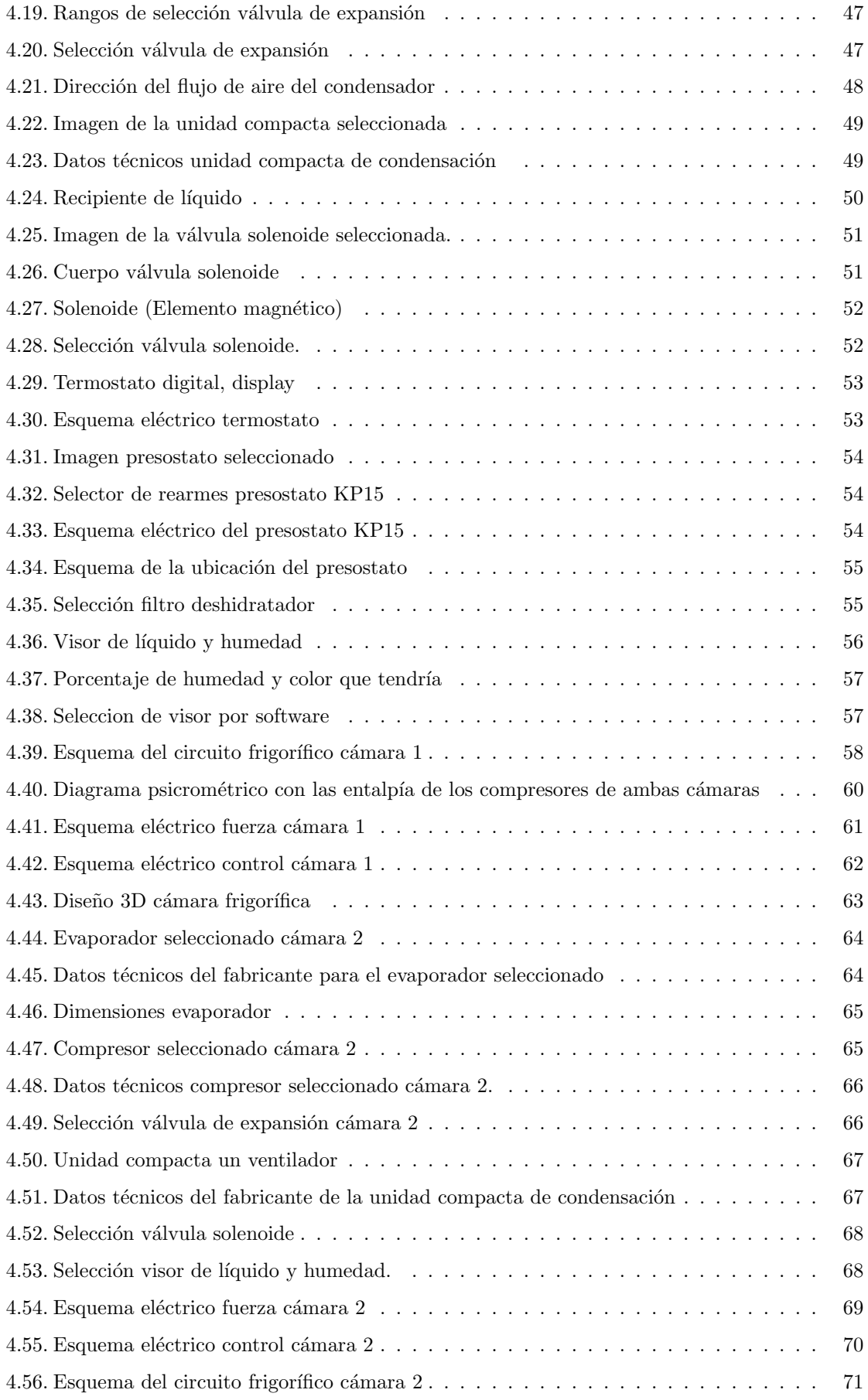

# ´ Indice de tablas

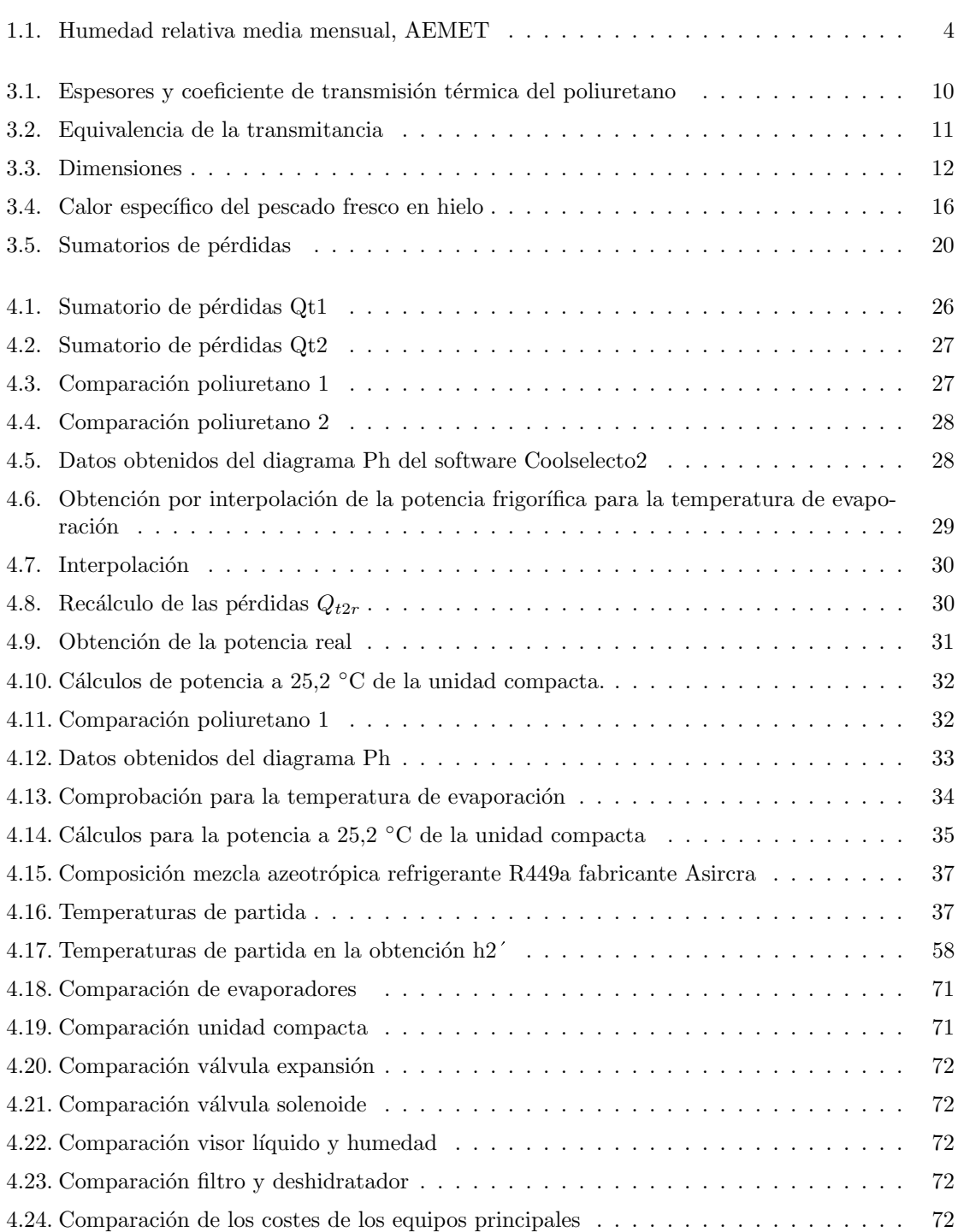

# Simbología

TFG: Trabajo de fin de grado. Dt: Diferencial de temperatura. Frig: Frigoría. CTE: Código técnico de edificación. **BOE:** Boletín oficial del estado. AEMet: Agencia Estatal de Meteorología. RSIF: Reglamento de seguridad de instalaciones frigoríficas.  $U:$  Transmitancia térmica. K: Coeficiente de transmisión. GR1,2: Valores de la tabla catálogo Frimetal. Hr: Humedad relativa. Izq: Izquierda. Dcha: Derecha. P: Pared. Frig: Frigoría.  $\mathbf{P\text{-}h}$ : Presión - Entalpía. Pa.: Alta presión. Pb.: Baja presión. Mod.: Modelo.

## 1 Revisión y antecedentes

Este trabajo de fin de grado (TFG.), es una idea que surge de las asignaturas de tercer curso: Frío y Climatización Industrial, Regulación y Control, y también de la asignatura de cuarto curso de Mantenimiento y Reparación de Instalaciones Marítimas junto a los responsables de impartir dichas asignaturas.

En un principio la idea era intentar adaptar una instalación frigorífica cedida por una prestigiosa empresa a la ya existente en el aula taller. En el estudio y planteamiento para ensamblarlas, hay varios puntos negativos a la hora de unir los dos circuitos frigoríficos. Uno de los puntos negativos es el refrigerante. El R404a, es un refrigerante que en los últimos años ha aumentado considerablemente su coste, por su alto potencial de calentamiento global. Se llega a pagar más por impuestos que por el valor del contenido del producto.

Con lo cual se plantea la idea de ¿Por qué no una remodelación del circuito frigorífico?, así se podría equipar a la escuela con una cámara frigorífica con la que interactuar, realizando prácticas didácticas en las asignaturas nombradas, modernizando la instalación y optimizando el rendimiento.

### 1.1 Localización

La sección de Náutica, Máquinas y Radioelectrónica naval de la ULL (figura 1.1), se encuentra en Santa Cruz de Tenerife. En ella se imparten clases para las distintas ramas de Náutica, Máquinas y Radioelectrónica Naval.

En el aula - taller, los alumnos del Grado en Tecnologías Marinas, realizan prácticas de diversas asignaturas, donde están ubicadas las tres cámaras frigoríficas: la primera de mantenimiento, la segunda de congelación y la tercera un túnel de congelación. El material de construcción es el siguiente:

- 1. En las paredes laterales: bloque de picón de 250 mm de espesor, con aislamiento exterior por ambos lados de 15 mm.
- 2. En el techo: bloque de picón de 250 mm de espesor, con aislamiento exterior por ambos lados de 15 mm.
- 3. En el suelo: bloque de picón de 200 mm de espesor, con aislamiento exterior por ambos lados de 15 mm.

El suelo de la cámara, se encuentra sobre un piso de hormigón que ocupa todo el taller y que actuará como aislante térmico. Las cámaras y sus equipos de producción de frío se encuentran fuera de servicio desde hace varios años por diversos motivos.

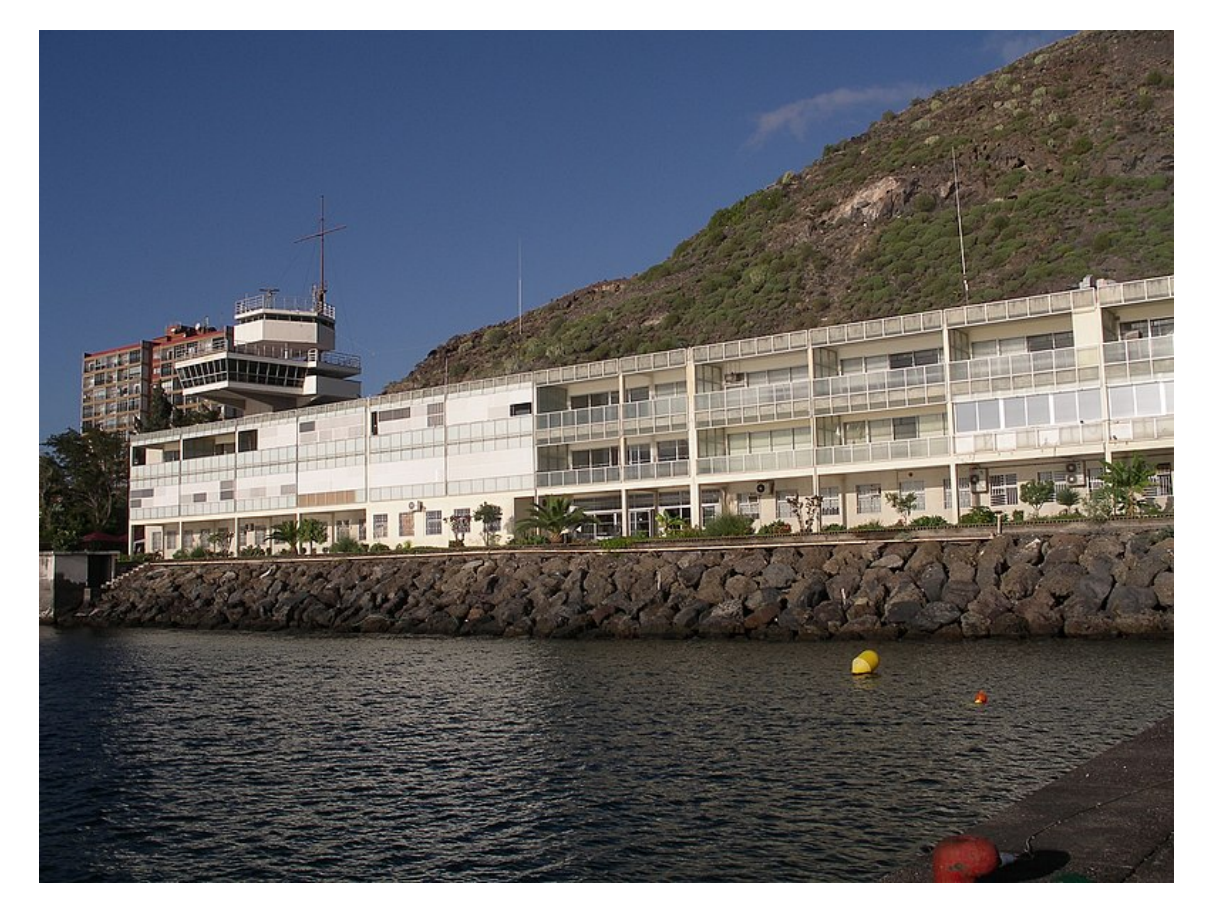

Figura 1.1: Sección de Náutica, Máquinas y Radioelectrónica Naval ULL Fuente: Elaboración propia

### 1.2 Temperatura exterior

Conocer la temperatura media exterior más alta del entorno de la instalación, es un punto muy importante a la hora de realizar los cálculos de una instalación de climatización o refrigeración doméstica o industrial. Este valor se fija para la temperatura media más altas en las épocas de más calor.

Este dato se puede obtener de cualquier fuente que sea fiable, por ejemplo de la Agencia Estatal de Meteorología (AEmet), que publica la temperatura en del mes de Agosto del año 2018 que fue de 31,6° C. Otra fuente fiable es el Reglamento de Instalaciones Frigoríficas (RSIF)[2], el cual nos redirige al BOE. En la publicación del 8 de Marzo del 2011, sección 1 página 25906, apéndice 1 mapa las zonas climáticas (figura 1.2).

Los cálculos se realizan para una instalación ubicada en Santa Cruz de Tenerife, que pertenece a la zona climática B (figura 1.2),  $+32 \text{ °C}$  < temperatura ambiente. Si la temperatura de diseño es de +38 ° C [7], teniendo estos datos se seleccionará una temperatura mayor a 32 ° C y menor a 38 ° C. Para realizar los cálculos de la cámara frigorífica de congelación, optaremos por la temperatura de 33 ° C. La instalación trabajará en épocas lectivas en los dos cuatrimestres del curso, parando los meses más calurosos.

Temperatura exterior 33 ◦ C.

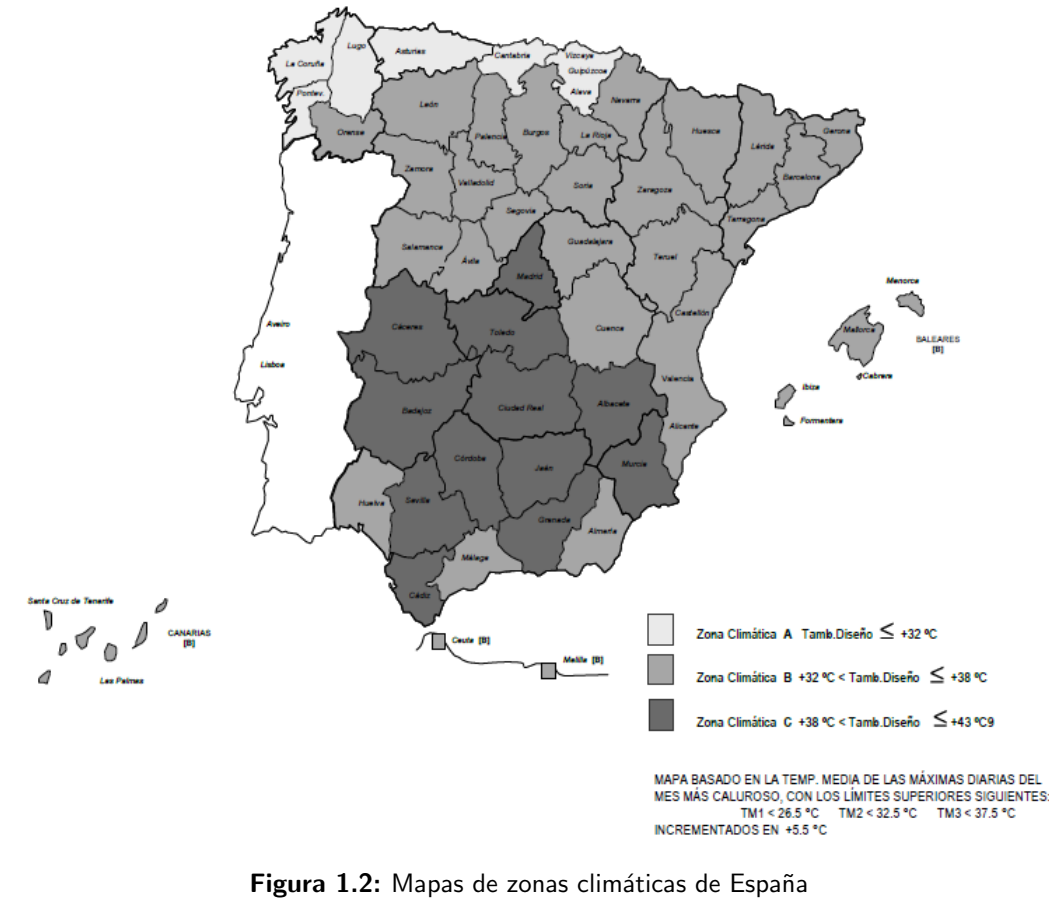

[7]

### 1.3 Humedad relativa media exterior

La humedad relativa (Hr) del ambiente y de la conservación del género, es otro dato que afectará al diseño de las instalaciones frigoríficas en general. Por ejemplo: Una rosa tiene una humedad relativa del 85 al 90%, mientras que el azúcar tiene una humedad de conservación del 45 al 50%. Estos datos no afectan en el sistema de producción de frío, pero sí en la elección del diferencial de temperatura  $(Dt)$ , en la separación de las lamas del evaporador velocidad del aire, etc.[5].

En la realización del estudio se necesitará la Hr, un dato que se podrá obtener de la AEmet. La Agencia Estatal ha realizado las medias de las humedades relativas en cada mes del año (tabla 1.1).

En Santa Cruz de Tenerife los valores mínimo y máximo de Hr en el periodo anual 2018/19 son de 58 a 66%. Se cogerá para la realizacion del estudio la Hr más desfavorable del año:

Humedad relativa exterior 58 %.

| Humedad relativa AEMET 2018/19 |     |  |      |  |  |
|--------------------------------|-----|--|------|--|--|
| Mes                            | Año |  | HR % |  |  |
| Junio                          | 18  |  | 61   |  |  |
| Julio                          | 18  |  | 58   |  |  |
| Agosto                         | 18  |  | 60   |  |  |
| Septiembre                     | 18  |  | 64   |  |  |
| Octubre                        | 18  |  | 66   |  |  |
| Noviembre                      | 18  |  | 65   |  |  |
| Diciembre                      | 18  |  | 66   |  |  |
| Enero                          | 19  |  | 64   |  |  |
| Febrero                        | 19  |  | 65   |  |  |
| Marzo                          | 19  |  | 62   |  |  |
| A bril                         | 19  |  | 61   |  |  |
| Mayo                           | 19  |  | 61   |  |  |
|                                |     |  |      |  |  |

Tabla 1.1: Humedad relativa media mensual, AEMET

### 1.4 Instalación existente

En la producción de frío de la instalación existente, el circuito de refrigeración del condensador consta de una moto bomba, la cual aspira agua salada del interior del muelle. Esta agua se fuerza a pasar por el condensador multitubular bajando la temperatura del refrigerante y condensándolo.

La instalación frigorífica se denomina aire – agua, por como se realizan los cambios de estado del refrigerante, primero en el evaporador y posteriormente en el condensador.

Originalmente el refrigerante fue R22, actualizado con el paso del tiempo a su sustituto, ambos gases están prohibidos por el reglamento de la Unión Europea 1005/2009 a partir del 1 enero del 2015. Este reglamento restringe la utilización de los gases dañinos a la capa de ozono.

El retorno del agua caliente al mar se realiza después de haber un intercambio térmico con el refrigerante. El flujo de circulación de los dos fluidos es inverso. Pasando el refrigerante de estado gas a líquido con alta presión, que pasa al dispositivo de expansión, cambiando las presiones al refrigerante de alta a baja.

Seguidamente se encuentra el evaporador (figura 1.3), que realiza la absorción de energía calorífica, cediéndola al refrigerante que cambia de estado, mientras que el aire de la cámara baja de temperatura.

El compresor realiza el cambio de presiones nuevamente al circuito frigorífico, comprimido el refrigerante que pasa de baja a alta presión, en este proceso hay un aumento de la temperatura. Pasada esta etapa, el fluido se dirige hacia el condensador empezando el ciclo nuevamente. (figura 1.4)

Las cámaras del aula - taller (figura1.5), en su momento tenían diferentes funciones: la primera de la izquierda era de mantenimiento al tener un aislante de menor espesor en la puerta de acceso, la distancia entre las lamas del evaporador es pequeña. Los evaporadores de mantenimiento suelen tener distancias pequeñas.

La cámara central, es donde se propone realizar el proyecto de remodelación al ser la de congelación, por tener un aislamiento de mayor espesor en la puerta de acceso, la separación entre lamas del evaporador es muy superior que la de mantenimiento. Como temperatura de congelación para la remodelación se fijará en:  $(-20 \degree C)$ .

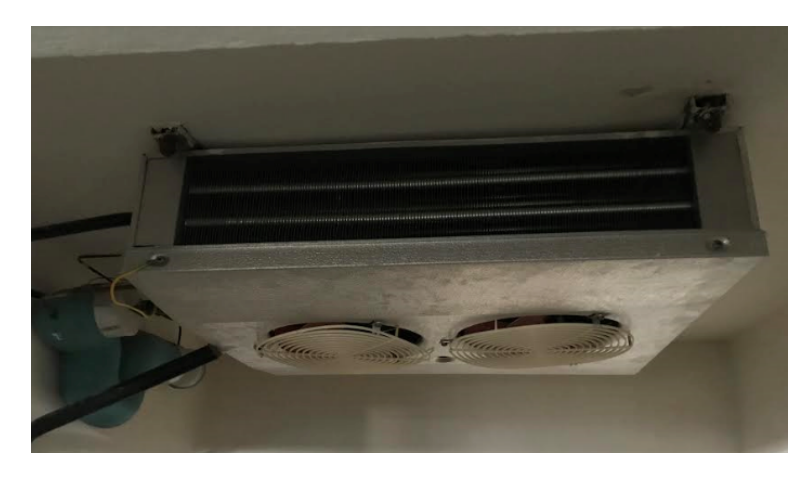

Figura 1.3: Evaporador instalado en la cámara de congelados del taller  $\quad$ Fuente: Elaboración propia

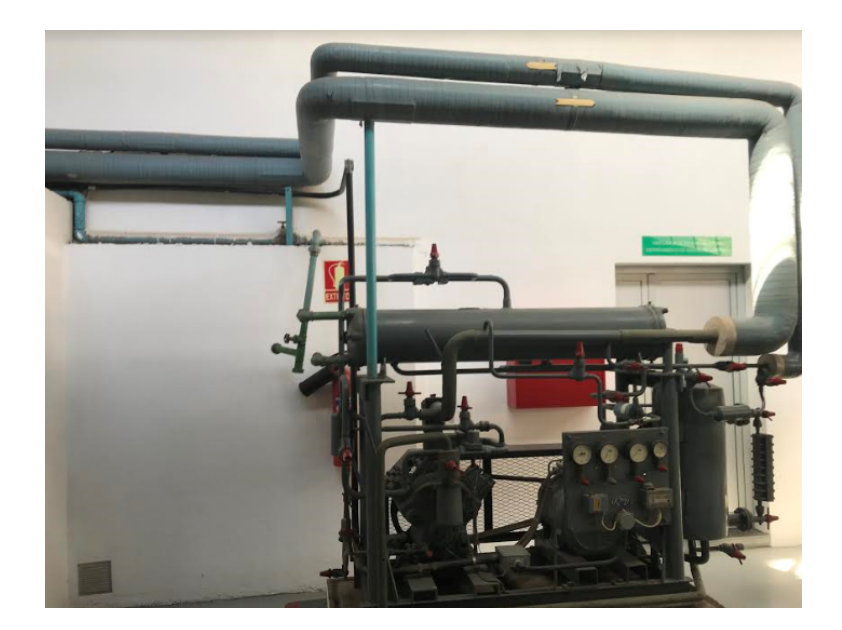

Figura 1.4: Equipos de frío industrial Fuente: Elaboración propia

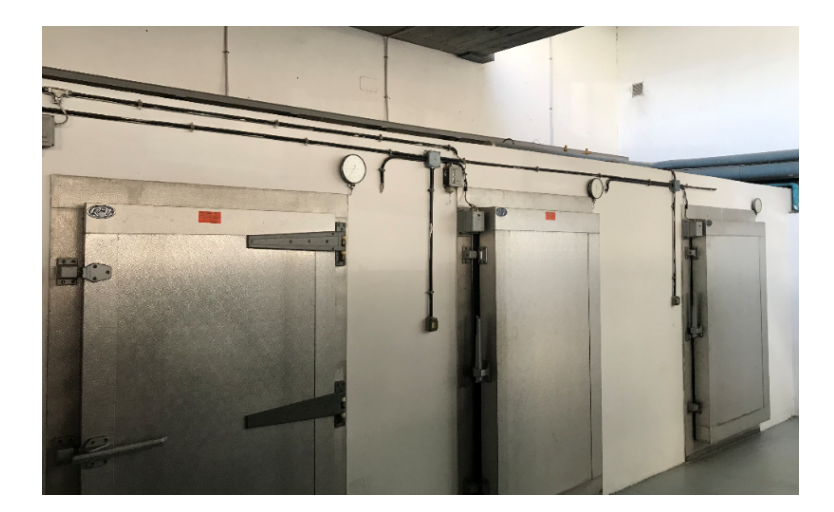

Figura 1.5: Cámaras del aula - taller Fuente: Elaboración propia

La tercera cámara es un túnel de congelación equipado para alcanzar temperaturas de congelación en tiempos cortos.

Se supondrá para la realización de los cálculos que las paredes de la cámara de congelación van a ser exteriores dentro de un local. Siendo un caso más desfavorable que el real, al estar las cámaras colindantes fuera de servicio.

Si por el contrario las cámaras estuvieran en régimen de funcionamiento, habría que fijar una temperatura diferente (menor) en la realización del estudio.

En el cálculo, las pérdidas de energía a través del suelo, se cogerá la temperatura media de las mediciones realizadas con un termómetro láser en las cuatro esquinas de la cámara. Es válida al tomarlas en Julio (un mes de verano de los más desfavorables en temperatura).

Tras el paso del tiempo, las cámaras no han sido remodeladas, ni han tenido adaptaciones para cumplir la normativa. A fecha de hoy, no cumplen con las normativas vigentes para climatización y frío industrial. El proyecto se basará en calcular las pérdidas térmicas de la cámara del aulataller, suponiendo que se trata de la cámara de un barco de pesca en la que se almacena pescado fresco conservado en hielo, hasta el desembarco en el muelle. Es un caso hipotético que valdrá para realizar el estudio y selección de equipos para su puesta en funcionamiento.

# 2 Objetivos

- 1. Calcular la energía térmica que hay que retirar del interior de la cámara frigorífica estudiada, determinando así la potencia frigorífica necesaria. Con este dato se seleccionarán los equipos que formarán el circuito frigorífico, buscando en los distintos catálogos y manuales de los fabricantes y distribuidores Se desarrollarán cálculos en los diagramas psicométrico y P-h para hallar: humedades, volúmenes específicos, entalpía, etc.
- 2. Búsqueda en documentación oficial, de información contrastada para la obtención de valores como son la humedad relativa del lugar donde se instalará la cámara y la temperatura ambiente, así como los requisitos a cumplir por la instalación.
- 3. Comparar las pérdidas de calor entre el aislamiento térmico actual de la cámara del aula taller y una propuesta de poliuretano expandido con distintos espesores.
- 4. Diseñar la instalación nueva con de equipos frigoríficos que puedan reemplazar a la instalación ya existente, para poder cumplir con el reglamento de instalaciones frigoríficas (RSIF).
- 5. Diseñar los esquemas eléctricos de las instalaciones, con los que se realiza la puesta en servicio con el sistema de control, parada del sistema, arranques, parada por temperatura de desescarches, etc.

## 3 Metodología

### 3.1 Carga térmica total a extraer

En esta sección se desarrollan las cargas térmicas totales de la instalación. Se necesita conocer la temperatura exterior más desfavorable, el espesor de las paredes, el material del que están fabricados, su coeficiente de transmisión térmica, el género a congelar, el número de personas que trabajarán dentro, la carga de los aparatos eléctricos, etc.

#### 3.1.1 Pérdidas por cerramientos

En las paredes de la cámara frigorífica se diferencian dos partes:

- 1. El lado interior de la cámara, con una temperatura más baja a causa del trabajo de extracción del fluido caloportador.
- 2. El lado exterior, con la temperatura más elevada del ambiente que lo rodea.

El coeficiente de transmisión térmica de los materiales, es un valor que muestra la cantidad de energía que puede pasar por  $m^2$  de un lado al otro del material. A mayor valor, el material es menos aislante térmico, mientras que a un valor más cercano a cero da mayores propiedades como aislante. Las unidades en el sistema internacional son:  $\frac{W}{m^2 K}$ ,  $\frac{J}{m^2 K s}$ .

El cálculo de estas pérdidas se hace con la expresión:

$$
Qpt : k S (T1-T2)
$$
 (3.1)

 $\mathrm{Qpt} :$  Pérdidas totales por cerramientos paredes, techo y suelo

k : Coeficiente de transmisión térmica.  $\frac{J}{m^2 Ks}$ .

S : Superficie en  $m^2$ .

T1 : Temperatura superior en Kelvin, al ser un diferencial de temperatura se puede trabajar en grados Celsius.

T2 : Temperatura inferior en Kelvin, al ser un diferencial de temperatura se puede trabajar en grados Celsius.

Analizando las unidades se debe tener en cuenta que:

1 Watio = 0,8598 cal/hora(en los cálculos utilizaremos  $0,86 \frac{cal}{h}$ )

 $1$   $\frac{Frig.}{hora} = 1{,}1626 \, \mathrm{W}$ 

#### Unidades:

$$
\frac{J}{m^2\ Ks} \ ;\ \frac{W}{m^2K} \ ;\ \frac{cal}{h\ m^2Kden} \tag{3.2}
$$

J : Julio.

W : Watio.

cal : Caloría (igual a frigoría).

 $h$ : Horas.

s : Segundos.

 $m^2$ : Metros cuadrados.

 $K$  o  $\degree$  C : Diferencial de temperatura.

Para hallar el espesor de las paredes, se debe conocer la cantidad de calor que pasa por las paredes. Como dato empleado normalmente se cogerá el valor de Qp. de 8 a 10 $\frac{kcal}{hora\ m2} [5]$ 

 $T_{exterior}$  -  $T_{interior}$  = 53 °C

 $(8 \frac{kcal}{hora m^2})/(53 \text{ °C}) = 0.151 \frac{kcal}{hora m^2 K}$ , se buscará en la (tabla 3.1) de coeficiente (k) un valor igual o superior al del cálculo obtenido.

En el mercado hay diversos tipos de aislantes para la fabricación de cámaras frigoríficas, como son: la fibra de vidrio, Styrofoam, vidrio celular, poliuretano, etc.

En la actualidad, el material más utilizado en el mercado es el poliuretano con un peso específico de 35 a 40  $\frac{kg}{m^3}$ , en la tabla 3.1 [3] veremos los diferentes espesores con los coeficientes de transmisión térmica.

Tabla 3.1: Espesores y coeficiente de transmisión térmica del poliuretano

| Coeficiente transmisión |                                 |                        |  |  |
|-------------------------|---------------------------------|------------------------|--|--|
| Espesor panel           | kcal<br>$\overline{hora\ m^2K}$ | W<br>$\overline{m^2K}$ |  |  |
| 60 <sub>mm</sub>        | 0.28                            | 0.33                   |  |  |
| 80mm                    | 0.23                            | 0.27                   |  |  |
| $100 \text{mm}$         | 0.18                            | 0.21                   |  |  |
| $125 \text{mm}$         | 0.15                            | 0.17                   |  |  |
| $150 \text{mm}$         | 0.12                            | 0.14                   |  |  |
| $175 \text{mm}$         | 0.10                            | 0.12                   |  |  |
| $200 \text{mm}$         | 0.09                            | 0.11                   |  |  |

Con el coeficiente hallado k= 0.151  $\frac{kcal}{hora m^2 K}$ , se busca en la (tabla 3.1) un resultado igual al obtenido. Si no fuese as´ı, se debe interpolar entre el valor superior e inferior, para obtener un espesor equivalente al resultado obtenido. La obtención de este resultado no asegura que el mercado cuente con este espesor. Con lo que se coge el espesor inmediatamente superior.

Cada fabricante recomienda un cálculo para la obtención del espesor según los productos que comercializa.

Actualmente, las cámaras frigoríficas con las que cuenta el aula-taller tienen instaladas paredes y techos de bloque de picón de 250 mm, con revestimiento interior de 15 mm, por ambas caras. El suelo consta de bloque de picón de 200 mm con revestimiento interior de 15 mm, por ambas caras.

Con este dato, se consulta el Código Técnico de la Edificación (CTE) de mayo del 2008, en su página 100 "particiones interiores verticales  $5$ ", se busca el valor de transmitancia térmica (U).[13]

$$
\mathbf{U} = \frac{1}{k} \to \frac{m^2 K}{W} \tag{3.3}
$$

La transmitancia es la inversa del coeficiente de transmisión:  $\frac{1}{\frac{W}{m^2k}}$ , se realiza la operación con el valor obtenido en el CTE x  $\frac{1}{m^2}$  para obtener  $\frac{W}{m^2 K}$ , (tabla 3.2) se encuentran las equivalencias para los bloques de picón de 250 y 200 mm.

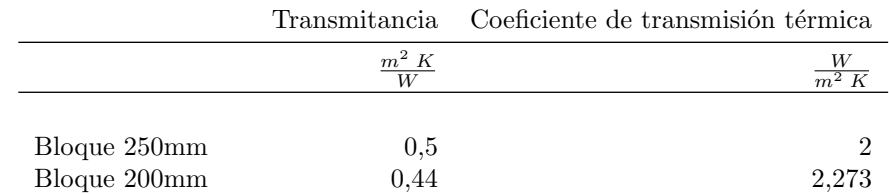

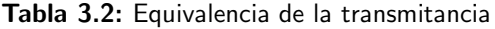

Coeficiente de transmisión térmica (k) en paredes y techo =2  $\frac{W}{m^2\,K}$ 

Coeficiente de transmisión térmica (k) en suelo= 2,273  $\frac{W}{m^2\,K}$ 

El coeficiente del techo, paredes laterales, frontal y trasera son diferentes al suelo por tener diferentes espesores, por lo tanto, diferente transmitancia. Ambos coeficientes se calculan independientemente. En los cálculos de cerramiento, el suelo se calcula con una temperatura estimada de 21 ° C, sacada de la medición en el interior de la cámara frigorífica del taller mediante de un termómetro de infrarrojos, en el mes Junio. En la época más calurosa del año se obtiene una temperatura de 20,4 °C, con una máxima de  $20,6 °$  C.(figura 3.1)

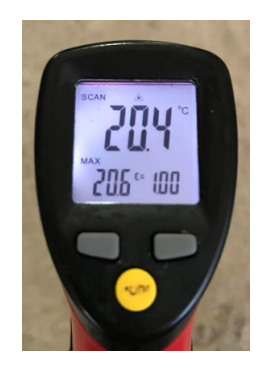

Figura 3.1: Temperatura real del suelo de la cámara del aula - taller Fuente: Elaboración propia

La pared frontal de la cámara tiene una puerta de entrada de distinto material al de las paredes y con un coeficiente de transmisión menor al del bloque de picón. Por ello, se realizan los cálculos como si la pared frontal fuera solo de bloque, por ser la situación más desfavorable.

Si se comparan los valores de espesor del poliuretano con el del bloque de picón de 250 mm y su coeficiente de transmisión, el poliuretano con 60 mm de espesor tendría aproximadamente 26 veces menos pérdidas que la que tendrá el bloque de 250 mm. En el apartado de cálculos se verá este dato.

#### 3.1.1.1 Dimensiones de la cámara

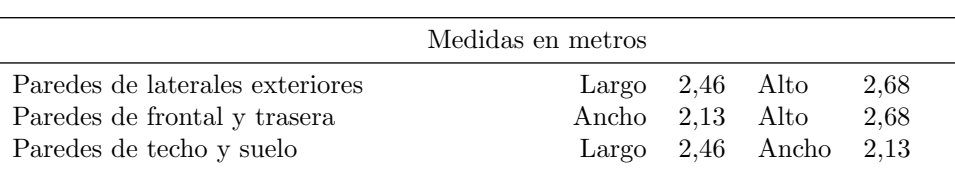

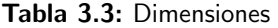

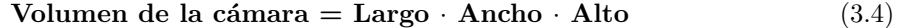

#### 3.1.2 Renovaciones de aire

Este dato es muy aleatorio, el número de aperturas de puerta es una incógnita, haciendo una estimación de aperturas de puertas, en las que se estima 4 aperturas al día, 2 para carga de mercancía y 2 para su descarga. En otro tipo de instalaciones para otros tipos de servicios, el n´umero es mayor, como en bares, mercados, etc.

Hay estimaciones por porcentajes, no muy precisas a la hora de los cálculos, que dependerán del servicio que presten pudiendo ser un 10 %, 25 % e incluso un 40 % de pérdidas de temperaturas del total de la carga a extraer diariamente. En las renovaciones, estos porcentajes dependerán de si tienen antecámara, si son bares, restaurantes, pastelerías, etc. [3]

La cámara permanece con la puerta abierta durante los procesos de trabajo. Al ser de poco volumen, se estima que las renovaciones de aire se realizan en su totalidad, por cada apertura de puertas.

Para el cálculo de renovaciones se tiene que usar el diagrama de Psicrometría (figuras: 3.2,3.3).

$$
\mathbf{Qr} = \mathbf{N} \frac{V}{Ve} \left( h_e - h_i \right) [5] \tag{3.5}
$$

**Qr**: Cantidad de calor en  $\frac{J}{s}$ 

- N: Número estimado de renovaciones al día.
- V: Volumen total de la cámara  $m^3$ .
- **Ve**: Volumen especifico en  $\frac{m^3}{kg}$ , dato sacado del diagrama
- $h_e$ : Entalpía aire exterior en  $\frac{kJ}{g}$ .
- $h_i$ : Entalpía aire interior en  $\frac{kJ}{kg}$ .

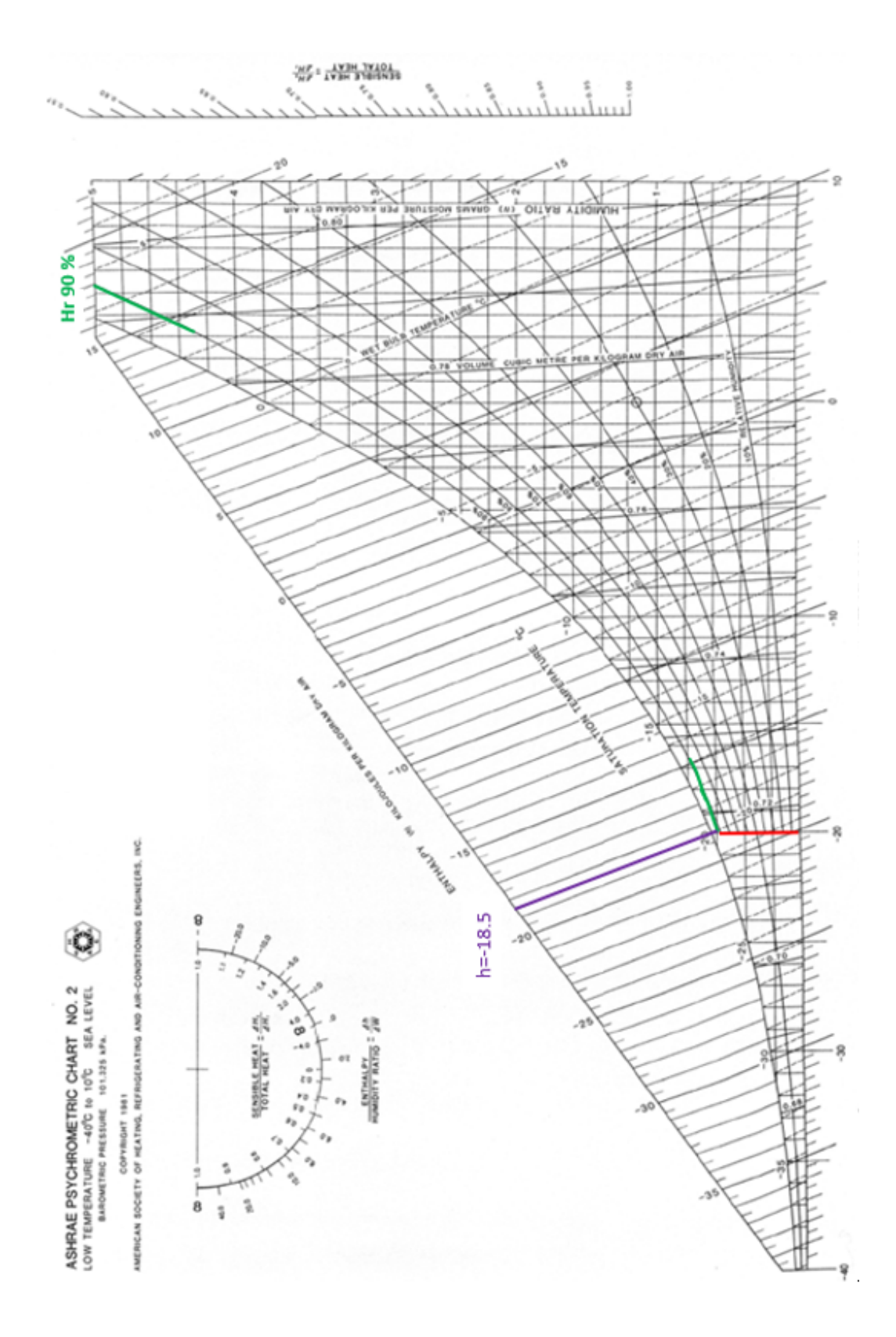

Figura 3.2: Diagrama psicrométrico para temperaturas de 10 a -40 °C Fuente:[4], elaboración propia

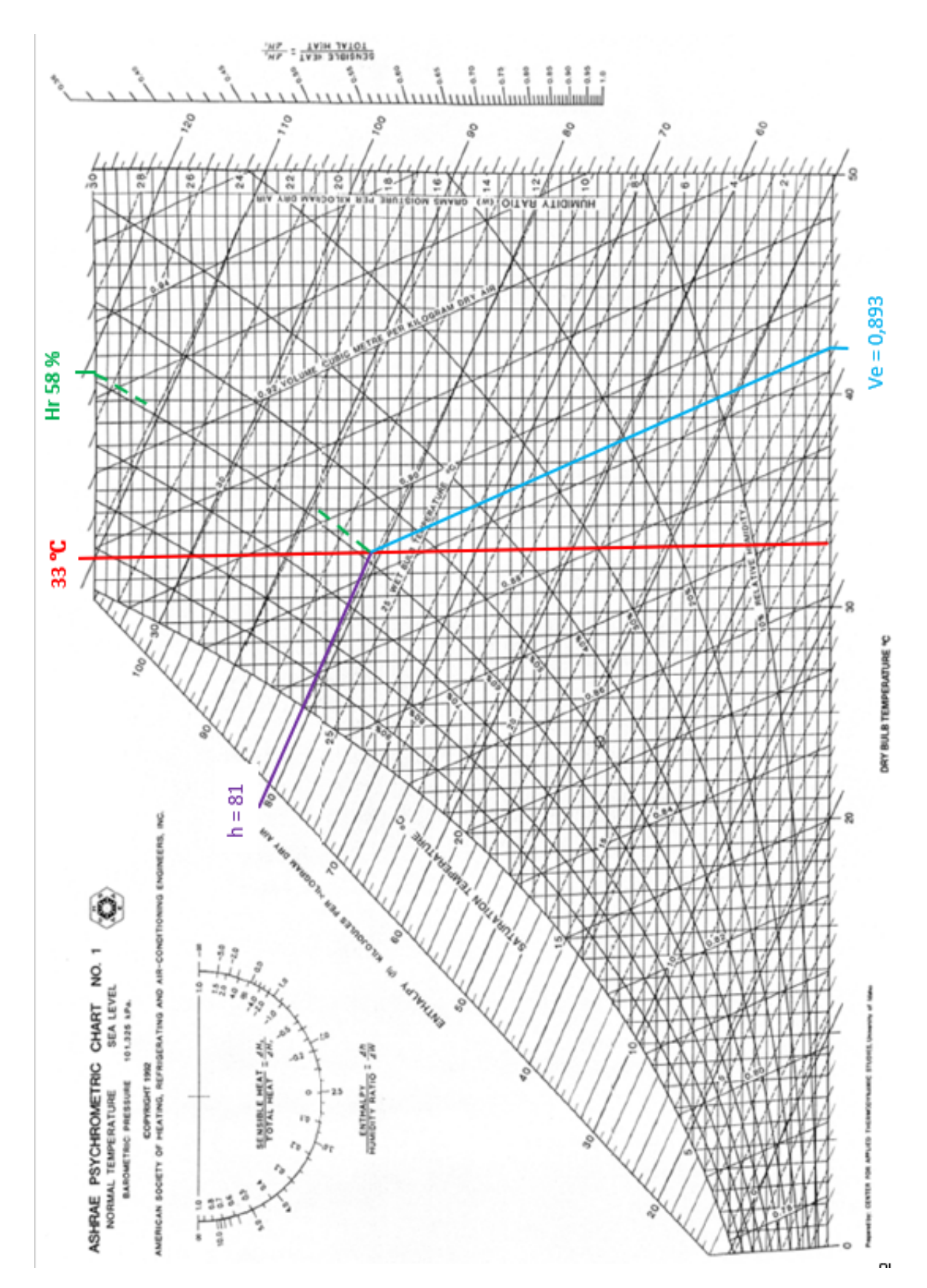

Figura 3.3: Diagrama psicrométrico para temperaturas de 0 a 50 °C Fuente:  $[4]$ , elaboración propia

Para calcular la entalpía en el interior de la cámara, se coge la humedad relativa más desfavorable que es la de  $90\%$  para cámaras de congelación (una humedad relativa alta con un bajo contenido en agua).

#### 3.1.3 Pérdidas por producto almacenado

El caso del estudio para la remodelación de la instalación frigorífica, se basa en la entrada de pescado fresco conservado en hielo que entra a una temperatura de 2◦ C, con la humedad relativa del ambiente. El género diario que se recibe se estima en 210  $\frac{kg}{dia}$ . En la tabla 3.3, tiene los datos de calor específico (Ce), humedad relativa (Hr), calor latente (Cl) y temperaturas de congelación recomendable.

$$
1 \ \tfrac{Cal}{hora} = 1{,}1626 \ \mathrm{W} \ [3]
$$

El producto desprende calor en tres fases.

- 1. La primera fase comienza con la temperatura de entrada del producto a 2 C, que se lleva hasta los 0 °C.
- 2. La segunda fase, es la congelación del producto por completo a  $0 °C$ . Una vez alcanzada esta temperatura, el producto empieza a congelarse poco a poco durante un período de tiempo, donde la temperatura permanece constante y no varía. El calor latente de congelación del producto indica la cantidad de calor requerida en esta fase por kg de mercancía.
- 3. En la tercera fase, se pasa de un producto a 0 C por completo, hasta que el producto alcance la temperatura del interior de la cámara: -20 ° C. El género a unas temperaturas por debajo de 0<sup>°</sup>C tendrá un calor específico diferente al de la temperaturas por encima de 0 <sup>°</sup>C.

Todos los datos que se requieren en las diferentes fases están en las tabla 3.4 de calores específicos de los alimentos.

$$
Qg1 = m \cdot Ce \text{ antes de la congelación} \cdot (Te - Tc) \tag{3.6}
$$

La segunda fase será con el calor latente de congelación.

$$
Qg2 = m \cdot Cl
$$
congelación (3.7)

La tercera fase será desde la congelación  $0°$ C hasta la congelación de temperatura interior de la cámara.

$$
Qg3 = m \cdot Ce_3 (Tcon - Tcong)
$$
 (3.8)

- Qg1: Calor desprendido hasta los 0◦ C.
- Qg2: Calor desprendido durante la congelación del producto a  $0°$  C.
- Qg3: Calor desprendido desde los 0° C hasta los -20 ° C.
- Ce1 : Calor específico del género hasta los 0° C $\frac{kcal}{h~kg}$ .
- Cl : Calor latente de congelación del género.
- Ce3 : Calor específico del género hasta los -20° C $\frac{kcal}{h~kg}$ .
- Te : Temperatura a la que se encuentra el género a su llegada.
- Tc : Temperatura de congelación  $0^{\circ}$  C.
- Ti : Temperatura en el interior de la cámara.
- Tcon : Temperatura de conservación.
- Tcong : Temperatura de congelación.

Tabla 3.4: Calor específico del pescado fresco en hielo

| Conservación                                |                                                                                   |                                   |             |  |
|---------------------------------------------|-----------------------------------------------------------------------------------|-----------------------------------|-------------|--|
| Temperatura recomendada<br>$\rm ^{\circ}$ C | Calor específico sobre $0^{\circ}$ C<br>$\frac{\frac{Frig}{dia}}{\frac{dia}{kg}}$ | Hr<br>%                           | Respiración |  |
| $-1$ a 2                                    | 0,82                                                                              | 90a95                             |             |  |
|                                             | Congelación                                                                       |                                   |             |  |
| Temperatura recomendada<br>$^{\circ}$ C     | Calor específico sobre $0^{\circ}$ C<br>$\frac{\frac{Frig}{dia}}{kg}$             | Calor latente de congelación<br>% |             |  |
| $-15a - 20$                                 | 0.41                                                                              | 0.61                              |             |  |

#### Género diario  $= 210$  kg

Las unidades que muestra la tabla 3.4 para los calores específico y latente, es la Frigoría, una unidad no reconocida por el sistema internacional de unidades. Técnicamente es utilizada en la profesión de climatización y frío industrial, y se define igual que la caloría.

#### 3.1.4 Pérdidas por embalaje

$$
Qe = m_{emb} \cdot C^{emb} \cdot (Te - Ti)
$$

 $m_{emb}$ : Cantidad de calor en  $\frac{J}{s}$ 

 $C^{emb}$ : Número estimado de renovaciones al día.

El género viene separado en cajas individuales (figuras 3.4 3.5). El material de construcción es el poliestireno expandido con densidad de 25  $\frac{kg}{m^3}$ , calor especifico 0.4  $\frac{kcal}{g K}$ , con un peso estimado de 300 gramos cada unidad. La distribución del embalaje en el interior de la cámara, se puede observar en la (figura 3.6), que se coloca en 48 cajas, colocadas equitativamente en las repisas de acero inoxidable, con un peso estimado de 10 kilos cada una y un calor especifico de 450 $\frac{J}{kg\;K}$ 

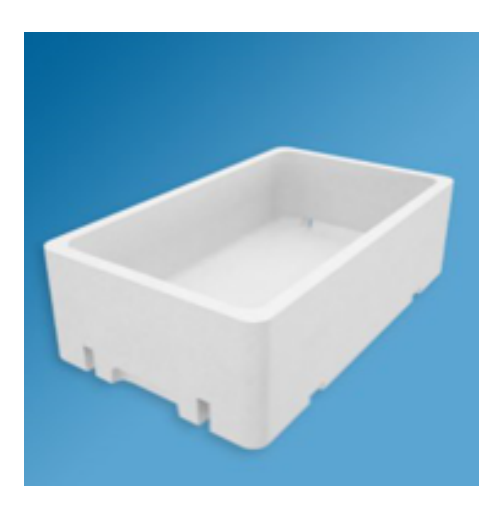

Figura 3.4: Embalaje considerado en los cálculos [12]

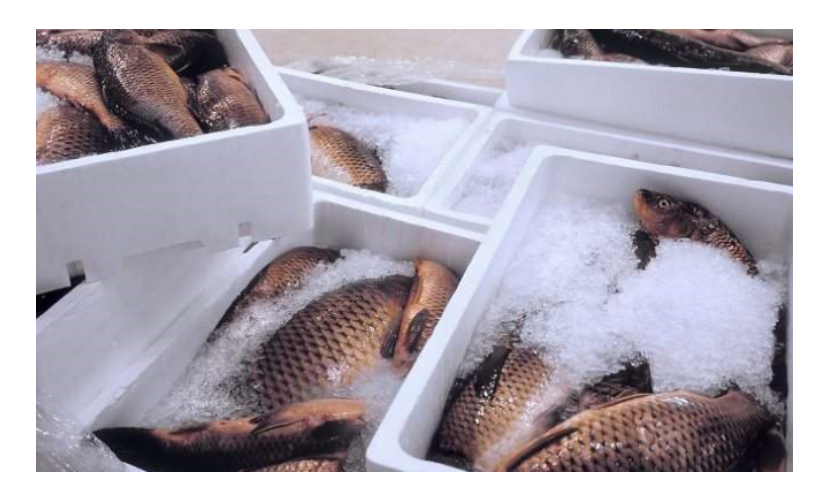

Figura 3.5: Embalaje con género [12]

Peso total : 48 unidades · 300 g. = 14400 g. $\rightarrow$  14,4 kg

La mercancía en el interior de la cámara lleva una distribución equitativa, asegurando un flujo de aire refrigerado con baja temperatura, llegando a todos los puntos de la cámara de congelación.

El calor de la estructura no se tiene en cuenta, es un elemento más de la cámara. Cuando llega al punto de congelación, no desprende calor, pudiendo ser asumido por el  $10\%$  del factor de seguridad.

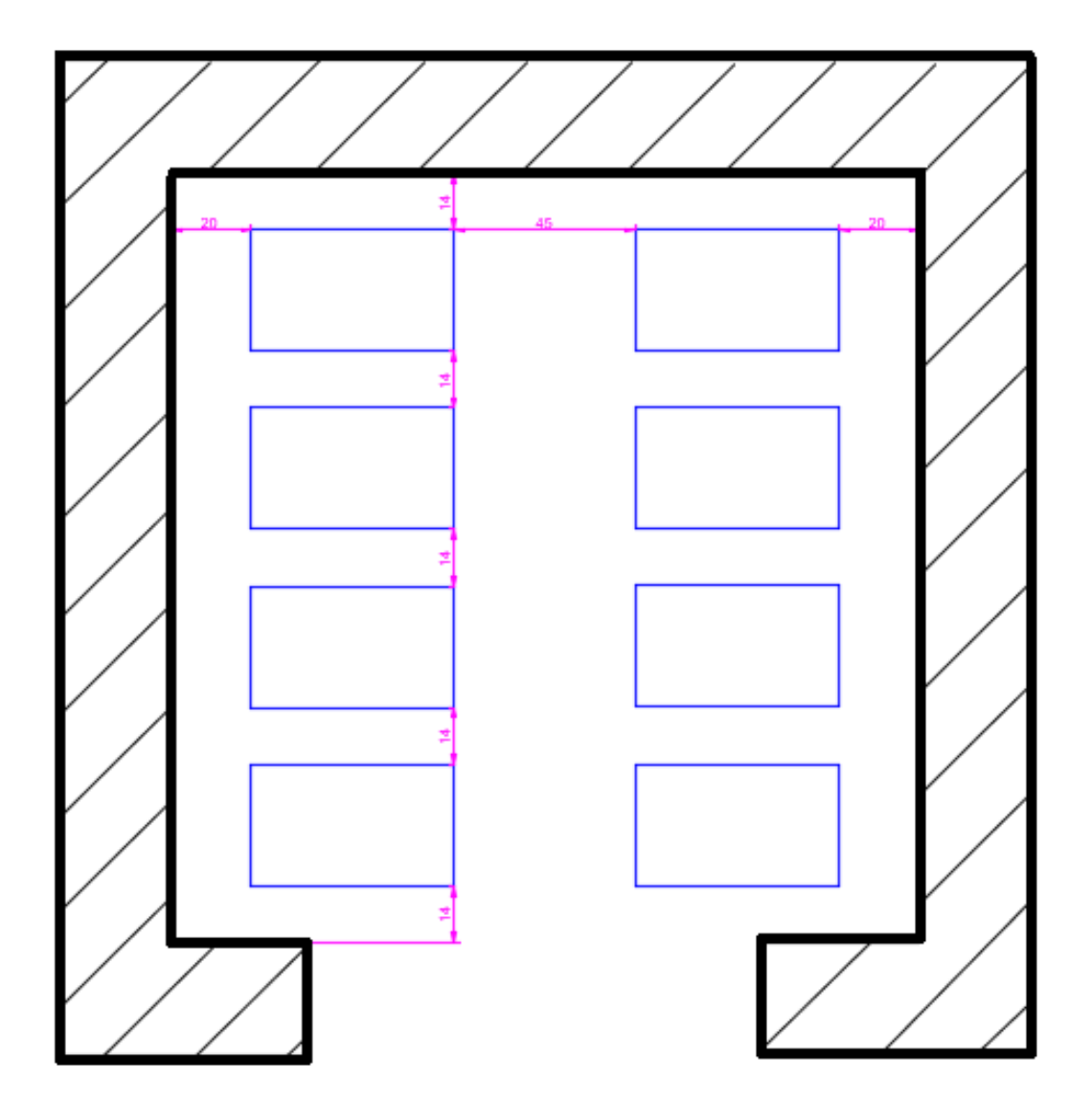

Figura 3.6: Distribución de la carga, vista de planta con unidades en cm Fuente: Elaboración propia

#### 3.1.5 Pérdidas por trabajo del personal

En la cámara se estima que trabaja una persona durante dos horas repartidas en las veinticuatro horas del día. Se saca la mercancía congelada y se aporta nuevo género. Se estima una tasa metabólica alta basada en: trabajo intenso con brazos y tronco, transporte de materiales pesados, caminar a una velocidad de 5,5  $\frac{km}{h}$  [1] para el personal que realiza los trabajos.

La tasa metabólica varía mucho, dependiendo de la edad, la temperatura donde se realizan las operaciones, la vestimenta, la época del año, etc. Este valor es el más desfavorable y genérico para realizar los cálculos. Si la tasa metabólica fuera mayor en el técnico que realiza las labores, el factor de seguridad considerado solventará está pérdida. En las cámaras frigoríficas donde el tiempo de trabajo es corto y no se llega a tener elevadas renovaciones de aire, el cálculo para el desprendimiento de calor de las personas trabajando no se tiene en cuenta.

Equivalencias:

Valor de tasa metabólica 230 $\frac{W}{m^2}$ [1]se pasa a kW = 0,4147

$$
Qpe = Ps \cdot qm \cdot t = \frac{kW}{m^2} \text{ día}
$$

Ps: Número de personas trabajando

qm: Tasa metabólica de las personas qu trabajan en la cámara frigorífica.

t: Horas realizando trabajos dentro de la cámara

#### 3.1.6 Pérdidas por iluminación

En los trabajos de movimiento de la mercancía, en cada entrada se enciende la luminaria que es: 1 Tubo LED T8 SMD2835 Epistar - Aluminio - 14 W - 90cm.

El calor desprendido por la tecnología led es de un 75 a 80% de la potencia consumida. Se coge el más desfavorable que sería 80 % para sacar el calor real desprendido por la lámpara led. En muchas instalaciones de cámaras frigoríficas la energía calorífica que desprenden las luminarias no se tiene en cuenta por el poco tiempo de funcionamiento, m´as a´un con el cambio de luminarias incandescentes o tubos fluorescentes al sistema de iluminación led.

 $14 \text{ W x } \frac{80}{100} = 11{,}2 \text{ W } \frac{1}{100} = 0{,}0112 \text{ kW}.$ 

$$
Qi = kW \cdot t \ \rightarrow \ kW \text{ horas.}
$$

#### 3.1.7 Pérdidas por ventiladores del evaporador

Los ventiladores de impulsión que llevan instalados los evaporadores son un foco de calor a tener en cuenta para su desalojo. Se tiene que realizar una estimación del número de ventiladores, la potencia de fabricación, etc. Son datos a tener en cuenta en los cálculos de la cámara, si la estimación en la primera elección de los ventiladores fuera desfavorable, se deberá realizar los cálculos nuevamente a partir de este punto.

En la primera estimación, se cogerán dos ventiladores con una potencia de 320 W las dos unidades.

#### 3.1.8 Otras pérdidas a causa de fuentes de energía calorífica

Si en el interior de la cámara se instalase algún otro tipo de elemento que genere calor, se debe de tener en cuenta en los cálculos.

Las potencias de consumo se expresan en kW :

#### $Qop = kW$  de los motores  $\cdot t = kW$  h.

#### 3.1.9 Pérdidas por transpiración

A la hora de diseñar una cámara se tiene que tener conocimiento de la funcionalidad, si es de mantenimiento para género hortofrutícola: verduras, frutas, etc., estas transpiran y desprenden una cantidad de energía calorífica importante, la cual hay que desalojar. La transpiración repercute en los cálculos y diseño de la cámara. Estos valores se ven en tablas similares a la tabla 3.4 que refleja los datos y recomendaciones de cada producto para una buena conservación. Este punto no se tiene en cuanta, al tratarse de un producto diferente como es el pescado.

### 3.2 Potencia frigoífica

#### 3.2.1 Pérdidas a desalojar en un día

Llegados a este punto, se suman todas las pérdidas caloríficas del día. Se desarrollan los cálculos donde se ve la cantidad de calor a desalojar del interior de la cámara por horas de funcionamiento. Cabe destacar que las paredes del bloque de picón tienen muchas pérdidas en comparación con el poliuretano de espesor de 60 a 80 mm. Estas p´erdidas se traducen en unas potencias elevadas para desalojar, lo que afecta al diseño del circuito que sale sobre dimensionado (equipos con grandes longitudes). Según avance el desarrollo del proyecto, se verá si los equipos tienen las dimensiones con las que cuenta la cámara o no, teniendo que buscar una solución como el remplazo de la instalación. En el aparatado de comparaciones, se ven las diferencias entre el poliuretano y el bloque de picón y sus pérdidas.

Sumadas todas las pérdidas de energía calorífica, estas son para el período de un día (24h).

#### 3.2.2 Tiempo diario de funcionamiento

Los compresores comprimen el fluido caloportador en la realización del ciclo frigorífico, tienen unas horas m´aximas de funcionamiento diario, no superando las 18 horas diarias [5], al ser un sistema de congelaci´on. Entre las paradas por temperatura se debe desconectar el funcionamiento del compresor y los ventiladores del evaporador, para realizar los desescarches obligatorios. Con el fin de no repartir el calor que generan las resistencias del desescarche, se desactivan los ventiladores del evaporador.

| Camara a calcular   |             |
|---------------------|-------------|
| Qpt                 | kW          |
| Qr                  | kW          |
| Qg                  | kW          |
| Qem                 | kW          |
| Qpe                 | kW          |
| Qi                  | kW          |
| Qven                | kW          |
| $\rm Qt1$           | $kW$ 24 $h$ |
| Q18                 | kW 18h      |
| $\mathrm{Q}~10\,\%$ | kW          |
| t:2                 | kW 18h      |

Tabla 3.5: Sumatorios de pérdidas

Horas de funcionamiento de la cámara: 18 horas diarias

#### 3.2.3 Porcentaje de seguridad

Se estima un aumento de entre un 10 y un  $15\%$  de ganancia térmica para la compensación de cualquier variación de la instalación.<sup>[5]</sup> Por ejemplo, un aumento de la temperatura exterior o una mayor carga del genero, etc. en algún momento puntual.

#### 3.2.4 Pérdidas a desalojar en el tiempo de funcionamiento

Las pérdidas de temperatura a desalojar por la cámara de congelación es en un periodo de 18 horas m´aximo de funcionamiento por cada d´ıa. El tiempo de funcionamiento no es continuo, la maquinaria
para cada vez que alcance la temperatura de diseño en el interior de la cámara, establecida en una consigna de -20 ◦ C. Tiene otras paradas cuando llega el tiempo de desescarche.

El tiempo de desescarche, en una puesta en marcha por primera vez, es un poco arbitrario. En un principio se estima un tiempo corto de parada, observando si es suficiente para eliminar el hielo que se forma en las lamas del evaporador. Pasado el tiempo estimado de desescarche, si quedan restos de hielo en las lamas del evaporador, es recomendable aumentar este tiempo. Si por el contrario, se observa que no hay restos de hielo en el evaporador y ha subido la temperatura del interior de la cámara algún grado más de lo normal, se recomienda restar tiempo al descarche. Es un proceso de prueba y error, hasta llegar al buen funcionamiento del sistema de desescarche.

### 3.2.5 Datos obtenidos del diagrama P-h

Del diagrama Ph se hallan varias incógnitas que se pueden solventar con los valores sacados del diagrama:

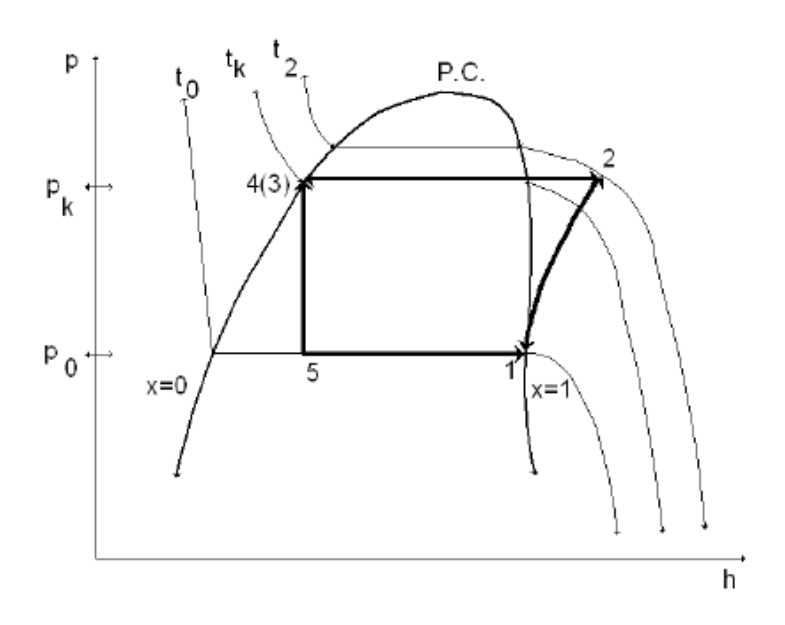

Figura 3.7: Puntos del Diagrama P-h Fuente:[14]

Calor absorbido por el compresor.

$$
\mathbf{qa} = h_1 - h_4 \tag{3.9}
$$

h: Entalpía de los puntos determinados  $\frac{kJ}{kg}$ . qa : Calor absorbido por el evaporador del punto 4 al 1.

Caudal másico del refrigerante.

$$
\dot{m} = \frac{Q_o}{(h_1 - h_4)}\tag{3.10}
$$

 $\dot{m}$  = Caudal másico. Qo : Potencia frigorífica.

Potencia del compresor sacada por el diagrama Ph (teórica).

$$
P_o^t = \dot{m} \ (h_2 t - h_1) \tag{3.11}
$$

 $P_o^t$ : Potencia teoría del compresor.  $\ensuremath{\mathsf{Q}}\ensuremath{\mathsf{o}}$  : Potencia frigorífica.

 $h_2^t$ : Entalpía teórica del compresor.

 $h_2$ : Entalpía real del compresor sacada rendimiento isentrópico.

Trabajo del compresor que es transmitido al refrigerante.

$$
\mathbf{w} = h_2^t - h_1 \tag{3.12}
$$

 $w^t$ : Trabajo del compresor teórico del punto  $h_1$  a  $h_2 t$  teórico.

 $w^r$ : Trabajo del compresor teórico del punto  $h_1$  a  $h_2$  real.

Cop: Coeficiente frigorífico, calor absorbido frente trabajo en la compresión (Teórico).

$$
\varepsilon = \frac{Qo^t}{P_o^t} = \frac{qa}{w} \tag{3.13}
$$

 $\varepsilon$  = Cop. rendimiento.

Rendimiento volumétrico real.

$$
\eta_{V_r} = \frac{V_r}{V_t} \to \frac{\dot{m} V_e 1}{\frac{\pi}{4} d^2 N n c} \tag{3.14}
$$

 $V_t$ : Volumen teórico  $\frac{m^3}{s}$ .

 $V_r$ : Volumen real  $\frac{m^3}{s}$ .

 $V_e1$ : Volumen espécifico sacado punto uno diagrama Ph.

d: Diámetro del pistón en m, dato del manual 55 mm.

N: Revoluciones por segundo, dato del manual 1450 rpm 50 Hz.

n: Número de cilindros, dato del manual; cilindros.

c: Carrera de cilindro en m, dato del manual 39,3 mm.

Caudal aspirado por el compresor.

$$
\dot{V} = \frac{\dot{m} V_e 1}{\eta_{V_r}}\tag{3.15}
$$

Rendimiento isentrópico.

$$
\eta_{iso} = \frac{Pot}{Po_r} \rightarrow \frac{h_2 - h_1}{h_2 - h_1} \tag{3.16}
$$

# 4 Resultados

# 4.1 Carga térmica total a extraer

- 4.1.1 Pérdidas por cerramientos
- 4.1.1.1 Cálculo Superficie  $m^2$

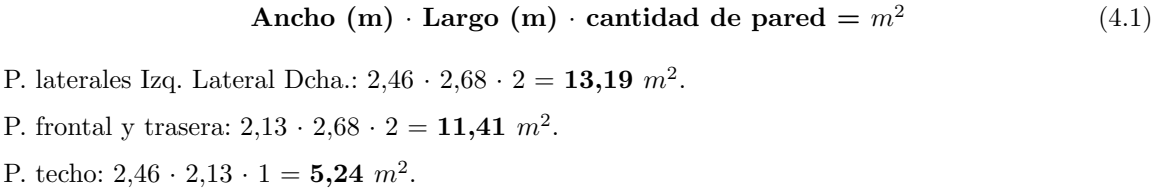

P. suelo:  $2,46 \cdot 2,13 \cdot 1 = 5,24 \cdot m^2$ .

# 4.1.1.2 Suma de superficies mismo espesor

 $Laterales + Frontal + Trasera + Techo$  (4.2)

 $13,1856 + 11,4168 + 5,2398 = 29,84$   $m<sup>2</sup>$ 

$$
Such \tag{4.3}
$$

 $5,24 \, m^2.$ 

4.1.1.3 Volumen interior de la cámara  $m^3$ 

Ancho (m)  $\cdot$  Largo (m)  $\cdot$  Altura (m) =  $m^3$ 

Volumen:  $1,85 \cdot 1,90 \cdot 2,17 = 7,63 \, m^3$ .

4.1.1.4 Cálculo pérdidas de calor: paredes  $\rightarrow Qp$ 

$$
Qp = k S (T1-T2)
$$

Cálculo para la cámara instalada en la facultad.

Equivalencia

 $\frac{J}{s}=W.$ 

 $Qp1 =$ Laterales + Frontal + Trasera + Techo

 $2 \cdot 29,8422 \cdot (33-(-20)) = 3163,2732 \frac{J}{s}$ <br>3163,2732 W ·  $\frac{1}{1000} = 3,1632732$  kW · 24 = **75,92 kW día**  $\rightarrow$ Qp1.

 $Qp2 = Suelo$ 

 $2,273 \cdot 5,2398 \cdot \cdot (21 - (-20)) = 488,3126814 \frac{J}{s}$ <br> $488,3126814 \text{ W} \cdot \frac{1}{1000} = 0,4883126814 \text{ kW} \cdot 24 = 11,72 \text{ kW}$  día  $\rightarrow$  Qp2.

$$
Qpt = Qp1 + Qp2
$$

 $75,9185568 + 11,7195043 = 87,64$  kW día  $\rightarrow$ Qpt.

Comparación para el aislante de poliuretano de 80mm en paredes y 60 en suelo:

 $Laterales + Frontal + Trasera + Techo$ 

 $0.27 \cdot 29.8422 \cdot (33 (-20)) = 427.041882 \frac{J}{s}$ 

427,041882 W 
$$
\cdot \frac{1}{1000} = 0,427041882 \text{ kW} \cdot 24 = 10,25 \text{ kW}
$$
dia.

Suelo

 $0,33 \cdot 5,2398 \cdot (21-(-20)) = 70,894494\frac{J}{s}$ 

 $70,894494 \text{ W} \cdot \frac{1}{1000} = 0,070894494 \text{ kW} \cdot 24 = 1,70 \text{ kW}$  día.

Comparación para el aislante de poliuretano de 80mm en paredes y 60 en suelo:

 $\textit{Laterales} + \textit{Frontal} + \textit{Trasera} + \textit{Techno}$ 

 $0,09 \cdot 29,8422 \cdot (33 - (-20)) = 142,347294$ 

142,347294 W ·  $\frac{1}{1000} = 0,142347294$  kW · 24 = 3,42 kW día.

Suelo

 $(0,1 \cdot 5,2398 \cdot 21-(-20)) = 21,48318$ 

 $21,48318 \text{ W} \cdot \frac{1}{1000} = 0,02148318 \text{ kW} \cdot 24 = 0,52 \text{ kW} \text{ día.}$ 

En la comparación de las cámaras:

- 1. Bloque de picón de 250 mm en paredes y techo, 200 mm en suelo.
- 2. Poliuretano de 80 mm paredes y techo, 60 mm suelo.

Se aprecia que la cámara 2, teniendo un espesor menor, presenta pérdidas de hasta siete veces menos en paredes y techo y once veces en el suelo.

Si se comparase la cámara 2 con una cámara 3 (ficticia) de espesores similares en poliuretano, la cámara 3 teniendo en paredes y techo espesores de 200 mm y en el suelo 175 mm, presenta unas pérdidas menores de hasta 22 veces.

En ambas comparaciones, los resultados del poliuretano son menores. A la hora de realizar los cálculos y la elección de los equipos van a dar potencias menores, con equipos frigoríficos de menores dimensiones, siendo un punto a destacar en el diseño de una instalación.

4.1.2 Cálculo pérdidas de calor: renovaciones de aire  $\rightarrow$ Qr

 $\operatorname{Qr} = \operatorname{N}$  x  $\frac{V}{Ve}$  x ( he - hi ) = kW ·24h

 $4 \times \frac{7,62755}{0,893} \times (81 - (-18,5)) = 3399,512766 \frac{kJ}{dia}.$ 

 $3399{,}512766$   $\frac{kJ}{dia}$   $\frac{kJ}{24\,3600} = 0{,}039346213$   $\frac{kJ}{s}; kW\cdot 24{\rm h} =$   ${\bf 0{,}}94$  kW día  $\rightarrow$  Qr

# 4.1.3 Cálculo pérdidas de calor: Producto almacenado  $\rightarrow$ Qg

Equivalencia:

$$
1\tfrac{Frig}{h}\to\!\!1,\!\!1262\,\mathop{\mathrm{W}}
$$

 $Qg1 = Kg$  Ce (Te - Tc) = kW día

 $210 \cdot 0.82 \cdot (2 \cdot 0) = 344.4 \frac{Fig}{d} \cdot \frac{Fig}{24h} = 14.35 \frac{Fig}{d} \cdot \frac{1.1262}{1000} = 0.01668331 \text{ kW}$ 

 $0,01668331 \cdot 24 = 0,40$  kW día  $\rightarrow$ Qg1.

$$
Qg2 = Kg \quad Cl = kW \text{ dia}
$$

 $210 \cdot 61 = 12810 \frac{Frig}{dia} \frac{Frig}{24h} = 533{,}75 \frac{Frig}{dia} \cdot \frac{1,1262}{1000} = 0{,}62053775 \text{ kW}$ 

 $0,62053775 \cdot 24 = 14,90$  kW día. $\rightarrow$ Qg2.

$$
Qg3 = Kg \quad Ce \quad (Te - Tc) = kW \, da.
$$

 $210 \cdot 0,41 \cdot (0-(-20)) = 1722 \frac{Frig}{d} \cdot \frac{Frig}{24h} = 71,75 \frac{Frig}{d} \frac{1,1262}{1000} = 0,08341655 \text{ kW}$ 

 $0.08341655 \cdot 24 = 2.0$  kW dia  $\rightarrow$  Qg3.

$$
Qg = Qg1 + Qg2 + Qg3 = kW \text{ dia}.
$$

 $0,40039944 + 14,892906 + 2,0019972 =$ 17,3 kW día  $\rightarrow$ Qg.

4.1.4 Cálculo pérdidas de calor: Embalaje  $\rightarrow$ Qe

 $\textbf{Qe} = \textbf{Kg}$  embalaje  $\textbf{Ce}$   $(\textbf{Te} - \textbf{Ti}) = \text{kW}$  día.

14,4 x 0,4 x ( 2 -(-20)) = 168,96 kcal · 1,1262 = 196,432896 w ·  $\frac{196,432896}{1000}$  = 0,1964322896 kW

 $0,1964322896 \cdot 24 = 4,71$  kW día  $\rightarrow$ Qem.

4.1.5 Cálculo pérdidas de calor: Trabajos personas  $\rightarrow$ Qpe

 $\mathbf{Qpe} = \mathbf{Ps} \cdot \mathbf{qm} \cdot \mathbf{t} = kW.$ 

 $1 \cdot 0.4147 \cdot 2 = 0.83$  kW  $\rightarrow$  Qpe.

4.1.6 Cálculo pérdidas de calor: Iluminación  $\rightarrow$ Qi

$$
\mathbf{Qi} = \mathbf{k} \mathbf{W} \cdot \mathbf{t} = \mathbf{k} \mathbf{W}.
$$

 $0,0112 \cdot 2 = 0,022$  kW  $\rightarrow$ Qi.

4.1.7 Cálculo pérdidas de calor: Ventiladores  $\rightarrow$ Qv

 $Qv = kW \cdot t = kW$ .

 $2 \cdot 0,160 \cdot 18 = 5,76$  kW  $\rightarrow$  Qi.

# 4.2 Potencia frigorífica.

# 4.2.1 Pérdidas a desalojar en un día.

| Bloque picón $230 / 250$ mm |        |             |
|-----------------------------|--------|-------------|
| Qpt                         | 87,64  | kW          |
| Qr                          | 0,94   | kW          |
| Qg                          | 17,29  | kW          |
| Qem                         | 3,53   | kW          |
| Qpe                         | 0,83   | kW          |
| Qi                          | 0,022  | kW          |
| Qven                        | 5,76   | kW          |
| $\rm Qt1$                   | 116,02 | $kW$ 24 $h$ |

Tabla 4.1: Sumatorio de pérdidas Qt1

# 4.2.2 Horas diarias de funcionamiento

4.2.2.1 Horas de funcionamiento 18h  $\rightarrow Qf_18$ 

$$
Qf18 = \frac{Qt_1}{18h} = \text{kW}.
$$

 $\frac{116,02}{18} = 6,4 \, \mathrm{kW}$ 

# 4.2.3 Porcentaje de seguridad

 $\textbf{Q10\%} = Qf_18 \quad \frac{10}{100} = \text{kW}.$ 

 $6.4\cdot\frac{10}{100} =$   ${\bf 0.64\; kW} \rightarrow Q_1 0\,\%.$ 

# 4.2.4 Pérdidas a desalojar en el tiempo de funcionamiento

| Bloque picón | $230 / 250$ mm |               |             |
|--------------|----------------|---------------|-------------|
| Qpt          |                | 87,64         | kW          |
| Qr           |                | 0,94          | kW          |
| $\rm{Qg}$    |                | 17,29         | kW          |
| Qem          |                | 3,53          | kW          |
| Qpe          |                | 0,83          | kW          |
| Qi           |                | 0,022         | kW          |
| Qven         |                | 5.76          | kW          |
| Qt1          |                | 116,02 kW 24h |             |
| $Qf_18$      |                | 6,4           | $kW$ 18 $h$ |
| $Q_10\,\%$   |                | 0,64          | kW          |
| Qt2          |                | 7,08          | kW          |
|              |                |               |             |

Tabla 4.2: Sumatorio de pérdidas Qt2

Tabla 4.3: Comparación poliuretano 1

| Poliuretano          | 60/<br>80 <sub>mm</sub> |          |                               |
|----------------------|-------------------------|----------|-------------------------------|
| $\operatorname{Qpt}$ |                         | 11,95    | kW                            |
| Qr                   |                         | 0,94     | kW                            |
| Qg                   |                         | 17,29    | kW                            |
| Qem                  |                         | 3,53     | kW                            |
| $_{\rm Qpe}$         |                         | 0,83     | kW                            |
| Qi                   |                         | 0,022    | kW                            |
| Qven                 |                         | 0,24     | kW                            |
| Qt1                  |                         | 34,85    | $kW_24h$                      |
| Q18                  |                         | 1,93     | $\mathrm{kW}$ 18 $\mathrm{h}$ |
| Q 10%                |                         | 0,19     | kW                            |
| Qt2                  |                         | $2.12\,$ | kW 18h                        |

| Poliuretano | 175/200 |          |             |
|-------------|---------|----------|-------------|
| Qpt         |         | 3,93     | kW          |
| Qr          |         | 0,94     | kW          |
| Qg          |         | 17,3     | kW          |
| Qem         |         | 3,53     | kW          |
| Qpe         |         | 0,83     | kW          |
| Qi          |         | 0,022    | kW          |
| Oven        |         | 0,072    | kW          |
| Qt1         |         | 26,66    | $kW$ 24 $h$ |
| Q18         |         | 1,48     | $kW$ 18 $h$ |
| Q $10\,\%$  |         | 0,15     | kW          |
| Эt2         |         | $1.62\,$ | kW 18h      |

Tabla 4.4: Comparación poliuretano 2

# 4.3 Cálculos frigoríficos

# 4.3.1 Cálculos para la cámara frigorífica actual

#### 4.3.1.1 Diagrama P-h

Los datos obtenidos en el diagrama Ph (figura 4.56), se adjuntan en la tabla 4.5.

Tabla 4.5: Datos obtenidos del diagrama Ph del software Coolselecto2

| Punto | $\bf{T}$  | P     | $\mathbf{V}$                   | h           | s     | x                |
|-------|-----------|-------|--------------------------------|-------------|-------|------------------|
|       | $1 -17.2$ | 2,40  | 0.1134 391                     |             | 1,787 |                  |
|       |           |       | 2 71,7 19,25 0,01354 446 1,783 |             |       |                  |
| $3 -$ | -48       | 22,44 | $0,001031$ 274,1 1,244         |             |       | $\left( \right)$ |
| 4     | -42       | 22,44 | n/a                            | 263,2 1,209 |       |                  |
|       | $5 -25.2$ | 2.25  | $0,0449$ 263,2 1,254           |             |       | 0.439            |

**T** =Temperatura en  $^{\circ}$  C

 $P =$  Presión en Bar<br>  $V =$  Volumen en  $\frac{m^3}{kg}$ 

 $h =$  Entalpía  $\frac{kJ}{kg}$ s = Entropía  $\frac{kJ}{kg \ K}$ 

 $\mathbf{x} =$  Título del vapor, vapor del refrigerante en el punto.

#### 4.3.1.2 Cálculos con los datos obtenidos del diagrama P-h

$$
Qt2 = Qo \rightarrow 7,08 W.
$$

$$
qa → (h1 - h5) = 391 - 263, 2 = 127, 8 kJ/g
$$
\n
$$
\dot{m} \to \frac{Qo}{(h1 - h5)} = \frac{7,08}{391 - 263, 2} = 0,055 kg
$$
\n
$$
Pot \to \dot{m} \quad (h2t - h1) = 0,055 \cdot (446 - 391) = 3,02 kJ
$$
\n
$$
w \to h2t - h1 = 446 - 391 = 55 kJ
$$
\n
$$
\varepsilon \to \frac{qo}{w} = \frac{127,8}{55} = 2,32 kJ
$$
\n
$$
\eta_{V_r} \to \frac{\dot{m} V_e 1}{\frac{\pi}{4} d^2 N n c} = \frac{0,055 \cdot 0,1134}{\frac{\pi}{4} (0,055^2 \cdot \frac{1450}{60} \cdot 4 \cdot 0,0393} = 0,69 \cdot 100 = 69\% \to \eta_{V_r}
$$

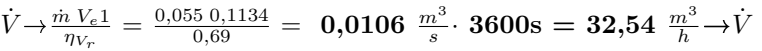

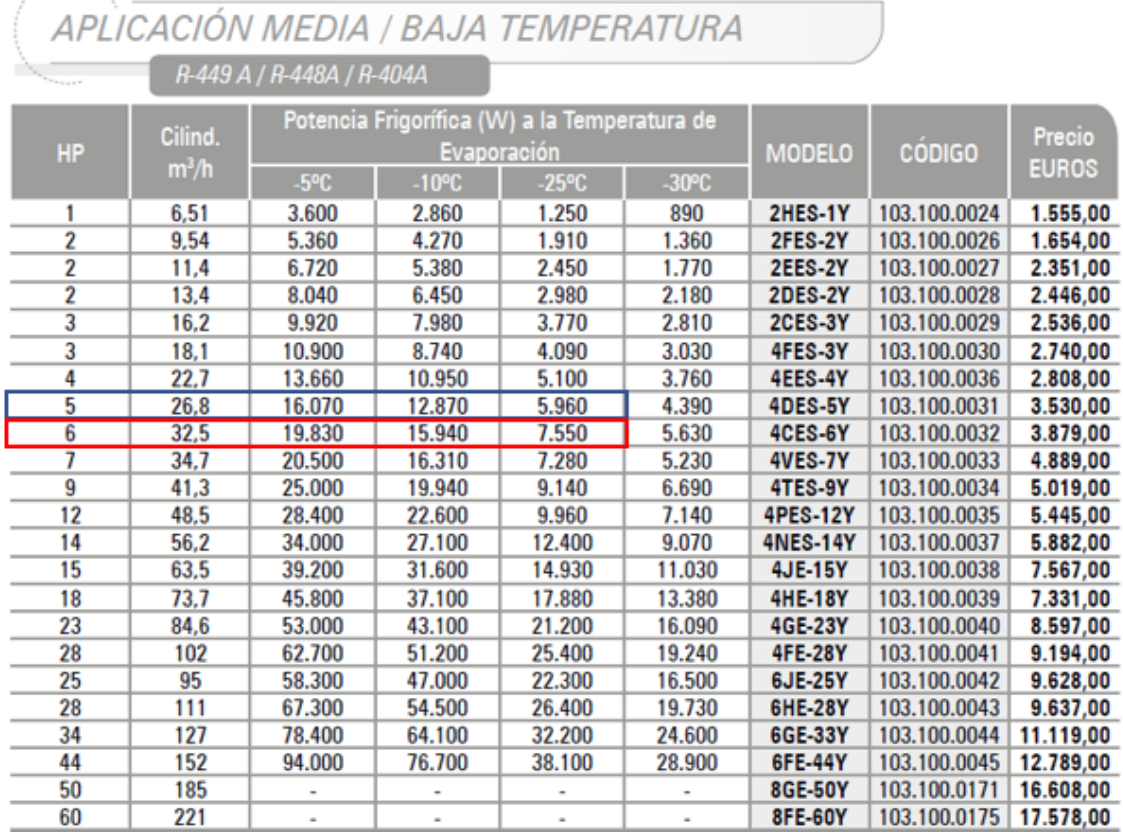

Rendimientos calculados con refrigerante R449A Rendimientos aproximados para R448A y R404A

#### Figura 4.1: Características del compresor Fuente: Catálogo Benjier Ref

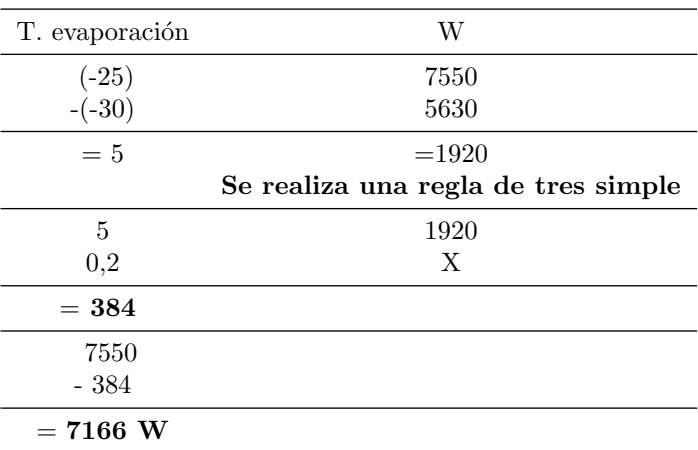

Tabla 4.6: Obtención por interpolación de la potencia frigorífica para la temperatura de evaporación

Qt2 = Qo =7,08 W Potencia frigorífica calculada para -25,2° C = 7166 W.

El resultado del cálculo para la obtención de la potencia real del compresor, la temperatura de evaporación es de -25,2 ° C, y el fabricante proporciona una potencia para la temperatura de -25 °

C. Se realizan cálculos de interpolación con el fin de asegurar que el compresor seleccionado cumple con las características necesarias para la temperatura que se requiere.

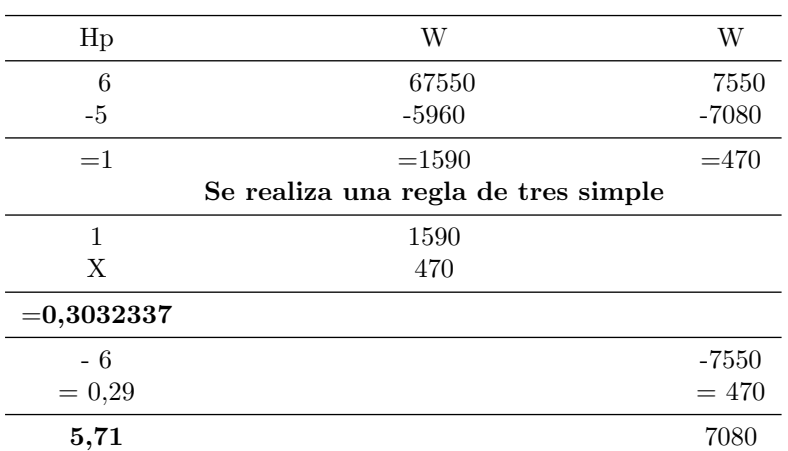

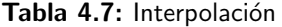

Equivalencia:

# 1 Hp =  $0,7457$  kW en los cálculos utilizaremos  $0,746$  kW

5,71 Hp · 0,746 kW = 4,25 kW 
$$
\rightarrow Po_r
$$
  
\n
$$
\eta_{iso} = \frac{Po_t}{Po_r} = \frac{3,02}{4,25} = 0,71 \quad 71\% \rightarrow \eta_{iso}
$$
\n
$$
\eta_{iso} = \frac{h_2 - h_1}{h_2 - h_1} \quad ; \quad h_2 = \left(\frac{h_2 - h_1}{\eta_{iso}}\right) + h_1 = \left(\frac{446 - 391}{0,71}\right) + 391 = 468,46 \quad \frac{kJ}{kg} \rightarrow h_2
$$

# 4.3.1.3 Cálculo del factor de corrección del evaporador

$$
Q_{corregido} = \frac{Q_o}{GR1\,GR2}
$$

 $Q_{corregido1} = \frac{7,0678584}{5,2\cdot0,58} = 2,3435 \text{ kW} + 7,0678584 \text{ kW} = 9,41 \text{ kW}$ 

Tabla 4.8: Recálculo de las pérdidas  $Q_{t2r}$ 

| Bloque de picón      | $230 / 250$ mm |        |             |
|----------------------|----------------|--------|-------------|
|                      |                | 87,64  | kW          |
| $\frac{Q_{pt}}{Q_r}$ |                | 0,94   | kW          |
| $Q_g$                |                | 17,29  | kW          |
| $Q_{em}$             |                | 3,53   | kW          |
| $Q_{pe}$             |                | 0,83   | kW          |
| $Q_i$                |                | 0,022  | kW          |
| $Q_{ven}$            |                | 8,64   | kW          |
| $Q_{pt}$ Qt1         |                | 118,93 | $kW_24h$    |
| $Qf_{18}$            |                | 6,61   | $kW$ 18 $h$ |
| $Q_{10}\,\%$         |                | 0,66   | kW          |
| $Q_{t2r}$            |                | 7.27   | kW          |

$$
Q_{corregido2} = \frac{7,27}{5,2\cdot 0,58} = 2,41 \text{ kW} + 7,27 \text{ kW} = 9,68 \text{ kW}
$$

#### 4.3.1.4 Cálculo de corrección del compresor

Al realizar el ajuste del nuevo evaporador y cambiar la potencia térmica total a desalojar se tiene que recalcular la potencia del compresor.

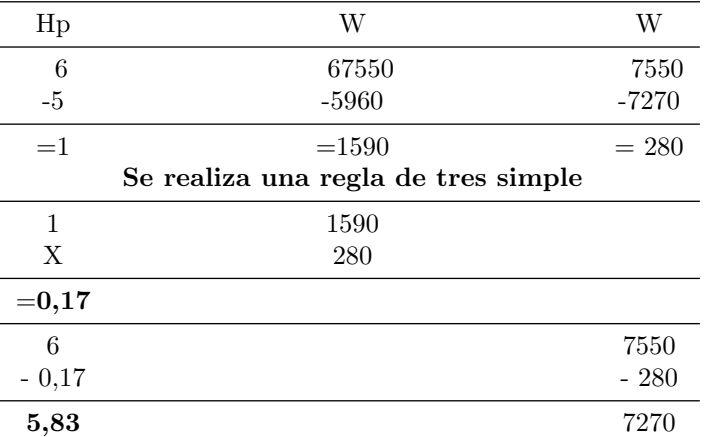

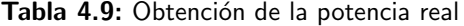

5,83 Hp · 0,746 kW = 4,35 kW  $\rightarrow P_{o_r}$ 

$$
\eta_{iso} = \frac{Pot}{Po_r} = \frac{3.02}{4.35} = 0.69 \text{ } 69\% \rightarrow \eta_{iso}
$$
\n
$$
\eta_{iso} = \frac{h_2 - h_1}{h_2 - h_1} \text{ ; } \dot{h_2} = \left(\frac{h_2 - h_1}{\eta_{iso}}\right) + 1 = \left(\frac{446 - 391}{0.69}\right) + 391 = 470.71 \text{ } \frac{kJ}{kg} \rightarrow \dot{h_2}
$$

# 4.3.1.5 Cálculo del condensador

 $\textbf{Qcon} \rightarrow \dot{m} \; (\dot{h_2} \text{ - } \text{h4 } ) = 0,055 \cdot (470,71 \text{ - } 263,2) = 11,41 \; \frac{kJ}{s} \rightarrow \textbf{Qcon}$ 

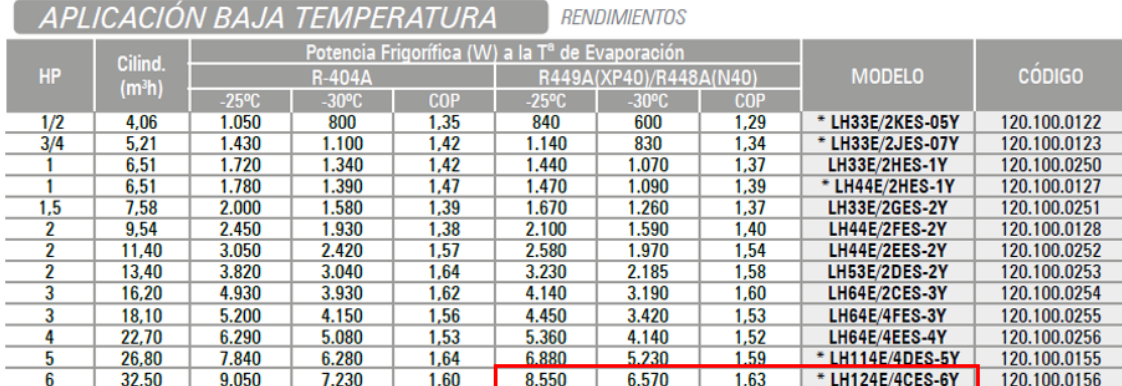

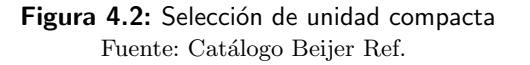

| T. evaporación | W                                   |
|----------------|-------------------------------------|
| $(-25)$        | 8550                                |
| $-(-30)$       | 6570                                |
| $=5$           | $=1980$                             |
|                | Se realiza una regla de tres simple |
| 5              | 1980                                |
| 0,2            | X                                   |
| $= 79,2$       |                                     |
| 8550           |                                     |
| $-79,27$       |                                     |
| 8470,8 W       |                                     |

Tabla 4.10: Cálculos de potencia a 25,2 °C de la unidad compacta.

La potencia recalculada, da una potencia mayor a la que tiene que extraer el evaporador, con una temperatura de evaporación de -25,2 ° C, siendo un resultado valido para elegir la unidad compacta: condensación, depósito de líquido y compresor.

El modelo del compresor calculado anteriormente es el mismo que lleva instalado la unidad compacta elegida.

# 4.3.2 Cálculos frigoríficos para una cámara frigorífica de poliuretano

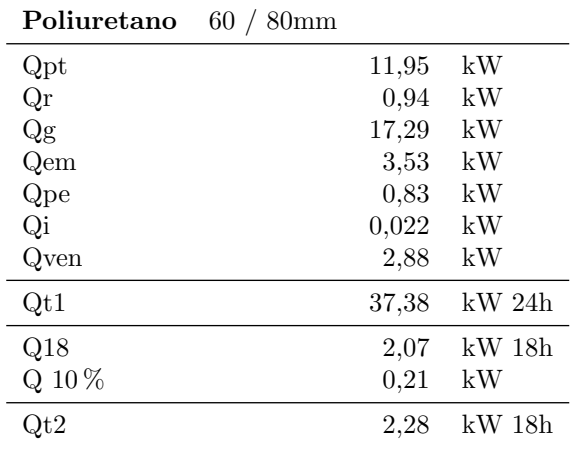

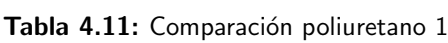

### 4.3.2.1 Diagrama P-h

Los datos obtenidos en el diagrama Ph se adjuntarán en la tabla 4.12.

| Punto          | $\mathbf{T}$ | $\mathbf{P}$ | V                      | h     | s     | X        |
|----------------|--------------|--------------|------------------------|-------|-------|----------|
|                | $1 -17.2$    | 2,40         | 0.1134 391             |       | 1,787 |          |
| $2^{\circ}$    |              | 71,7 19,25   | $0,01354$ 446          |       | 1.783 |          |
| 3              |              | 48 22.44     | $0,001031$ 274,1 1,244 |       |       | $\theta$ |
| 4              | 42           | 22.44        | n/a                    | 263,2 | 1,209 |          |
| 5 <sup>5</sup> | $-25.2$      | 2.25         | $0,0449$ 263,2 1,254   |       |       | 0.439    |

Tabla 4.12: Datos obtenidos del diagrama Ph

T =Temperatura en Grados Celsius

$$
\mathbf{P} = \text{Presión en Ba}
$$

 $P =$  Presión en Bar<br>  $V =$  Volumen en  $\frac{m^3}{kg}$ <br>  $h =$  Entalpía  $\frac{kJ}{kg}$ 

$$
\mathbf{h} = \text{Entalpía } \frac{kJ}{kg}
$$

$$
s = Entropía \frac{\tilde{k}J}{k-k}
$$

 $\mathbf{s} = \text{Entropy}(\mathbf{a} \frac{kJ}{kg \, K})$ <br> $\mathbf{x} = \text{Titulo del vapor del refrigerante en el punto.}$ 

4.3.2.2 Cálculos de los datos obtenidos del diagrama Ph

 $Qt2 = Qo \rightarrow 2,31kW$ 

 ${\bf q}$ a  $\rightarrow$ (h1 - h5 ) $= 391$  - 263,2  $=$  127,8  $\frac{kJ}{kg}$ 

 $\dot{m} \rightarrow_{\overline{(h1-h5)}} \overline{\rule[0.04cm]{0pt}{0.04cm}}} = \frac{2{,}28}{391{-}263{,}2} = \textbf{0{,}0178} \begin{array}{l} \frac{kg}{s} \end{array}$ 

**Pot**  $\rightarrow$ *m* (h2 - h1) = 0,0178 · (446 - 391) = 0,98  $\frac{kJ}{s}$ 

 $\textbf{w}{\rightarrow} \text{h}2$  -  $\text{h}1 = 446$  -  $391 = \textbf{55} \ \frac{kJ}{kg}$ 

$$
\varepsilon \rightarrow \frac{qo}{w} = \frac{127.8}{55} = 2,3236
$$
  $\frac{kJ}{s}$ 

 $\eta_{V_r} \rightarrow \frac{\dot{m}}{\frac{\pi}{4} d^2 N n c} = \frac{0.0178 \cdot 0.1134}{\frac{\pi}{4} \cdot 0.046^2 \cdot \frac{1450}{60} \cdot 2 \cdot 0.0393} = 0,64 \cdot 100 = 64\% \rightarrow \eta_{V_r}$ 

$$
\dot{V} \rightarrow \frac{\dot{m} \ V_{e1}}{\eta_{V_r}} = \frac{0.055 \ 0.1134}{0.64} = \ 0.00974 \ \frac{m^3}{s} \cdot \ 3600s = 35.08 \ \frac{m^3}{h} \rightarrow \dot{V}
$$

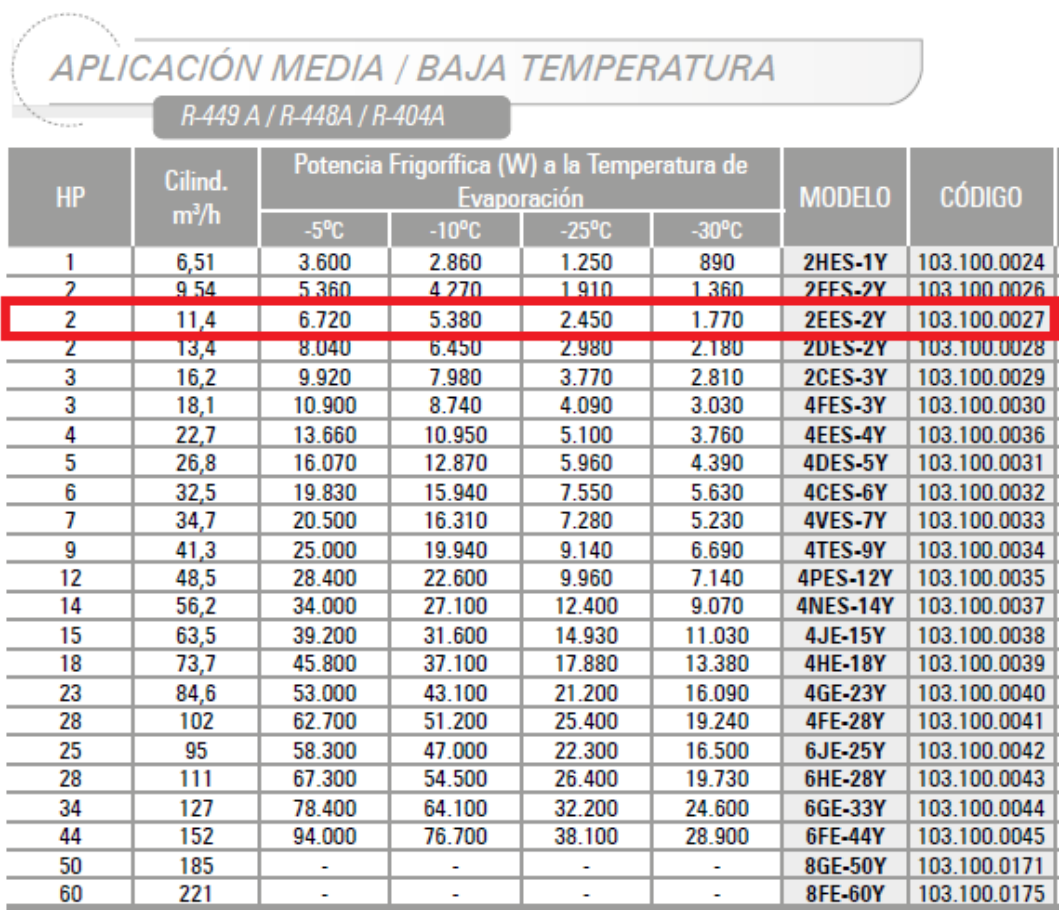

# Figura 4.3: Características del compresor cámara 2 Fuente: Catálogo Beijer Ref

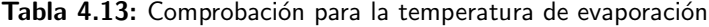

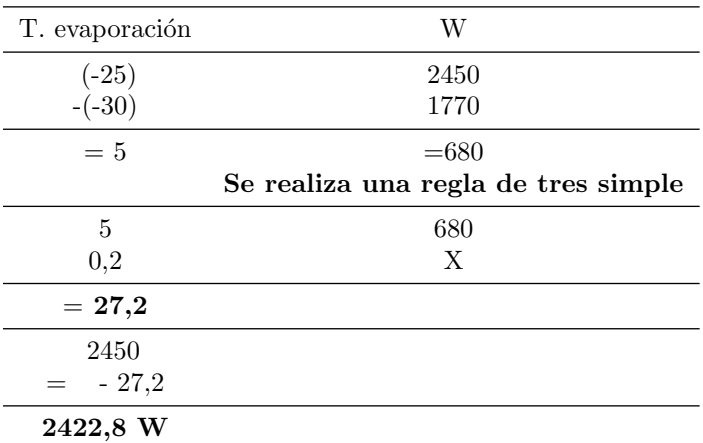

# Qt2 = Qo =2280 W Potencia frigorífica calculada para -25,2° C = 2411,8 W

Este compresor es válido, su potencia es superior Qt2 calculada en la cámara de poliuretano.

#### Equivalencia:

# 1 Hp =  $0,7457$  kW en los cálculos utilizaremos  $0,746$  kW

2 Hp · 0,746 kW = 1,492 kW 
$$
\rightarrow Po_r
$$
  
\n
$$
\eta_{iso} = \frac{Po_t}{Po_r} = \frac{0.98}{1,492} = 0,65 \text{ } 65\% \rightarrow \eta_{iso}
$$
\n
$$
\eta_{iso} = \frac{h_2 - h_1}{h_2 - h_1} \text{ ; } \dot{h_2} = (\frac{h_2 - h_1}{\eta_{iso}}) + h_1 = (\frac{446 - 391}{0.65}) + 391 = 475,61 \text{ } \frac{kJ}{kg} \rightarrow \dot{h_2}
$$

#### 4.3.2.3 Cálculo del factor de corrección del evaporador

 $Q_{corregido} = \frac{Q_o}{GR1 \; GR2}$ 

 $Q_{corregidd1} = \frac{2,12}{5,2\cdot0,58} = 0.7 \text{ kW} + 2,12 \text{ kW} = 2,82 \text{ kW}$ 

# 4.3.2.4 Cálculo del condensador

 $\textbf{Qcon} \rightarrow \dot{m} \; (\dot{h_2} \text{ - } \text{h4 } ) = 0,0165 \cdot (481,2 - 263,2) = 3,6 \; \frac{kJ}{s} \rightarrow \textbf{Qcon}$ 

|           |                    |                 | APLICACION BAJA TEMPERATURA                                 |            |                 | <b>RENDIMIENTOS</b> |                    |                      |                     |
|-----------|--------------------|-----------------|-------------------------------------------------------------|------------|-----------------|---------------------|--------------------|----------------------|---------------------|
|           | Cilind.            |                 | Potencia Frigorífica (W) a la T <sup>a</sup> de Evaporación |            |                 |                     |                    |                      |                     |
| <b>HP</b> | (m <sup>3</sup> h) |                 | <b>R-404A</b>                                               |            |                 |                     | <b>VR448A(N40)</b> | <b>MODELO</b>        | <b>CÓDIGO</b>       |
|           |                    | $-25^{\circ}$ C | $-30^{\circ}$ C                                             | <b>COP</b> | $-25^{\circ}$ C | $-30^{\circ}$ C     | <b>COP</b>         |                      |                     |
| 1/2       | 4,06               | 1.050           | 800                                                         | 1.35       | 840             | 600                 | 1,29               | * LH33E/2KES-05Y     | 120.100.0122        |
| 3/4       | 5.21               | 1.430           | 1.100                                                       | 1.42       | 1.140           | 830                 | 1.34               | * LH33E/2JES-07Y     | 120.100.0123        |
|           | 6.51               | 1.720           | 1.340                                                       | 1.42       | 1.440           | 1.070               | 1.37               | LH33E/2HES-1Y        | 120.100.0250        |
|           | 6.51               | 1.780           | 1.390                                                       | 1.47       | 1.470           | 1.090               | 1.39               | * LH44E/2HES-1Y      | 120.100.0127        |
| 1,5       | 7.58               | 2.000           | 1.580                                                       | 1.39       | 1.670           | 1.260               | 1.37               | <b>LH33E/2GES-2Y</b> | 120.100.0251        |
|           | 9.54               | 2.450           | 1.930                                                       | 1.38       | 2 100           | 1.590.              | 140                | <b>LH44F/2FFS-2Y</b> | 120 100 0128        |
|           | 11.40              | 3.050           | 2.420                                                       | 1.57       | 2.580           | 1.970               | 1.54               | LH44E/2EES-2Y        | 120.100.0252        |
|           | 13,40              | 3.820           | 3.040                                                       | 1.64       | <b>3.230</b>    | 2.180               | 1,08               | <b>LH33E/ZUES-ZY</b> | <u>120.100.0233</u> |
| 3         | 16.20              | 4.930           | 3.930                                                       | 1.62       | 4.140           | 3.190               | 1.60               | LH64E/2CES-3Y        | 120.100.0254        |
| 3         | 18.10              | 5.200           | 4.150                                                       | 1.56       | 4.450           | 3.420               | 1.53               | LH64E/4FES-3Y        | 120.100.0255        |
| 4         | 22.70              | 6.290           | 5.080                                                       | 1.53       | 5.360           | 4.140               | 1.52               | LH64E/4EES-4Y        | 120.100.0256        |
|           | 26,80              | 7.840           | 6.280                                                       | 1.64       | 6.880           | 5.230               | 1,59               | * LH114E/4DES-5Y     | 120.100.0155        |
| 6         | 32,50              | 9.050           | 7.230                                                       | 1.60       | 8.550           | 6.570               | 1.63               | * LH124E/4CES-6Y     | 120.100.0156        |

Figura 4.4: Selección de unidad compacta cámara 2 Fuente: Catálogo Benjier Ref

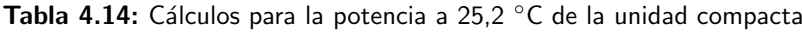

| T. evaporación | W                                   |
|----------------|-------------------------------------|
| $(-25)$        | 2580                                |
| $-(-30)$       | 1970                                |
| $=5$           | $=610$                              |
|                | Se realiza una regla de tres simple |
| 5              | 610                                 |
| $_{0,2}$       | X                                   |
| $=122$         |                                     |
| 2450           |                                     |
| $= -122$       |                                     |
| 2328 W         |                                     |

Qt2 = Qo =2310 W Potencia frigorífica calculada para -25,2° C = 2328 W.

Puesto en contacto con el representante de Bitzer España (fabricante del compresor), vía e-mail (bitzer@bitzer.fr), se hacen las siguientes preguntas:

- 1. Características técnicas del compresor, con motivo de resolver algunas dudas técnicas del compresor seleccionado (carrera, diámetro, etc.) necesarias para la resolución de cálculos.
- 2. Gama de condensadores compatibles con el condensador y sus potencias.
- 3. Recomendaciones necesarias en la comparativa de las cámaras, informándome que es más fiable una unidad compacta.

No obstante el fabricante de la unidad compacta, compuesta por: condensador, compresor y recipiente de líquido, solo recomienda la elección de la unidad LH44E/2EES-2Y, donde lleva instalado el modelo de compresor seleccionado en la realización de los cálculos y teniendo la potencia frigorífica adecuada para la nueva instalación.

# 4.4 Selección de equipos

# 4.4.1 Diseño para la cámara frigorífica

### 4.4.1.1 Obtención de datos

Obtenida la cantidad de energía calorífica a desalojar del interior de la cámara, se fijan los diferenciales de temperaturas (Dt) para el evaporador y condensador. En la elección del evaporador se buscan las características en el catálogo del fabricante Frimetal, dando unas indicaciones para determinar el Dt. Con el dato de la humedad relativa y la temperatura en el interior de la cámara, se va al gráfico de obtención del Dt del fabricante.

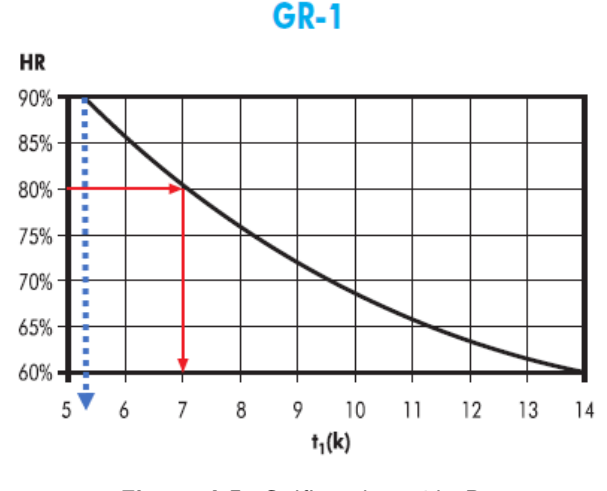

Figura 4.5: Gráfico obtención Dt Fuente: Fabricante Frimetal [11]

En el gráfico del fabricante se obtiene el Dt con la humedad relativa de la cámara (Hr  $90\%$ ), desplazándose por la línea azul discontinua, se obtiene un valor aproximado de  $Dt = 5.2 °C$ , llamado  $GR1(figura 4.5)$ .

El factor de corrección del R404a al R409a para la elección del evaporador, da un valor en gráfico del fabricante (figura 4.11) de  $GR2 = 0.58$  dato que se utiliza en posteriores cálculos. Este cálculo es necesario porque el fabricante muestra los datos obtenidos en las pruebas realizadas con el refrigerante R404a.

$$
Q_{corregido} = \frac{Q_o}{GR1\;GR2} \; [11]
$$

Para la obtención del Dt del condensador se selecciona un salto térmico de 15 ° C en zonas calurosas como es la comunidad autónoma de Canarias.

Para el recalentamiento del gas, el fabricante del compresor Bitzer no especifica ningún salto térmico de recalentamiento, se fijará un recalentamiento de 8 ° C en la línea de aspiración del compresor como seguridad de que solo llegar´a refrigerante en estado gas sobrecalentado. Si llegara refrigerante en estado líquido, producirá grandes averías en el sistema, pudiendo destrozar por proyecciones varios elementos del sistema de compresión.

Como subenfriamiento en la zona de líquido antes de llegar al dispositivo de expansión se coge un  $Dt = 4^\circ C$ .

Con los datos de partida (tabla 1.2) se va al diagrama P-h del refrigerante que utilizará la instalación. Será el R449a que sustituye al actual R404a, que es un refrigerante de un coste elevado en impuestos a causa de los contaminantes que lleva en su mezcla zeotrópica. La empresa Gasservei indica que su sustituto ser´a el R449a a corto plazo, a la espera del cambio de normativa prevista para el 1 de enero 2022.

Todos los equipos y elementos que compondrán el diseño del circuito frigorífico de este proyecto son compatibles o exclusivos para el uso del refrigerante R449a.

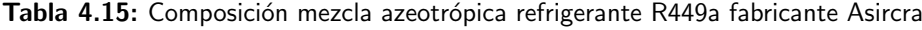

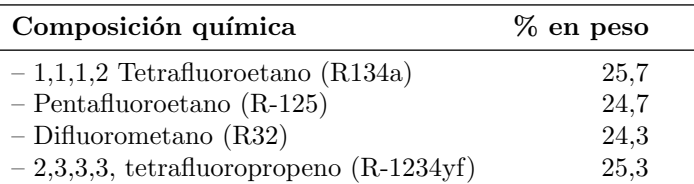

#### 4.4.1.2 Diagrama de P-h

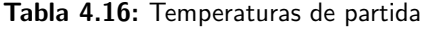

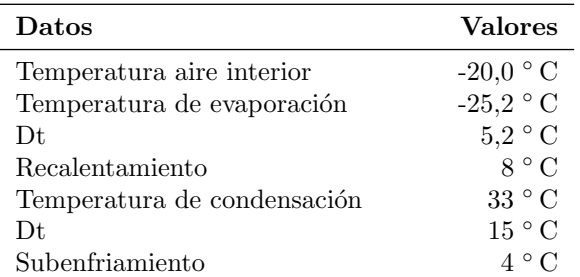

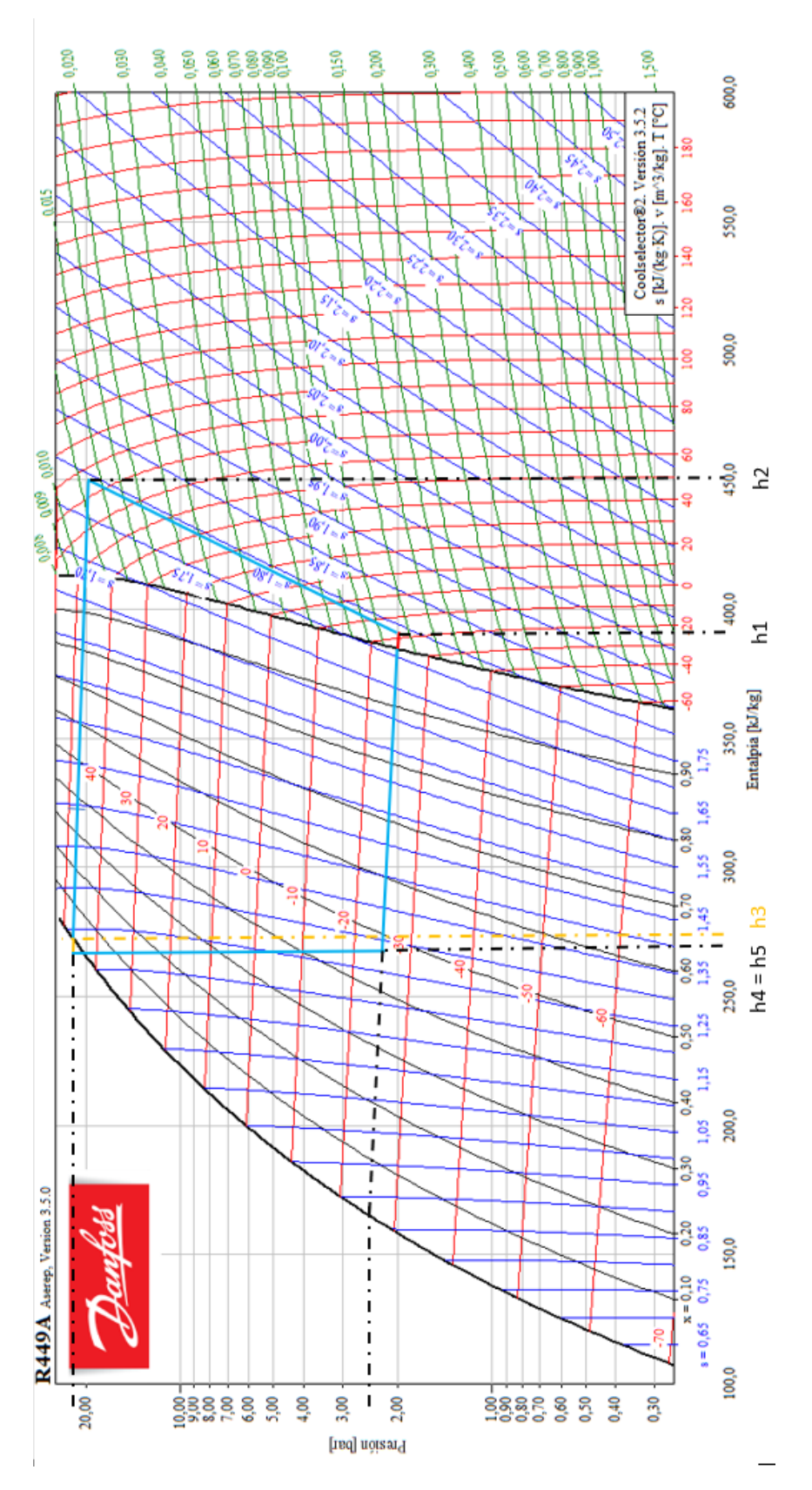

Figura 4.6: Diagrama psicrométrico: datos de partida Fuente: Danfoss Coolselector2, elaboración propia

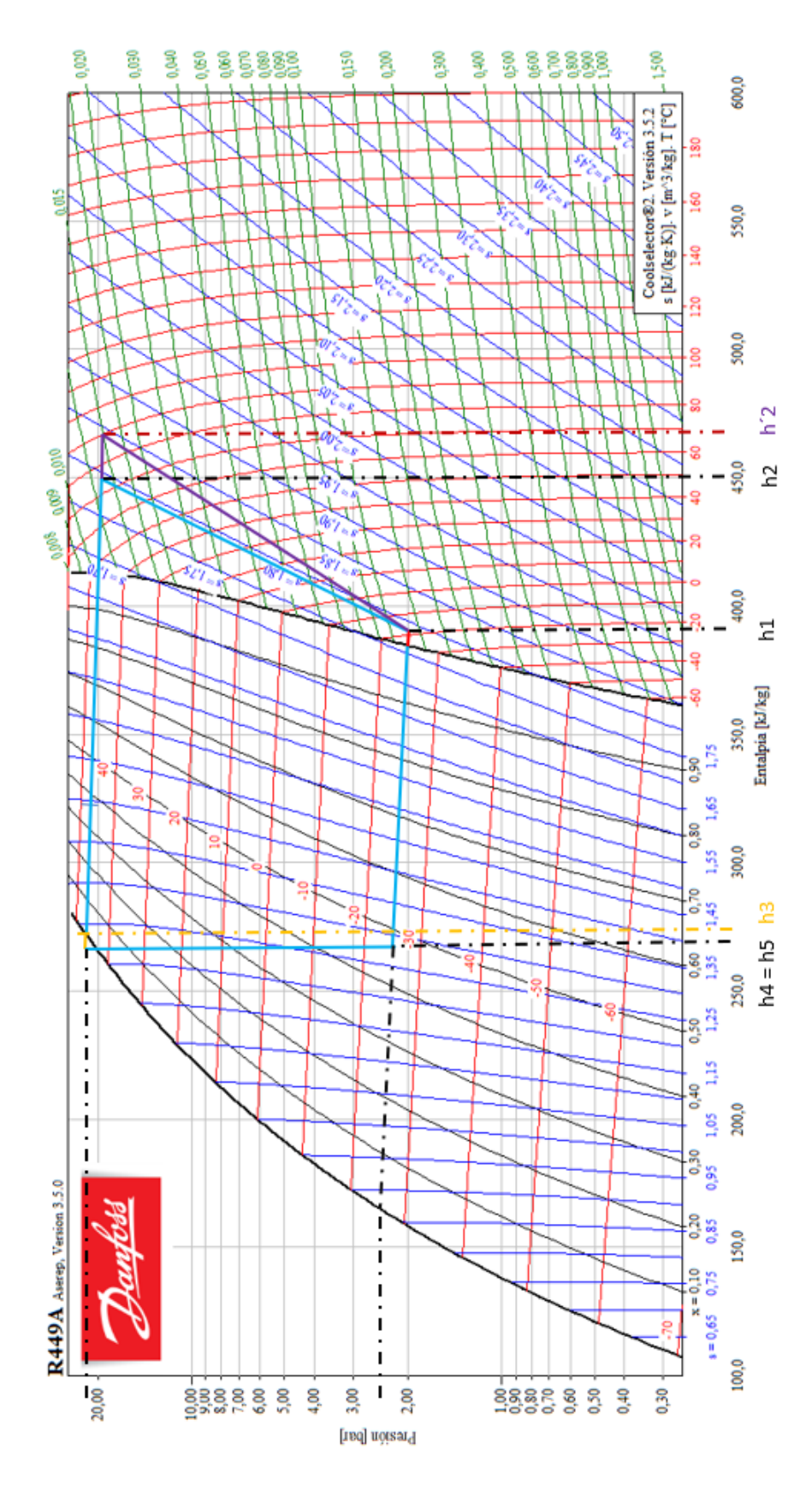

Figura 4.7: Diagrama P-h con entalpía del compresor seleccionado Fuente:Danfoss Coolselector2, elaboración propia

#### 4.4.1.3 Selección del compresor

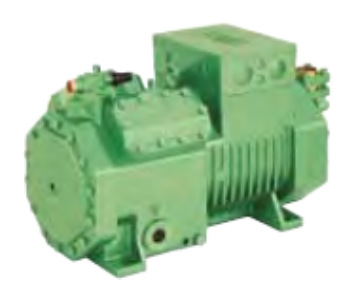

Figura 4.8: Imagen del compresor seleccionado Fuente: Fabricante Bitzer

El compresor aspira el refrigerante en estado de vapor sobrecalentado, a causa de los grados de recalentamiento que se estimaron en los cálculos, asegurando que no llegará ninguna molécula en estado líquido al interior del compresor, evitando proyecciones en la cámara de compresión. El pistón en su camino del punto muerto alto al punto muerto bajo dentro del cilindro, crea un vacío parcial capaz de vencer la fuerza antagónica de la válvula de aspiración para que esta abra y deje la entrada del refrigerante a la cámara. Posteriormente, en el camino ascendente del pistón, ambas válvulas, la de descarga y la de aspiración permanecen cerradas, empezando el trabajo de compresión, minimizando el volumen de la cámara y comprimiendo a su vez el vapor refrigerante hasta llegar a la presión de apertura de la válvula de escape, quien dejará salir el refrigerante a la presión más alta de la instalación frigorífica.

Este compresor es semi-hermético, diseñado para temperaturas medias y bajas del fabricante Bitzer. Los demás datos técnicos del compresor se reflejan en la figura 4.9

Con la obtención de la potencia Qt2, cantidad de calor a desalojar del interior de la cámara, se busca un compresor con potencia frigorífica (según catálogo) que se obtuvo en el cálculo, teniendo ya seleccionado el compresor. En la mayoría de los casos, el valor hallado no se corresponde con las características de los compresores que hay en el mercado, con lo cual se deberá buscar una potencia frigorífica del compresor igual a Qt2 o superior. Poner la potencia frigorífica del compresor superior, se tendrá que interpolar entre este valor y el inferior del catálogo del fabricante, para un mismo modelo de compresor. Hará falta el valor para la obtención del rendimiento isentrópico.

En la búsqueda de información de los manuales del compresor no hay mucha información, solamente las características que ofrece el distribuidor en sus catálogos. Tras contactar con el fabricante vía e-mail, comenta que para los datos t´ecnicos debe usarse e software de la marca Bitzer de donde se saca la información del diámetro carrera y número de cilindros.

En la figura 4.9, se ven las características del compresor seleccionado; en el recuadro azul, las características del compresor inferior. En el recuadro rojo las características del compresor superiores. Para las necesidades calculadas, la potencia calculada para la instalación está entre medias de ambas cifras por lo que se realiza una interpolación y con el valor hallado, se realiza el cálculo del rendimiento isentrópico en la sección de Resultados.

# Datos técnicos

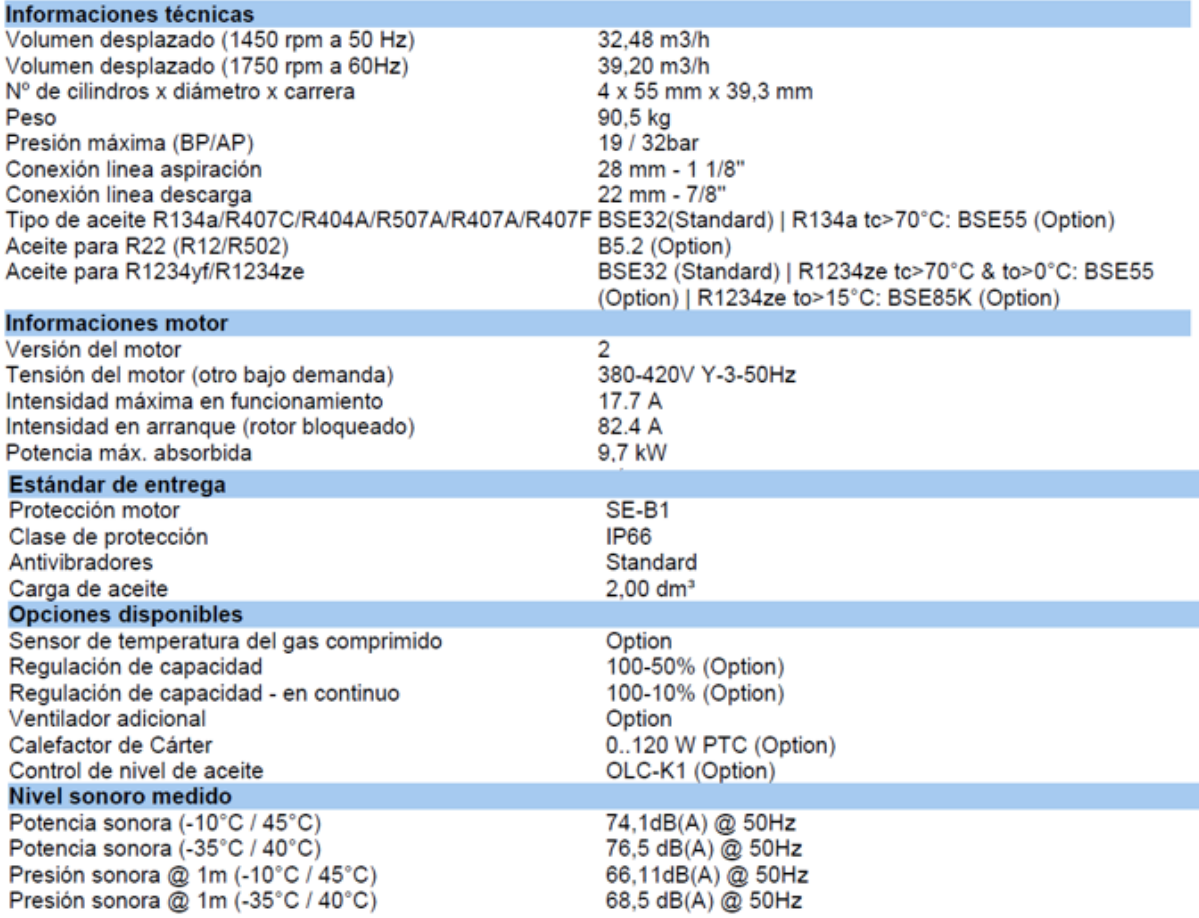

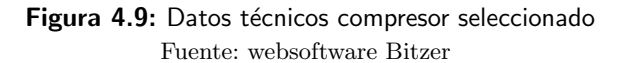

### 4.4.1.4 Selección del Evaporador

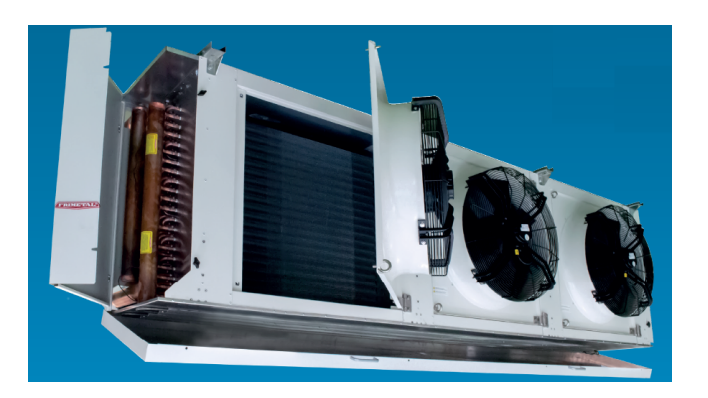

Figura 4.10: Imagen interior del evaporador seleccionado Fuente: Fabricante Frimetal

Las indicaciones del fabricante dicen que se tiene que obtener un factor de corrección, que se calcula en la apartado Cálculo del factor de corrección del evaporador. Primero se obtiene el valor del diferencial de temperatura Dt en la tabla GR1, obtenido en la sección Elección de los equipos que es un dato fundamental para la realización del diagrama P-h, acto seguido a la obtención del Dt en la tabla GR2. Obteniendo el factor de corrección, se realiza el cálculo con la fórmula que indica

el fabricante para la obtención de la potencia corregida del evaporador.

Se obtiene el factor de corrección (el fabricante ha realizado las pruebas según la norma ENV 328 condición 2 incrementada en un 25 %), correspondiente a unas condiciones de humedad de la cámara normales (80-90 %) con el refrigerante R404a, Capacidad Nominal (Tc=  $0^{\circ}$ C,  $\Delta_1=8K$ )

- $Tc = Temperatura$  del aire en la cámara a la entrada del evaporador  $\textdegree$  C.
- Te = Temperatura de evaporación  $\degree$  C.
- $\Delta_1$  = Salto térmico (Tc Te).

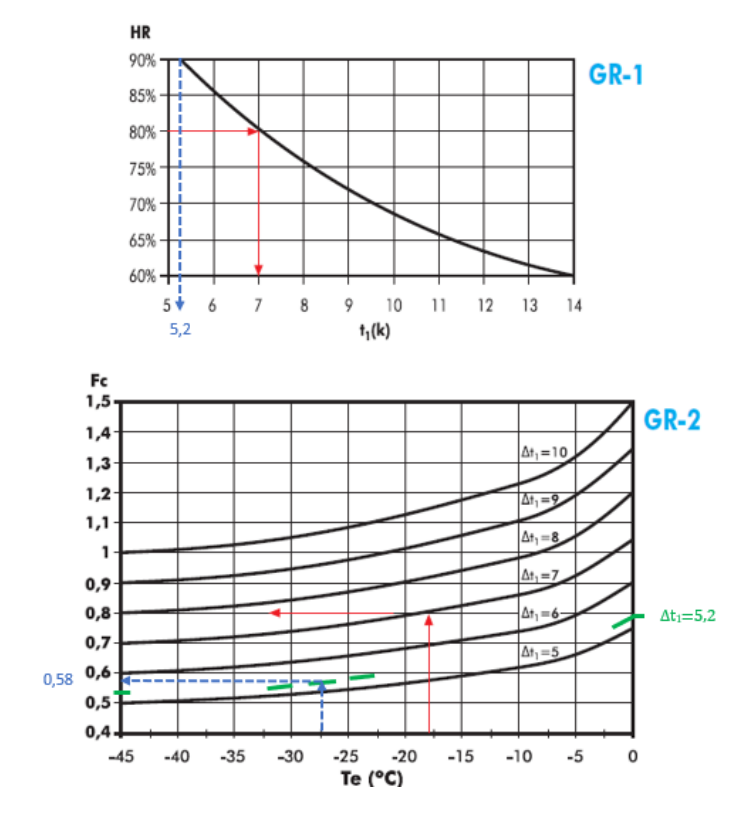

Figura 4.11: Factor de corrección del fabricante Fuente: Catálogo Frimetal

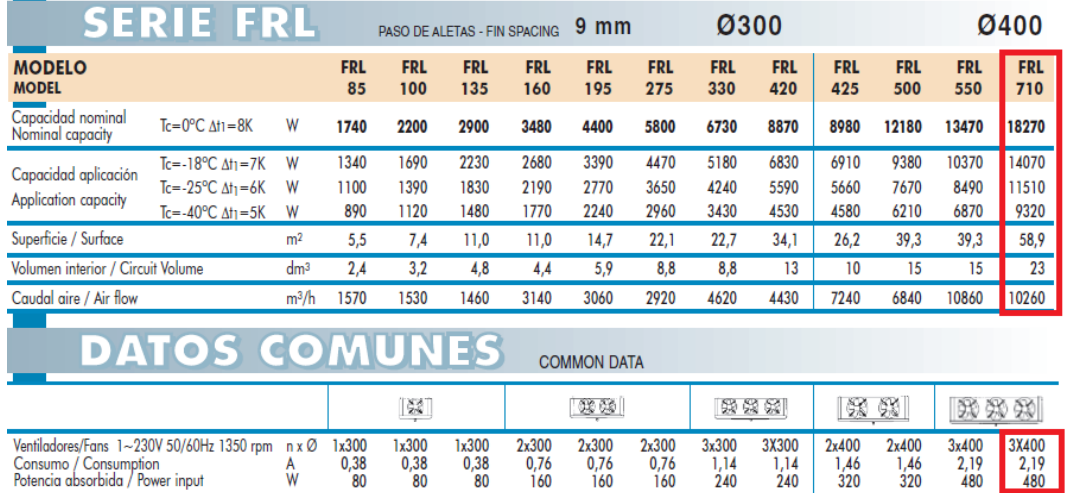

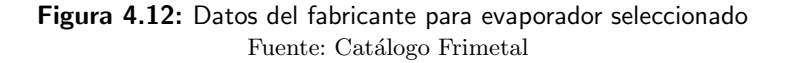

La potencia frigorífica a extraer es de 7,08 kW. Para esta potencia se rewuiere la instalación de dos ventiladores que generan una potencia calorífica de 0,32 kW. Al realizar el factor de corrección que recomienda el fabricante para la obtención del evaporador, se obtiene una potencia de 9,41 kW.

En el catálogo del fabricante Frimetal año 2019, el evaporador modelo FRL 710 consta de tres ventiladores de potencia 0,48 kW. Esta potencia obliga a replantear los cálculos de Qe. Realizar los c´alculos para el aumento de potencia a causa del n´umero de ventiladores, aumenta la potencia a 7,24 kW, con lo que se tiene que determinar nuevamente el factor de corrección que indica el fabricante. Realizando nuevamente los cálculos, obteniendo 9,65 kW, esta potencia es válida para el modelo de evaporador seleccionado en primera opción, que tiene unas dimensiones de 2325 mm Ancho x 615 mm Fondo x 640 mm Alto, con tres ventiladores de diámetro 400 mm.

Es una elección fallida, al tener dimensiones mayores a las de la cámara frigorífica en su interior. Esto da una pista de qué sería recomendable: la instalación o modernización de la instalación, pasando del bloque de picón a un material que tenga menores pérdidas como es el poliuretano. Con este material se realiza la comparación de los cálculos.

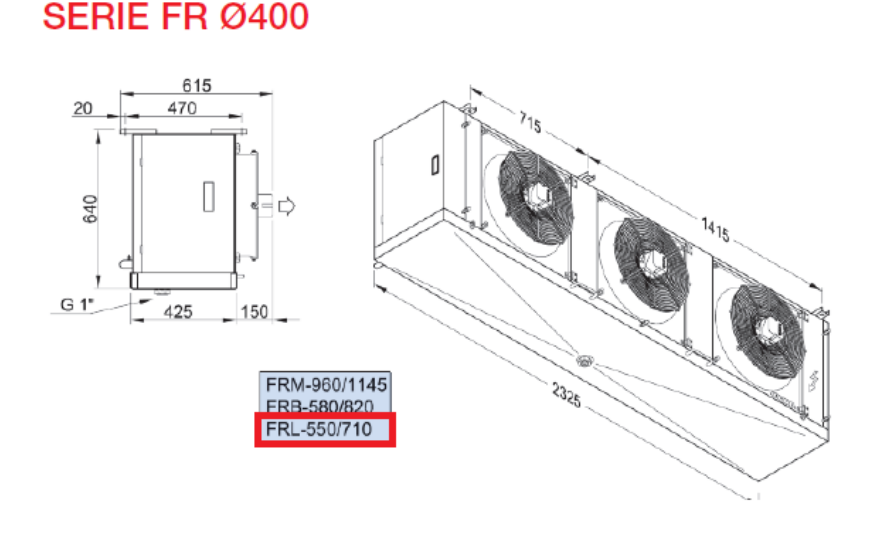

Figura 4.13: Dimensiones evaporador Fuente:Catálogo Frimetal [11]

Sabiendo que no es posible la instalación de este evaporador dentro de la cámara, se seguirá el estudio con el fin de hacer una comparación de: cálculos, elementos y circuito frigorífico.

Los evaporadores en una instalación frigorífica son los equipos encargados de realizar el intercambio térmico del aire en el interior de la cámara y el fluido caloportador. El refrigerante es expansionado en la válvula de expansión, circulando por el interior del evaporador en estado líquido a baja presión. Los primeros tramos del evaporador se encontrarán inundados de refrigerante al  $100\%$  en estado líquido y 0 % de vapor. Según avance el refrigerante por las tuberías del evaporador hacia la salida, empezar´a a cambiar de estado, perdiendo porcentaje de l´ıquido y aumentado porcentaje de vapor hasta alcanzar el 100 % de vapor saturado, siguiendo un tramo más de absorción de calor del exterior hasta convertirse en 100 % vapor seco, así se asegura que en la llegada al compresor solo va a llegar vapor seco sin ningún porcentaje de líquido. Con la absorción de la energía calorífica del aire, el refrigerante aumenta de temperatura, consiguiendo que el aire del interior de la cámara descienda de temperatura o como vulgarmente se conoce como producción de frío. La circulación del aire dentro de la cámara hacia el evaporador se realizará hasta la obtención de la temperatura de diseño.

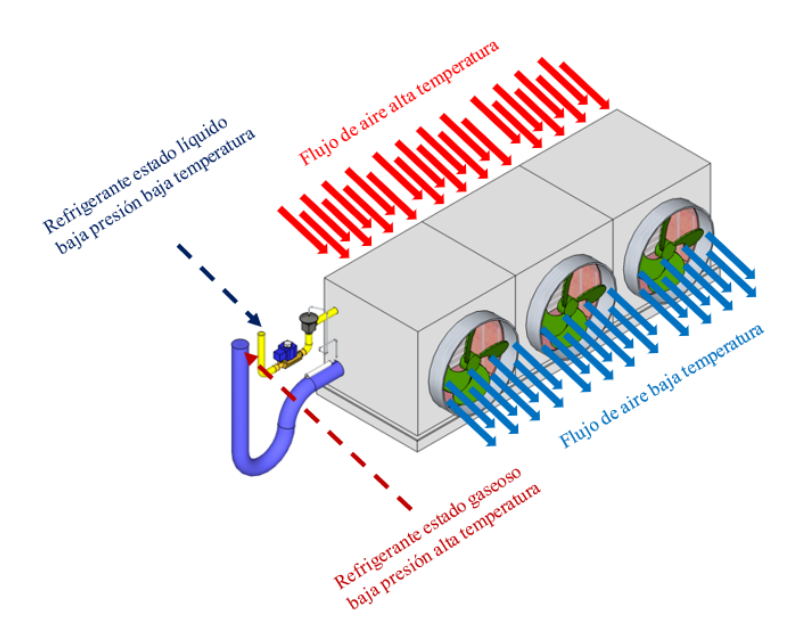

Figura 4.14: Dirección del flujo de aire en el evaporador Fuente: Elaboración propia

Para tener mayor superficie de intercambio, se instalan aletas (figura 4.15) a los tubos del evaporador, con lo que el aire del interior de la cámara, al pasar por los tubos y las aletas, dejará una mayor cantidad energía calorífica al refrigerante por medio de la conducción térmica, con lo que el aire bajar´a de temperatura m´as r´apidamente. Las aletas se pueden encontrar en aluminio, aleaciones u otro material que tenga buena transmisi´on t´ermica. El a˜nadido de las aletas ofrece a los evaporadores unos mejores rendimientos térmicos. Las aletas que llevan instaladas los evaporadores tienen una separación determinada, que dependerá en gran medida de la función que va a desempeñar en la instalación frigorífica. El fabricante del evaporador, Frimetal marca unas pautas para elegir la separación de las aletas dependiendo de la temperatura de la cámara: Para una cámara que sea de mantenimiento con temperatura sobre  $0^{\circ}$ C, nos recomienda una separación entre aletas de 4,2 mm, son evaporadores clasificados como de temperatura alta. Los clasificados en temperaturas media tendrán una separación de unos 7mm, llegando a temperaturas por debajo de  $0°$ C, y no descenderán de los -10° C. Los evaporadores clasificados de baja temperatura tendrán una separación de 9 mm para unas temperaturas de -35° C. El fabricante también trabaja con otras distancia entre aletas similares a las descritas, dependiendo del servicio a ofrecer pueden ser de mayores distancias.

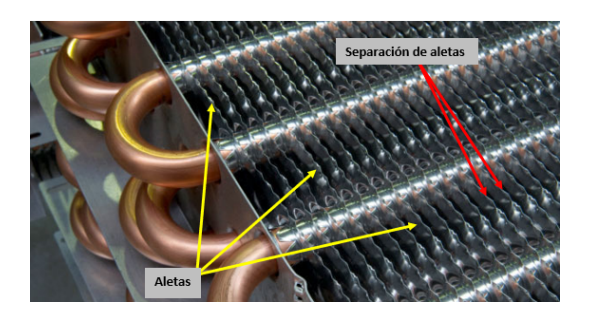

Figura 4.15: Aletas del evaporador con la separación Fuente: Elaboración propia

El fabricante recomienda para bajas temperaturas utilizar una separación de 9 mm. También es de destacar que para la congelación del pescado se necesitará una velocidad elevada para congelar el género lo antes posible, conservándolo en buenas condiciones. En las conservaciones a largo plazo es de sumo interés mantener intactas, en la medida de lo posible, las propiedades organolépticas. La temperatura y la humedad son factores muy determinantes para la conservación del pescado, la velocidad de congelación afecta directamente sobre la cristalización del agua que contienen los tejidos. El mayor tamaño de los cristales tiene su causa en la velocidad de la creación del cristal, a mayores dimensiones del cristal significa que en la descongelación se destrozarán mayor número de membranas celulares. El gran interés de una cristalización de pequeñas dimensiones se refleja en menores roturas en su descongelación con lo que se conseguirá una mejor conservación de las propiedades organolépticas y calidad del pescado.

Finalmente se realiza la selección del evaporador por medio de software del fabricante Frimetal que dará el modelo **FRL 600**, inferior a la potencia hallada con el factor de corrección, poniéndome en contacto con dicho fabricante vía e-mail a com@frimetal.es, no se recibe información ninguna del por qué de la diferencia de este con el del catálogo. El software se basa en la potencia nominal y no en la de la capacidad del evaporador con su factor de corrección y las temperaturas de trabajo. En la figura se muestra la selección realizada por el software. Las dimensiones de este evaporador serian validas para la instalación en la cámara.

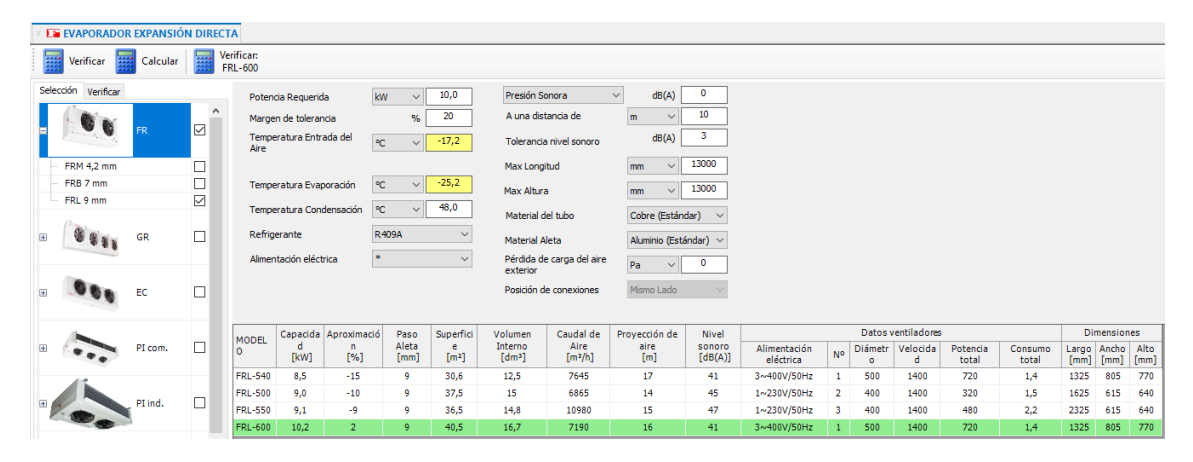

# Figura 4.16: Diseño en software Frimetal Fuente:Software Frimetal

### 4.4.1.5 Selección del dispositivo de expansión

La válvula de expansión en el circuito frigorífico es la encargada, entre otras cosas, de pasar de una alta presión a una baja presión del refrigerante en estado líquido, por medio de un cambio brusco de sección. La válvula controla la cantidad de refrigerante necesaria para mantener la temperatura dentro de la cámara e intentar mantener el recalentamiento elegido, asegurando así que nunca pueda llegar al compresor refrigerante en estado l´ıquido o con alg´un porcentaje de l´ıquido.

En el circuito frigorífico se tendrá que asegurar que en la línea de alta presión, que es la que alimenta a la válvula de expansión, llegue el refrigerante en estado líquido  $100\%$  y poder evitar fluctuaciones en la válvula de expansión.

La válvula de expansión deja pasar mayor o menor caudal de refrigerante dependiendo de la temperatura en la salida del evaporador, donde va instalado su bulbo, que contiene un fluido en su interior con caracter´ısticas similares a las del refrigerante. El bulbo va soldado a un tubo capilar y este unido a una membrana. El fluido del interior del bulbo, con la subida de temperatura del refrigerante en el circuito frigorífico, empieza a calentar el fluido del bulbo, que va adquiriendo una mayor temperatura con un aumento de presión.

Con la deformación de la membrana, la válvula vence la fuerza antagónica del muelle que empuja el cuerpo (aguja), sacándolo del asiento. El refrigerante fluye por el orificio hacía la cámara de expansión y depende de la presión que ejerza el fluido del bulbo a la membrana, la aguja deja pasar mayor o menor caudal de refrigerante. Con la bajada de temperatura en el evaporador, el fluido del bulbo no tendrá tanta presión para desplazar la membrana y vencer al muelle, lo cual creará que el muelle camine hacia su estado de reposo, obligando a la aguja a volver a su asiento. La válvula de expansión no es una válvula de cierre estanco, con lo cual al llegar a la temperatura

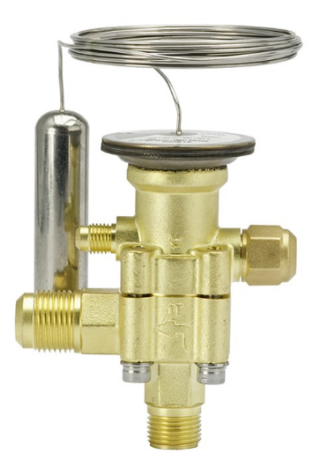

Figura 4.17: Imagen de la válvula de expansión seleccionada TE 5 Fuente: [9]

de consigna deberá tener a otra válvula llamada solenoide que interrumpa el paso de refrigerante al evaporador. La válvula de expansión consta de un tornillo de ajuste que se regula según las indicaciones del fabricante para ajustar la temperatura de recalentamiento que tendrá la instalación.

El orificio es quien deja pasar mayor o menor caudal dependiendo de su diámetro, se selecciona en razón de la cantidad de calor a extraer de la cámara y del caudal másico que necesite la instalación.

En la elección de la válvula de expansión, en un primer lugar, se va al catálogo del distribuidor Beijer Ref con la potencia frigorífica en kilovatios a extraer, el tipo de refrigerante y la temperatura de evaporación. Con estos datos se busca en el catálogo la válvula de expansión termostática más adecuada al sistema. En la figura 4.19 se ve enmarcado en rojo el modelo y el orificio que debe de llevar instalado, como segunda opinión se va al software de selección Coolselector2, con los datos de: potencia frigorífica a desalojar Qt2, temperatura de evaporación, temperatura de condensación, caudal m´asico, recalentamiento y subenfriamiento. El resultado conseguido es el mismo que con la elección del catálogo.

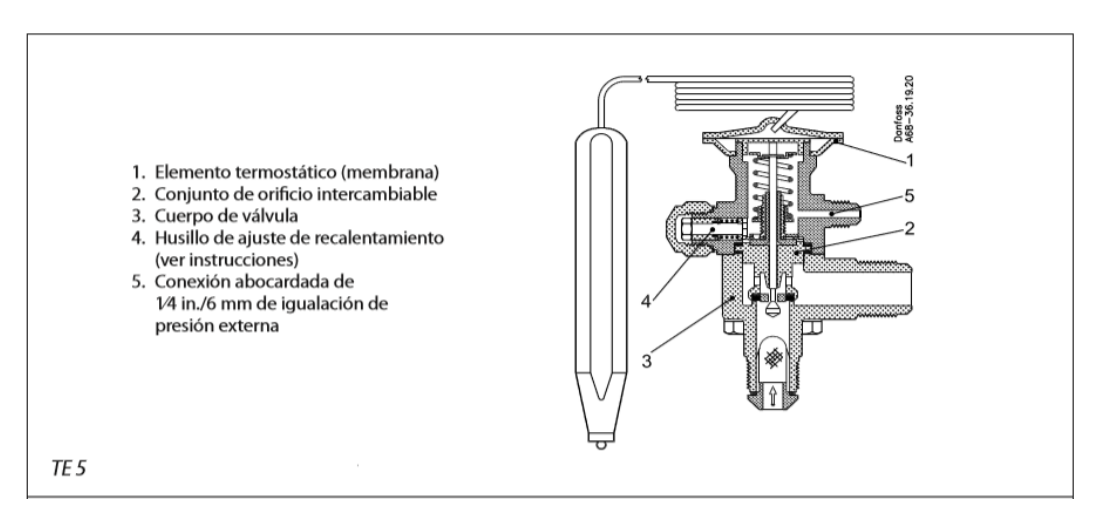

Figura 4.18: Partes de la válvula expansión TE 5 Fuente: [9]

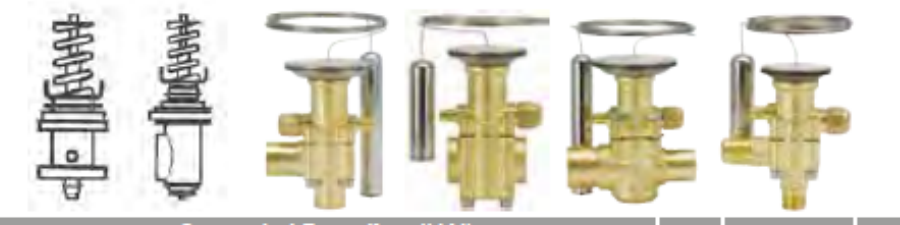

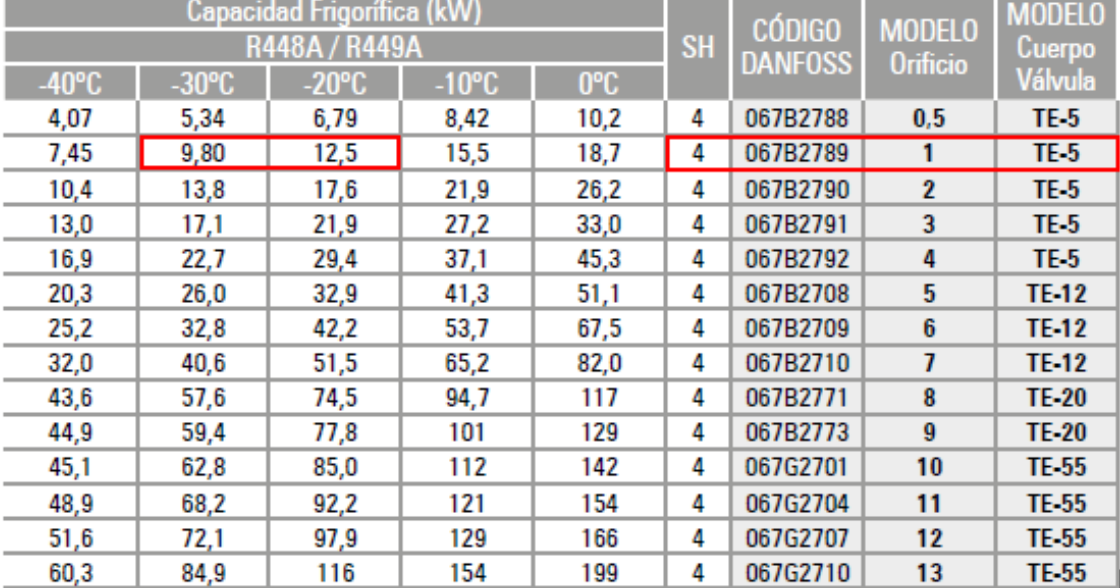

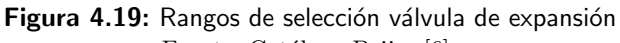

Fuente: Catálogo Beijer [6]

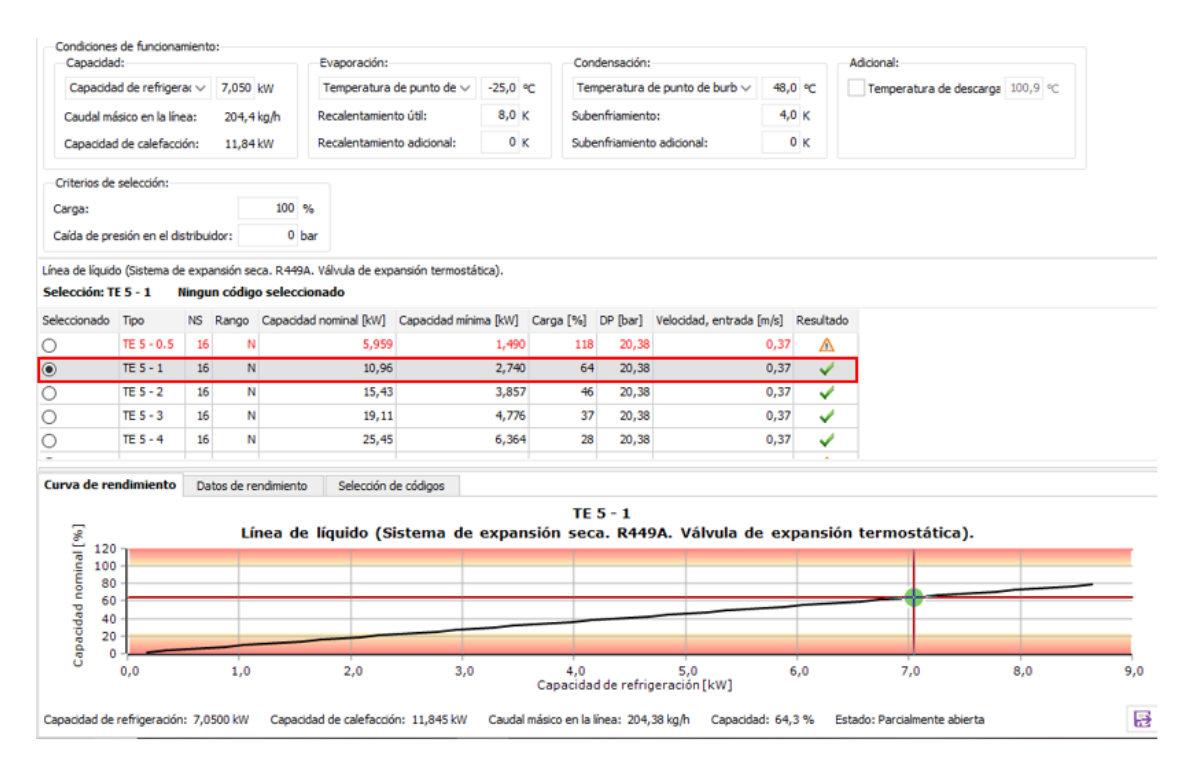

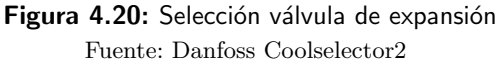

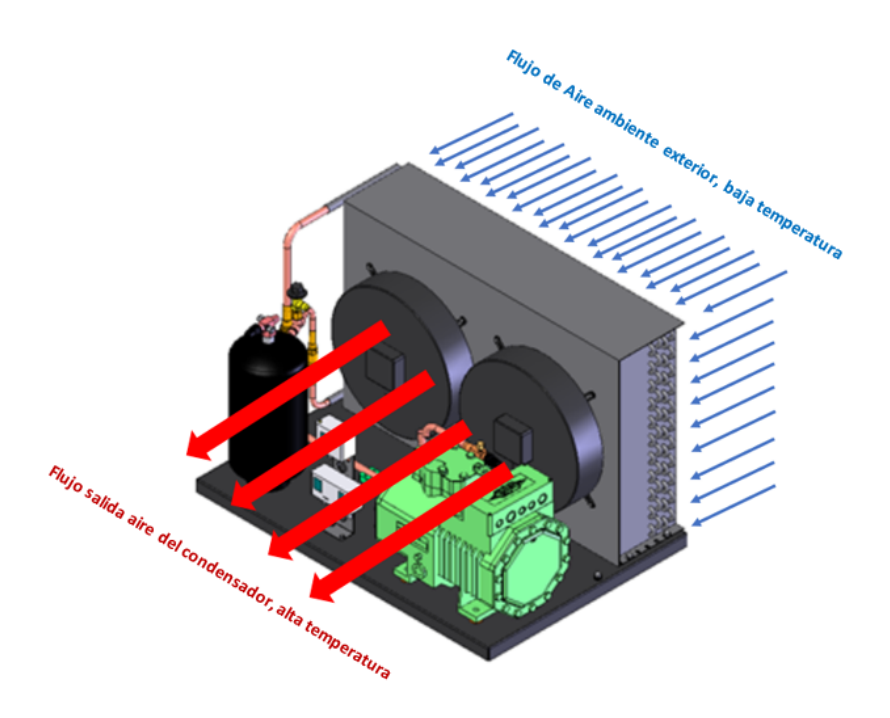

Figura 4.21: Dirección del flujo de aire del condensador Fuente: Elaboración propia

#### 4.4.1.6 Selección del condensador

El condensador es el encargado de retirar el calor de condensación y realizar el cambio de estado, de vapor a líquido del refrigerante. El proceso se realiza a una alta presión que es adquirida en la compresión. El trabajo realizado por el condensador es el contrario al del evaporador, la diferencia que el condensador debe de desalojar la energía calorífica adquirida en el evaporador, más el recalentamiento que se adquiere hasta llegar a la aspiración del compresor, la energía calorífica que se aporta en la compresión. El total de calor a desalojar por el condensador es la suma de las tres potencias.

En la selección del condensador se debe de tener en cuenta que siempre el condensador tendrá mayor potencia teórica que el evaporador.

Del diagrama P-h se obtiene la diferencia de entalpía del punto h2<sup> $\gamma$ </sup>, menos la entalpía del punto h4 por el caudal másico hallado también en el mismo diagrama, con lo que obtendremos la potencia a desalojar con condensador.

$$
\text{Qcon} = \dot{m} \quad \text{(h2'-h4)} \to kW. \tag{4.4}
$$

Como símil con los evaporadores, los condensadores también disponen de aletas con lo que ganan mayor superficie de intercambio. Este intercambio se realizará entre el refrigerante que irá por el interior de los tubos en un circuito cerrado y el aire del exterior de la cámara que será obligado a pasar por el intercambiador mediante ventiladores de tiro forzado, al ser un Equipo aire aire.

En la entrada al condensador el refrigerante R449a entra en estado vapor con alta presión en las primeras fases del condensador, va perdiendo temperatura que es cedida al aire, que pasa por los tubos adquiriendo la mayor parte de la energía a desalojar. Según siga circulando el refrigerante, empieza a condensar, pasando de un estado vapor a un estado líquido con alta presión. En la salida del condensador, el refrigerante sigue camino de la válvula de expansión que debe aspirar refrigerante en estado líquido 100 %. Por este motivo se ha impuesto un subenfriamiento de 4 ° C asegurando esta condición.

Datos técnicos

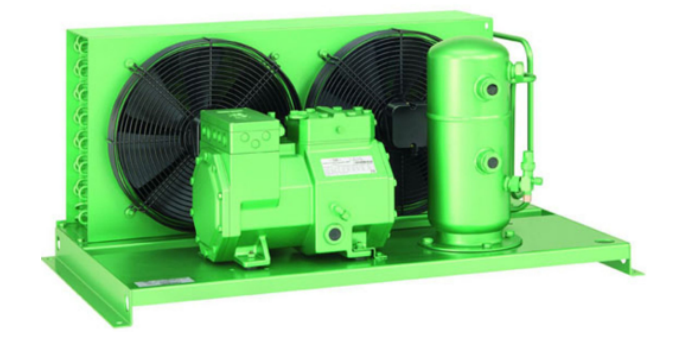

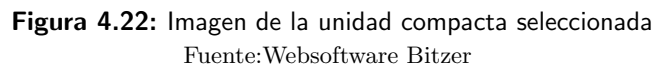

LH124E/4CES-6Y

 $\checkmark$ 

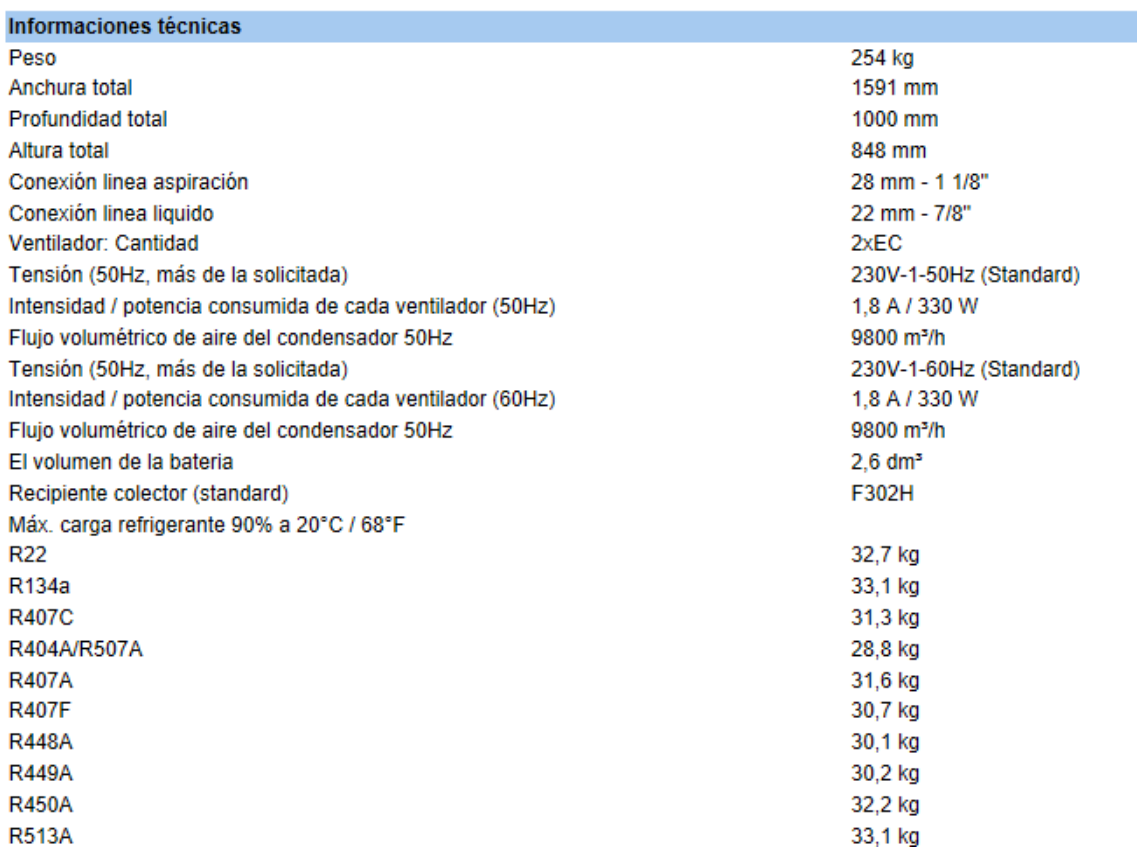

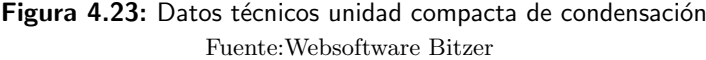

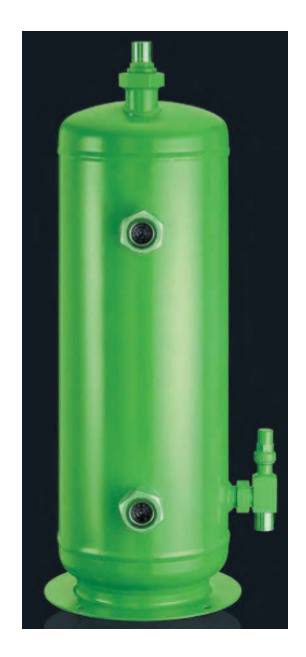

Figura 4.24: Recipiente de líquido Fuente:Websoftware Bitzer

#### 4.4.1.7 El recipiente de líquido

El reglamento de seguridad de instalaciones frigoríficas (RSIF), lo define como un recipiente que pertenece al circuito frigorífico permanentemente, mediante la instalación de tuberías de entrada y salida del refrigerante. Se utiliza para almacenar el refrigerante en estado líquido y alta presión. Otra de sus funciones es la de asegurar las compensaciones de las variaciones del caudal de refrigerante a causa de las variaciones térmicas del ambiente exterior en las diferentes épocas del año. También las variaciones de caudal por la regulación de la válvula de expansión cuando la cámara este alcanzando la temperatura de diseño o en el momento de la puesta en marcha de la instalación.

El recipiente de líquido asegura que siempre llegue refrigerante en estado líquido e inundando la tubería de entrada a la válvula de expansión, en caso de que el condensador no sea capaz de condensar todo el refrigerante.

En los trabajos de reparación del circuito frigorífico, el recipiente de líquido debe ser capaz de almacenar el refrigerante en su interior, pudiendo trabajar en los dem´as elementos que forman el circuito sin la necesidad de tener pérdidas de refrigerante al medio ambiente.

Colocado en el lado de alta presión en la salida del condensador, su instalación será vertical y nivelado, como muestra la figura 3.30 del fabricante Bitzer. Se le instalarán válvulas de servicio en la salida del refrigerante. Son elementos que están sujetos al reglamento de aparatos de presión teniendo que tener tres orificios: entrada de refrigerante, salida de refrigerante y dispositivo de seguridad. Pudiendo ser por ejemplo, una válvula de sobre presión que comunica el interior del recipiente de líquido con el exterior. Tienen dos visores para ver qué cantidad de refrigerante hay en su interior. Una prevención del sistema es que se podrá llenar a un máximo del 80 % de su capacidad.

#### 4.4.1.8 Selección de la válvula solenoide

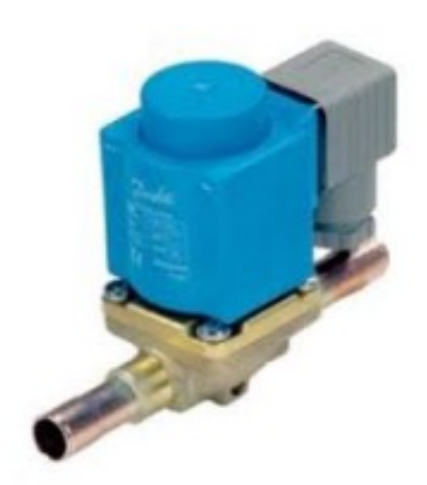

Figura 4.25: Imagen de la válvula solenoide seleccionada. Fuente: Danfoss

Son las que realizan la función de controlar el paso del fluido. Su actuación es de todo o nada, dejando pasar el 100% cuando esté abierta o 0% del caudal cuando esté cerrada, consta de dos elementos: el cuerpo de válvula (figura 4.26) y la solenoide (figura 4.27).

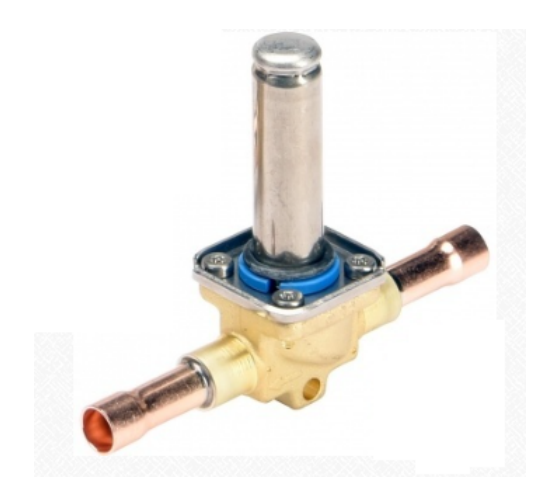

Figura 4.26: Cuerpo válvula solenoide Fuente: Danfoss

El cuerpo de la válvula va instalado en el circuito frigorífico. Consta de unas galerías de paso por donde circula el refrigerante en estado líquido. Un émbolo cierra o abre el paso de fluido. En su estado de reposo el embolo no deja pasar refrigerante, realizando un cierre estanco. El solenoide es el que controla la apertura del embolo.

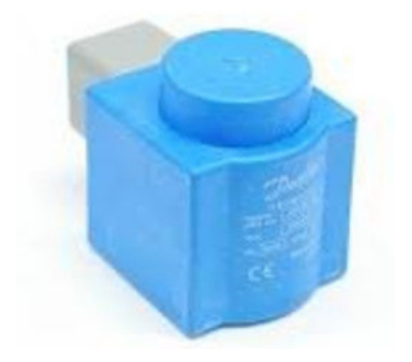

Figura 4.27: Solenoide (Elemento magnético) Fuente: Danfoss

El solenoide se instala en el cuerpo de la válvula. Cuando recibe una tensión del control el solenoide crea un campo magn´etico de potencia suficiente para vencer la fuerza del muelle y el peso del ´embolo, manteniendo el circuito abierto al paso del refrigerante. Una vez alcanzada la temperatura de consigna, el control dejará de alimentar eléctricamente el solenoide cerrando el circuito.

En la selección de la válvula solenoide se tendrá que tener en cuenta la diferencia de presión en la entrada y en la salida. A mayor diferencia de presión entre una y otra dificultará tanto la apertura como el cierre, con lo que el fabricante usa la nomenclatura MOPD (maximum opening pressure differential) diferencial de presión máxima de apertura. También interesa saber que a mayor paso de caudal, menor será la pérdida de carga en el cuerpo de la válvula. Se debe de tener precaución a la hora de la instalación y respetar el sentido del flujo del refrigerante. La válvula solenoide llevará tallada en su cuerpo el sentido del flujo. Una mala instalación no asegura cierre hermético del circuito.

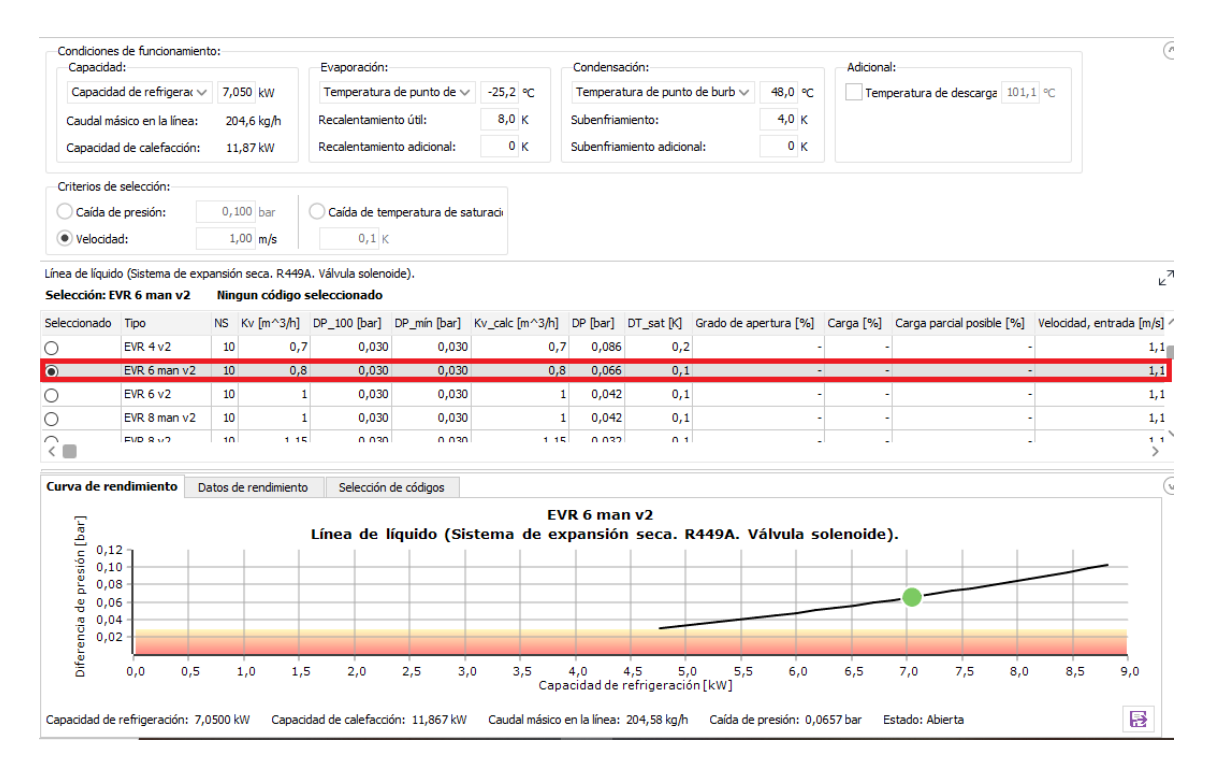

Figura 4.28: Selección válvula solenoide. Fuente: Danfoos Coolselector2

#### 4.4.1.9 Selección del termostato de control

Los termostatos eléctricos sustituyen a los termostatos mecánicos y programadores horarios para el desescarche del evaporador, realizando todas las funciones un mismo elemento. El termostato seleccionado para el diseño de la instalación será de la marca ELIWELL y su modelo IDW 974 (figura 4.29) que consta de dos sondas:

- 1. Sonda Pb1: medirá la temperatura del interior de la cámara. El control de la temperatura realizará los arranque o parada de la instalación según detecte una temperatura u otra.
- 2. Sonda Pb2: medir´a la temperatura del evaporador en el desescarche, activando o desactivando las resistencias para alcanzar la consigna. Una vez alcanzada la temperatura de consigna en el tiempo de desescarche, si antes de que termine el tiempo programado, la sonda mide una baja temperatura, volverá a conectar eléctricamente las resistencias. El desescarche finaliza cuando se agota el tiempo de programado. Por el contrario, si con la primera desconexión se alcanza una alta temperatura de desescarche, esta puede ser suficiente para derretir todo el hielo, con lo cual el equipo permanecerá totalmente parado hasta el fin del tiempo programado de desescarche.

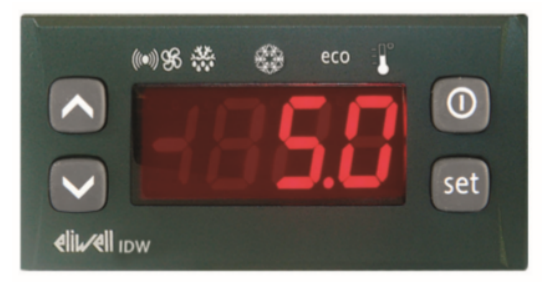

Figura 4.29: Termostato digital, display Fuente: Manual Eliwell IDW 974

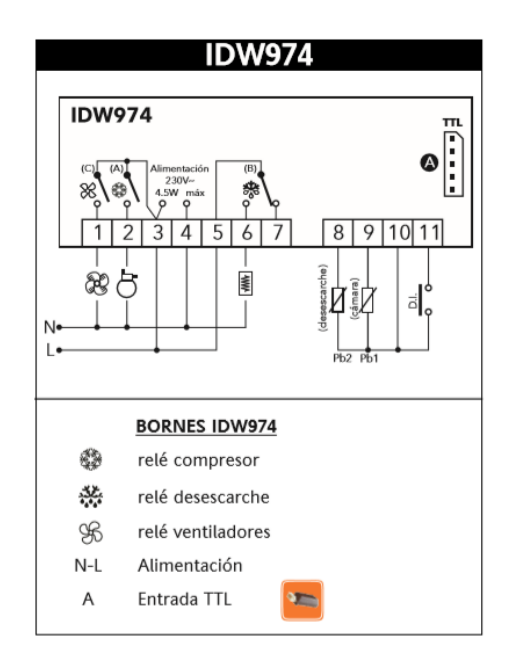

Figura 4.30: Esquema eléctrico termostato Fuente: Manual Eliwell IDW 974 [10]

En el esquema eléctrico el bornero número 2 realiza el control del arranque y parada del compresor. Para esta instalación la conexión o desconexión será en la solenoide, dependiendo de la temperatura.

#### 4.4.1.10 Selección de presostato de seguridad

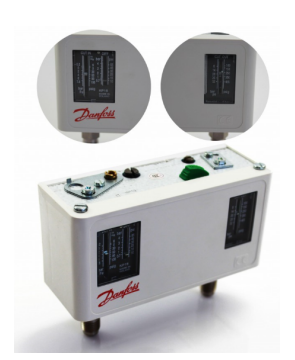

Figura 4.31: Imagen presostato seleccionado Fuente: Manual Kp15 Danfoss

Para realizar las paradas del compresor, ventiladores del evaporador y condensador, se hará por medio de un presostato doble del fabricante Danfoss, modelo KP15. Es doble al realizar desconexión del circuito eléctrico en baja y alta presiones; los rearmes son por selector poniéndolos en manual o automático.

Las desconexiones ocasionadas por baja presión se realizarán cuando el presostato alcanza una menor presión a la de consigna. Una precaución a tener en cuenta, es que la presión de desconexión por baja presión tenga una consigna de presión superior a la presión atmosférica. Si hubiera una avería en la zona de baja presión, el aire exterior no entraría en el circuito frigorífico, contaminándolo.

La instalación también se desconecta por alta presión, si hubiera un aumento de presión por algún fallo de los equipos; con un aumento de 5 bar sería suficiente. Una precaución a tener en cuenta sería que el rearme fuera manual.

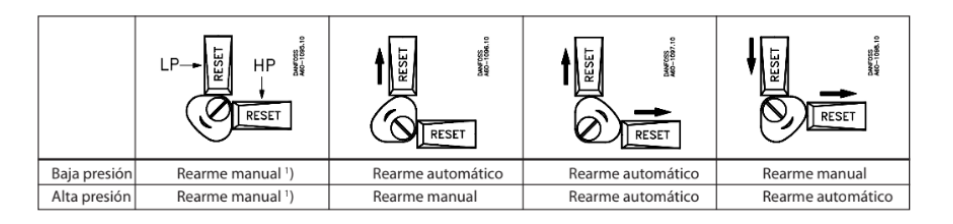

Figura 4.32: Selector de rearmes presostato KP15 Fuente: Manual Kp15 Danfoss[8]

Este presostato tiene contactos eléctricos para activar o desactivar una señalización de parada por alta y por baja presión.

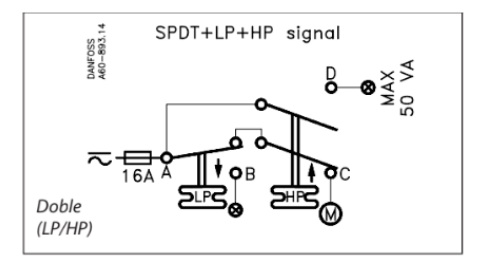

Figura 4.33: Esquema eléctrico del presostato KP15 Fuente: Manual Kp15 Danfoss

La instalación del presostato va directamente conectado al circuito frigorífico por unos capilares en las tomas de servicio del compresor.

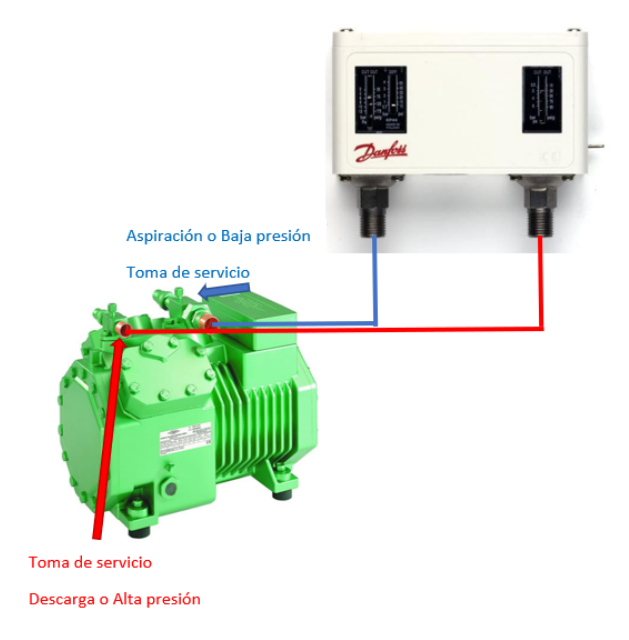

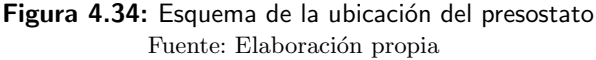

#### 4.4.1.11 Selección del filtro deshidratador

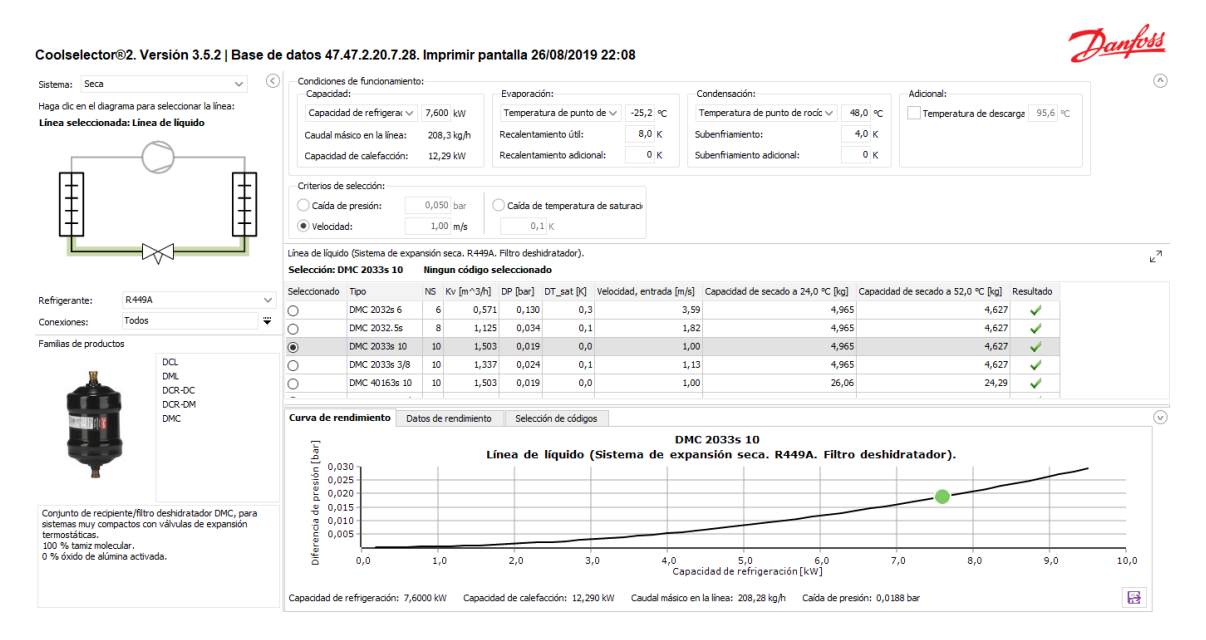

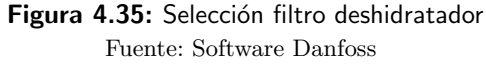

Los filtros van instalados en los circuitos frigoríficos en la línea de líquido antes de la válvula de expansión, teniendo un fácil acceso, al ser una pieza reemplazable. El filtro protege tanto a la válvula de expansión como al compresor, siendo dos elementos muy sensibles a las partículas sólidas, pudiendo dañar al segundo y provocando obstrucción al primero. La tarea del filtro deshidratador es mantener seca las mezclas de refrigerantes y absorber los posibles contaminantes del aceite, partículas de arrastre, ceras, etc.

El circuito frigorífico tendrá un filtro deshidratador de la marca Danfoss modelo DMC 2033S10 aptos para refrigerante R449a. Se pueden diferenciar dos etapas dentro del filtro:

- 1. Etapa de filtración, capaz de filtrar las impurezas sólidas que puedan estar en el circuito frigorífico.
- 2. Etapa secante, consta de un filtro deshidratador el cual secará las posibles humedades del circuito.

El filtro deberá cambiarse cada vez que surja alguna avería en el circuito refrigerante, también cuando se realizan cambios de aceite del compresor.

### 4.4.1.12 Selección del visor de líquido y humedad

El visor de líquido y humedad es un accesorio de aleación compatible con el cobre con una mirilla de vidrio que permite ver el estado del refrigerante. Lleva instalado un indicador en forma de filtro poroso impregnado en una sal que cambia de color dependiendo de si hubiera o no de humedad.

Su instalación será en la línea de líquido inmediatamente después del filtro deshidratador, con lo que se puede observar si el filtro está realizando su trabajo. Se puede añadir otro visor antes de la válvula de expansión para ver si la tubería llega inundada de refrigerante en estado líquido.

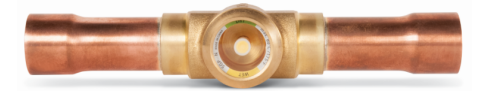

Figura 4.36: Visor de líquido y humedad Fuente:web Danfoss

Para la elección del visor se debe saber previamente tres parámetros muy importantes:

- 1. Tipo de refrigerante.
- 2. Solubilidad del agua en el refrigerante (lo que es capaz de mezclarse el refrigerante con el agua).
- 3. Cantidad de humedad que permite (evitando falsas alarmas con una baja humedad).

El visor seleccionado es de la marca Danfoss, modelo SGP 10S.
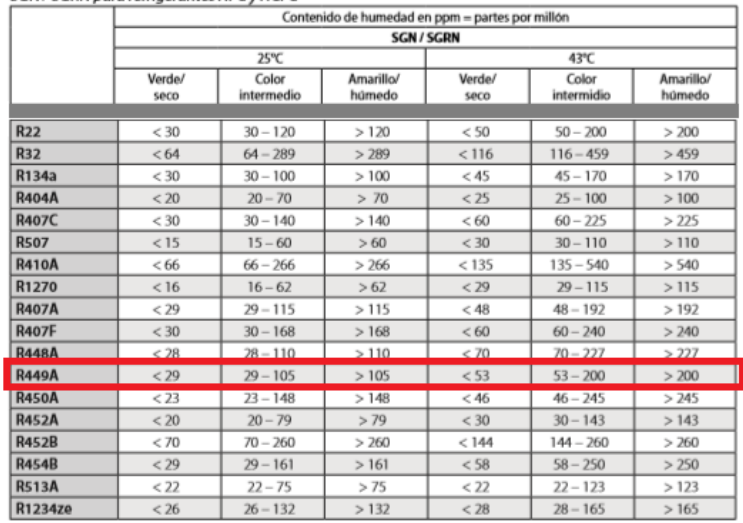

#### SGN / SGRN para refrigerantes HFC y HCFC

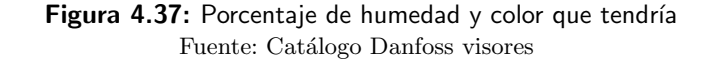

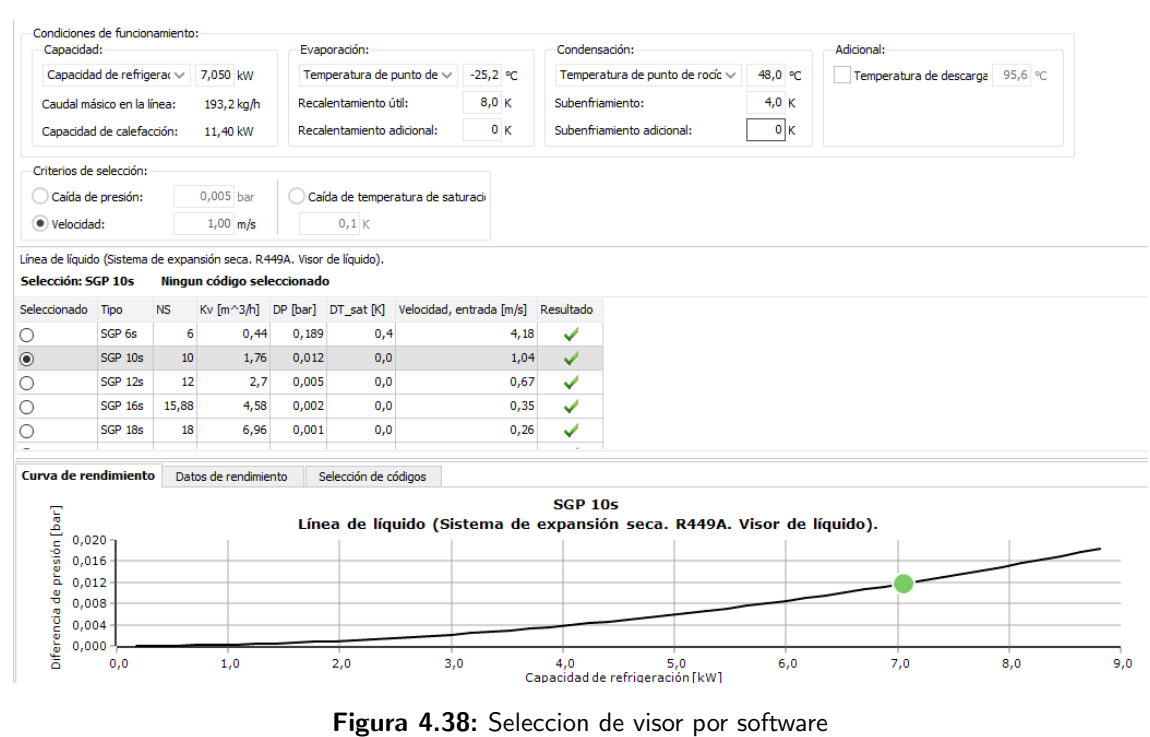

Fuente: Software Danfoss

### 4.4.2 Elección de los equipos de la comparación

En este apartado se realizan las comparaciones de los elementos seleccionados para la cámara con paredes de bloques de picón y una cámara con paredes de poliuretano. Se respetan los volúmenes y las medidas de superficie, también se realizará un símil del caso hipotético con las mismas cargas térmicas. El cambio a destacar es la potencia demandada por los ventiladores, que tienen un menor consumo, en el apartado de cálculos se ve reflejado en los cálculos. Terminados los cálculos y la elección de equipos se comparan ambos casos.

#### 4.4.2.1 Diagrama P-h

Al considerar el mismo caso hipotético, se mantienen las mismas temperaturas, presiones, recalentamiento, subenfriamiento y Dt del diagrama P-h. Se realiza el cálculo para la obtención del **punto** tamiento, subenfriamiento y Dt del diagrama P-h. Se realiza el calculo para la obtención del **puncipal de 2**<sup>o</sup> y los demás puntos desarrollados en el aparatado de **Diseño para la cámara frigorífica.**<br>**Tabla 4.17:** Tempera

| Datos                       | <b>Valores</b>   |
|-----------------------------|------------------|
| Temperatura aire interior   | $-20,0\degree$ C |
| Temperatura de evaporación  | $-25,2$ ° C      |
| Dt.                         | $5.2 \degree$ C  |
| Recalentamiento             | $8^{\circ}$ C    |
| Temperatura de condensación | $33^\circ$ C     |
| Dt.                         | $15^{\circ}$ C   |
| Subenfriamiento             | $4^{\circ}$ C    |

#### 4.4.3 Características de la nueva instalación

#### 4.4.3.1 Funcionamiento del circuito frigorífico

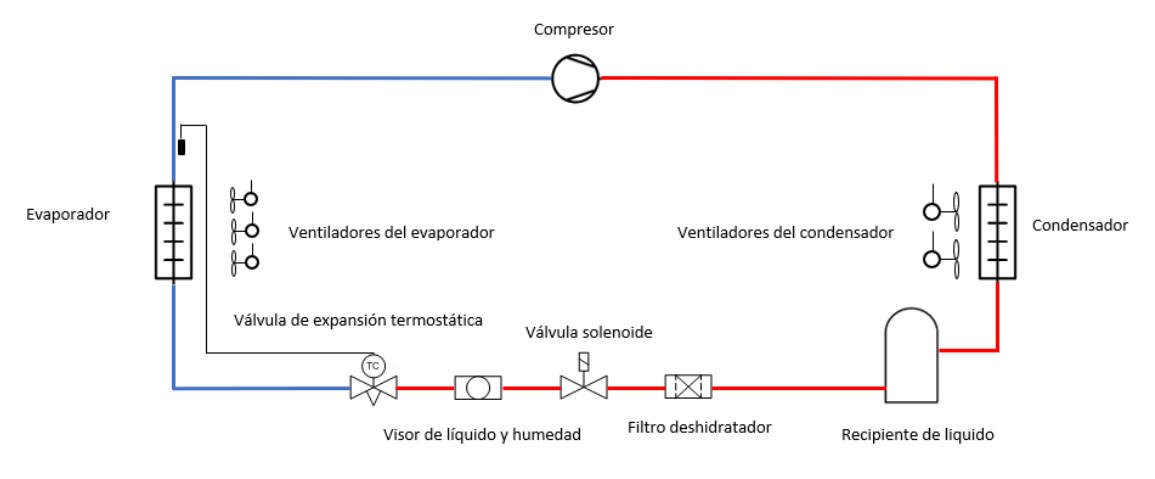

Figura 4.39: Esquema del circuito frigorífico cámara 1 Fuente: Elaboración propia

El funcionamiento de la cámara empieza cuando la sonda de temperatura Pb1 detecta la temperatura de puesta en servicio del circuito frigorífico, que será -17,2 ° C en el interior de la cámara. La sonda manda al termostato cerrar los contactos de control 2 y 1.

El contacto 1 activa los contactores de los ventiladores del condensador y evaporador, energizando los pilotos de señalización.

El contacto 2 activa el solenoide, creando el campo magnético que desplaza el émbolo, abriendo el circuito para que el refrigerante circule (con circulación natural), permaneciendo el compresor parado. La escasa circulación del refrigerante que circula en ese momento aumenta la presión rápidamente (en la zona de baja presión), enclavando los contactos del presostato de baja presión (Bp) se cierran, conectando el circuito eléctrico teniendo la orden de puesta en marcha. El presostato de alta presión (Ap) tendrá los contactos eléctricos cerrados al no detectar ninguna avería. Los contactos del relé térmico "F" cerrados al no tener ninguna avería el compresor, dejan paso a la corriente que excita la bobina del contactor Com1, para que se conecte el´ectricamente el compresor. En este momento empieza la circulación del refrigerante (forzada) por el circuito frigorífico con normalidad.

El circuito frigor´ıfico que tiene instalado el aula taller se le denomina equipo Aire-Agua. Si lo comparamos con el circuito propuesto, que es un equipo Aire – Aire, tiene la diferencia de que no se necesita aportación de agua para realizar la condensación del refrigerante en el condensador.

El refrigerante, como ya se explicó en la descripción del evaporador, entra en estado líquido y pasa a estado de vapor en la salida del evaporador, siguiendo hacia la aspiración del compresor. El refrigerante que entra en la cámara de compresión, ha tenido un recalentamiento de 8 ° C para asegurar en todo momento que solo llegue vapor.

Tras la salida del compresor, pasa al condensador a alta presión y temperatura, camino del condensador, donde cambia de estado. El aire exterior con una temperatura máxima de 33 °C, pasa por todas las hileras de tubos que forman el condensador, adquiriendo un aumento de temperatura de 15 ° C. El aire con una temperatura de 48° C pasa por el compresor que está a temperatura más elevada. Es importante siempre mantener limpias las lamas del condensador.

Una vez el refrigerante salga del condensador con un subenfriamiento de 4 ◦ C, asegura la salida del refrigerante en estado de líquido, para entrar en el recipiente de líquido. El refrigerante que ha estado más tiempo en el recipiente de líquido, saldrá en dirección a la válvula de expansión, pero antes pasa por el filtro y deshidratador, secando las posibles humedades que hubiera y dejando las posibles impurezas sólidas. El siguiente elemento del circuito es el visor de líquido y humedad, donde se verá perfectamente si la tubería está inundada de refrigerante y no se ven muestras de burbujeo antes de llegar a la válvula de expansión. El visor muestra también la humedad del circuito cambiando de color.

La válvula de expansión deja pasar mayor o menor caudal dependiendo del salto térmico que se encuentre la cámara frigorífica en su interior. A mayor diferencia de temperatura, mayor será el caudal que pasa. Si por el contrario el salto térmico es menor, la válvula cierra dejando pasar un caudal menor. El cambio de alta a baja presión del refrigerante se realiza en este punto.

El refrigerante seguirá circulando hasta alcanzar la temperatura de consigna de -20 ° C en el ambiente interior de la cámara, o llegue el tiempo programado de desescarche. Volviendo a ponerse en marcha cuando llegue al Dt de 5,2 ◦ C, teniendo una temperatura ambiente en el interior de la cámara de -17,2  $\degree$  C.

En el tiempo de desescarche, el conector 6 del termostato digital alimentará eléctricamente las resistencias de desescarche que son importantes en las cámaras de congelación a causa de la formación de hielo en sus aletas. El tiempo de desescarche prioriza sobre la puesta en marcha del circuito frigorífico, es decir, si la cámara está a una temperatura interior de -17,0 ° C, estando en condiciones de funcionamiento y es tiempo de desescarche, la cámara no entrará en funcionamiento.

Una vez alcanzada la temperatura de -20 ◦ C, el termostato digital desconecta los contactos 2 y 1, parando los ventiladores y la válvula solenoide. La válvula solenoide no deja que pase el refrigerante, continuando el compresor en funcionamiento. El compresor al no tener refrigerante que comprimir, empieza a realizar un vacío parcial (depresión del circuito) en la línea de baja presión. Este vacío debe tener una presión superior a la atmosférica. Con la bajada de presión el presostato de baja abre el contacto que desconecta eléctricamente la bobina de alimentación del compresor.

Si hay un fallo en la parte de alta presión, el presostato desconecta eléctricamente la bobina de alimentación del compresor, parando el circuito antes de que la válvula de seguridad del depósito de líquido abra, saliendo el refrigerante a la atmósfera. Como recomendación, el rearme del presostato de alta, se pondrá en manual cuando las circunstancias lo permitan, obligando a ir a un técnico a revisar el sistema.

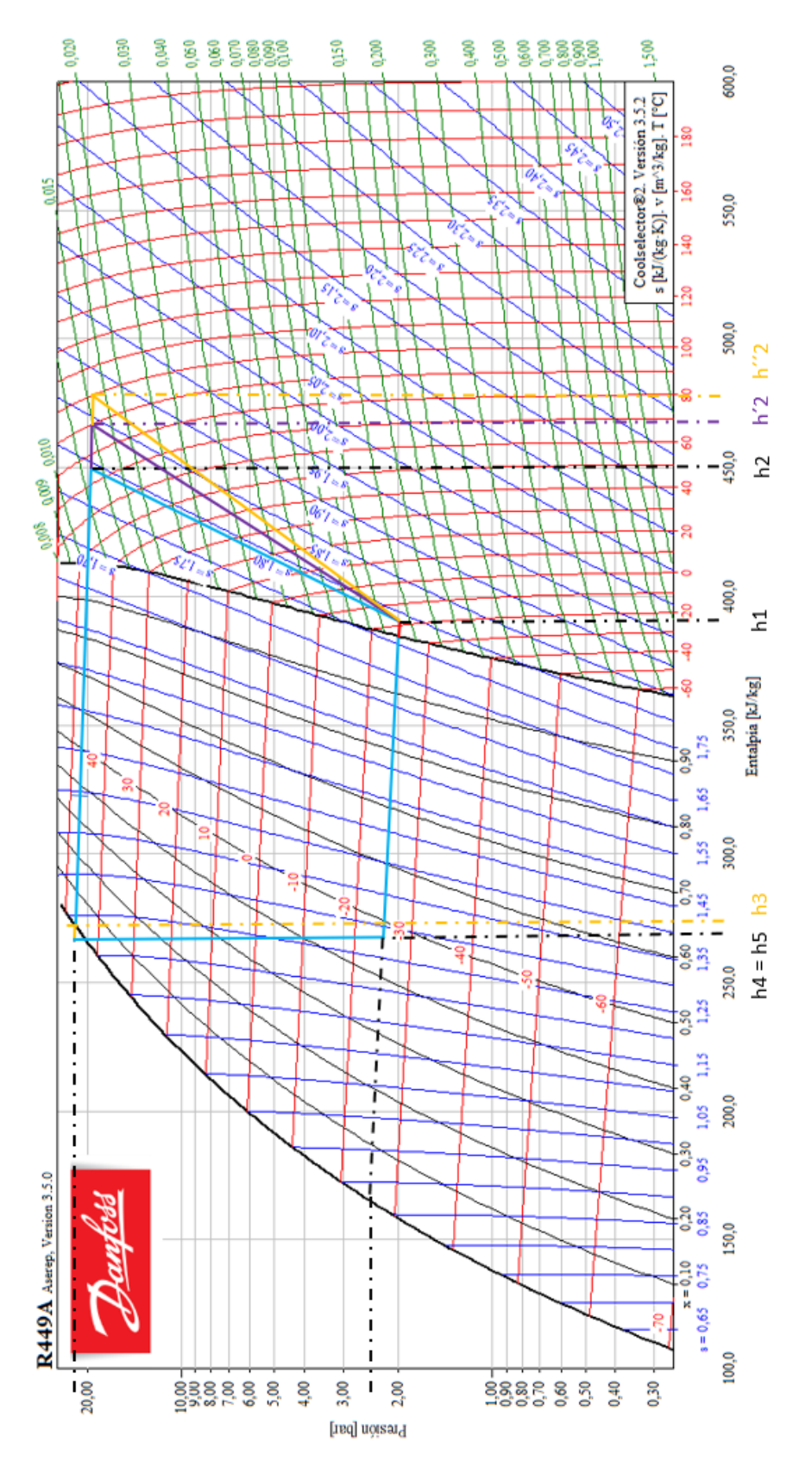

Figura 4.40: Diagrama psicrométrico con las entalpía de los compresores de ambas cámaras

Fuente: [4], elaboración propia

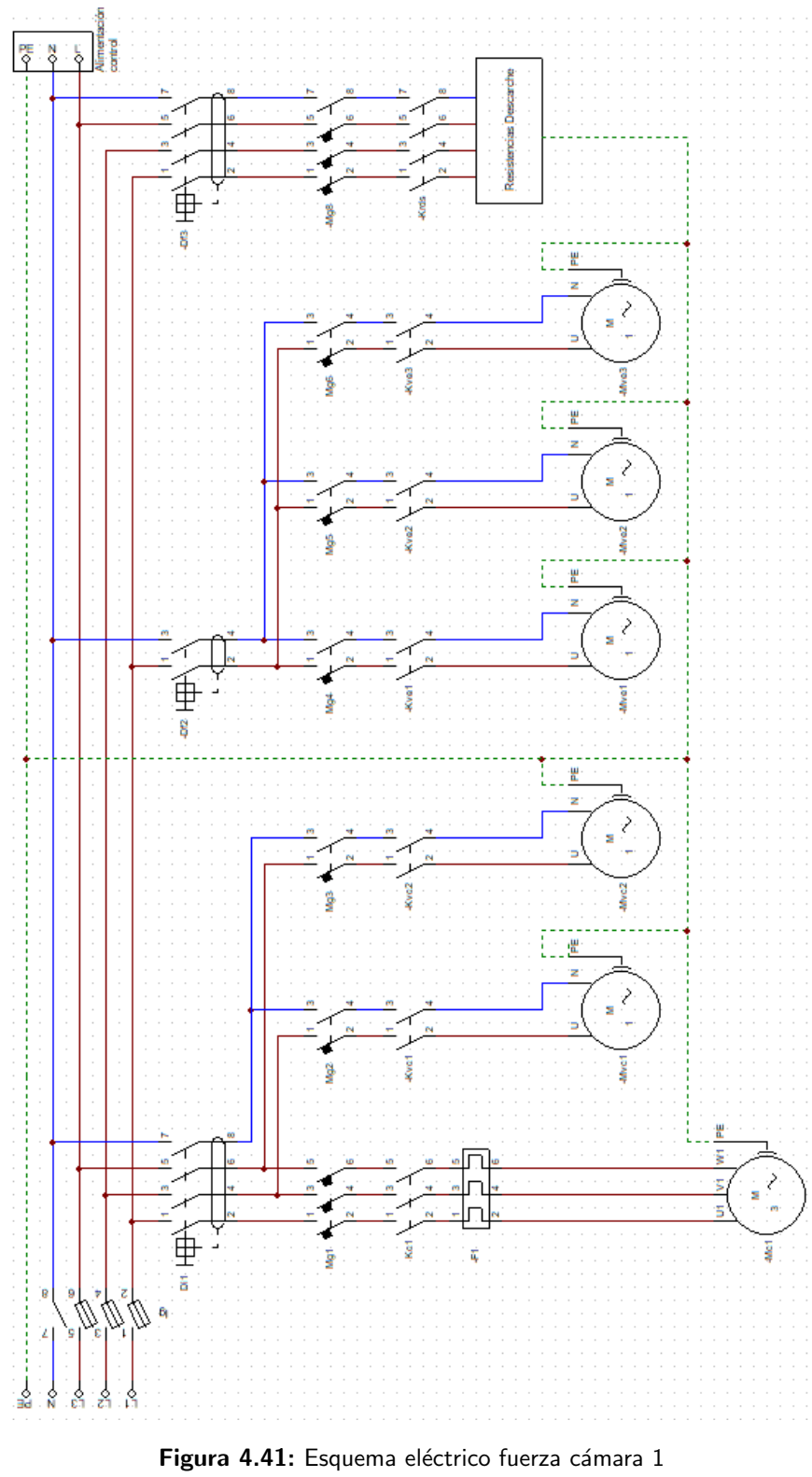

Fuente: Elaboración propia

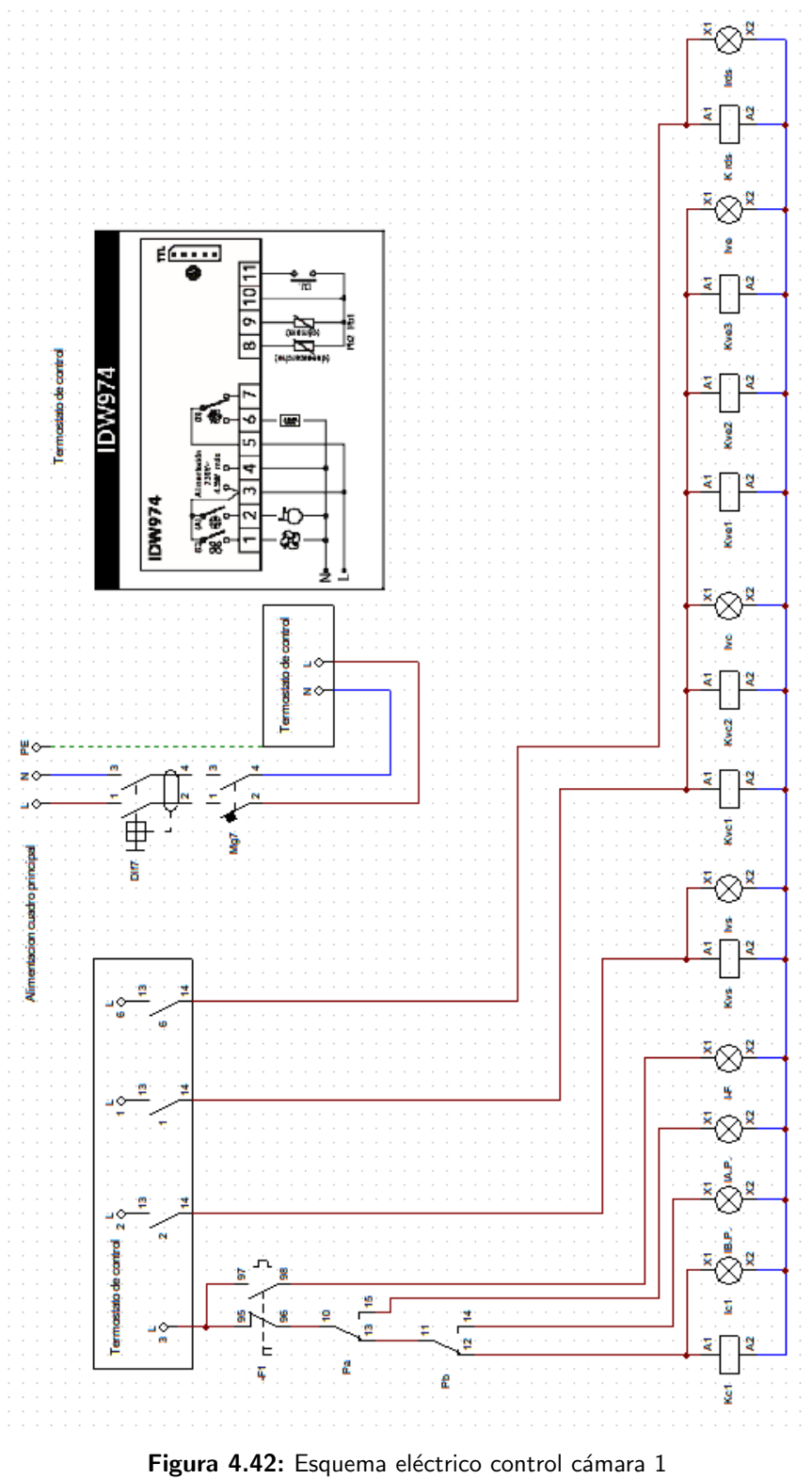

Fuente: Elaboración propia

#### Levenda del circuito eléctrico.

Ig : Interruptor general. Dif: Interruptor diferencial.  $Mg:$  Interruptores magnetotérmico 1,2,3, etc. F1 : Relé térmico compresor. Mc1: Compresor. Mvc: Ventiladores condensador. Mve: Ventiladores evaporador. Kc1: Contactor alimentación compresor. Kvs: Contactor alimentación válvula solenoide. Kvc: 1,2 Contactor alimentación ventiladores condensador. Kve: 1,2,3 Contactor alimentación ventiladores evaporador. Krds: Contactor alimentación resistencias de desescarche. EvaV:1, 2,3 contactares ventiladores evaporador. Ic1: Indicador funcionamiento compresor. IAp: Indicador desconexión por alta presión. IBp: Indicador desconexión por baja presión. I-F: Indicador fallo en el compresor. I-vs:Indicador conexión válvula solenoide. Ivc: Indicador conexión ventiladores condensador. Ive: Indicador conexión ventiladores evaporador. Irds Indicación conexión resistencias desescarche. Pa: Interruptor alta presión. Pb : Interruptor baja presión.

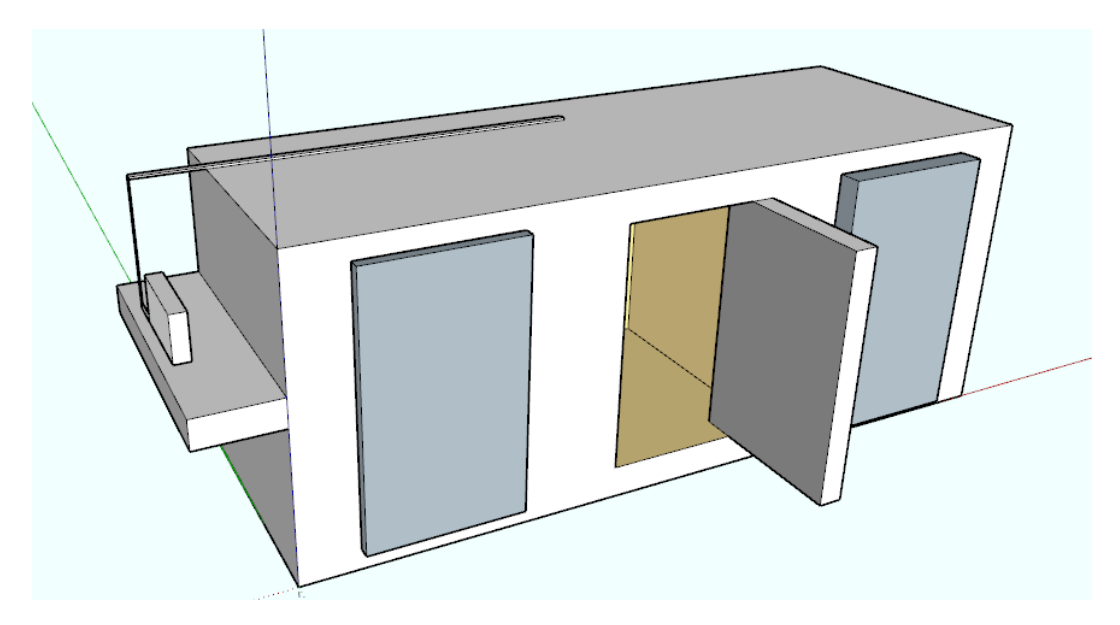

Figura 4.43: Diseño 3D cámara frigorífica Fuente: Elaboración propia

### 4.4.4 Diseño para la cámara frigorífica de poliuretano

Se realiza la comparación entre la cámara de bloque de picón y la de poliuretano, calculando los elementos principales como son el compresor, evaporador y condensador. Los dem´as elementos como visor, válvula de expansión, válvula solenoide y filtro deshidratador son obtenidos del software del fabricante Coolselector2.

En el apartado de ventiladores del evaporador, se estiman dos ventiladores de 80 W, siendo la única diferencia con respecto a los cálculos de las pérdidas totales de calor a extraer, véase las tablas: 4.3, 4.11

#### 4.4.4.1 Selección del evaporador

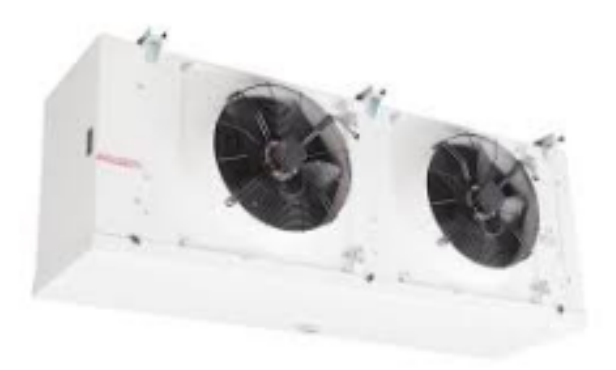

Figura 4.44: Evaporador seleccionado cámara 2 Fuente: Catálogo Frimetal

|                                                                                                    | <b>SERIE FRL</b>                                                                                                   |                   |                     | PASO DE ALETAS - FIN SPACING |                      |                      | 9 mm                 |                      | Ø300                 |                      |
|----------------------------------------------------------------------------------------------------|----------------------------------------------------------------------------------------------------|-------------------|---------------------|------------------------------|----------------------|----------------------|----------------------|----------------------|----------------------|----------------------|
| <b>MODELO</b><br><b>MODEL</b>                                                                          |                                                                                                    |                   | <b>FRL</b><br>85    | <b>FRL</b><br>100            | <b>FRL</b><br>135    | <b>FRL</b><br>160    | <b>FRL</b><br>195    | <b>FRL</b><br>275    | <b>FRL</b><br>330    | <b>FRL</b><br>420    |
| Capacidad nominal<br>Nominal capacity                                                                  | $T_c = 0^\circ C \Delta t$ 1 = 8K                                                                                  | W                 | 1740                | 2200                         | 2900                 | 3480                 | 4400                 | 5800                 | 6730                 | 8870                 |
| Capacidad aplicación<br>Application capacity                                                           | $T_c = -18^{\circ}C \Delta t_1 = 7K$<br>$Tc = -25^{\circ}C \Delta t_1 = 6K$<br>$Tc = -40^{\circ}C \Delta t_1 = 5K$ | w<br>W<br>W       | 1340<br>1100<br>890 | 1690<br>1390<br>1120         | 2230<br>1830<br>1480 | 2680<br>2190<br>1770 | 3390<br>2770<br>2240 | 4470<br>3650<br>2960 | 5180<br>4240<br>3430 | 6830<br>5590<br>4530 |
| Superficie / Surface                                                                                   |                                                                                                    | m <sup>2</sup>    | 5,5                 | 7,4                          | 11,0                 | 11,0                 | 14,7                 | 22,1                 | 22,7                 | 34,1                 |
| Volumen interior / Circuit Volume                                                                      |                                                                                                    | dm <sup>3</sup>   | 2,4                 | 3,2                          | 4,8                  | 4,4                  | 5,9                  | 8,8                  | 8,8                  | 13                   |
| Caudal aire / Air flow                                                                                 |                                                                                                    | m <sup>3</sup> /h | 1570                | 1530                         | 1460                 | 3140                 | 3060                 | 2920                 | 4620                 | 4430                 |
| DATOS COMUNES<br><b>COMMON DATA</b>                                                                    |                                                                                                    |                   |                     |                              |                      |                      |                      |                      |                      |                      |
|                                                                                                    |                                                                                                    |                   |                     | $\frac{8}{2}$                |                      |                      | 22.62                |                      |                      | 散英英                  |
| Ventiladores/Fans 1~230V 50/60Hz 1350 rpm<br>Consumo / Consumption<br>Potencia absorbida / Power input |                                                                                                    | n x Ø<br>А<br>W   | 1x300<br>0,38<br>80 | 1x300<br>0,38<br>80          | 1x300<br>0,38<br>80  | 2x300<br>0,76<br>160 | 2x300<br>0,76<br>160 | 2x300<br>0,76<br>160 | 3x300<br>1,14<br>240 | 3X300<br>1,14<br>240 |

Figura 4.45: Datos técnicos del fabricante para el evaporador seleccionado Fuente: Catálogo Frimetal

Es un evaporador de potencia frigorífica menor (3 veces) y de dimensiones menores con las que alcanzar una misma temperatura en la cámara de -20° C. Consta de dos ventiladores, resistencias de desescarches con menor potencia y tuberías de menor diámetro.

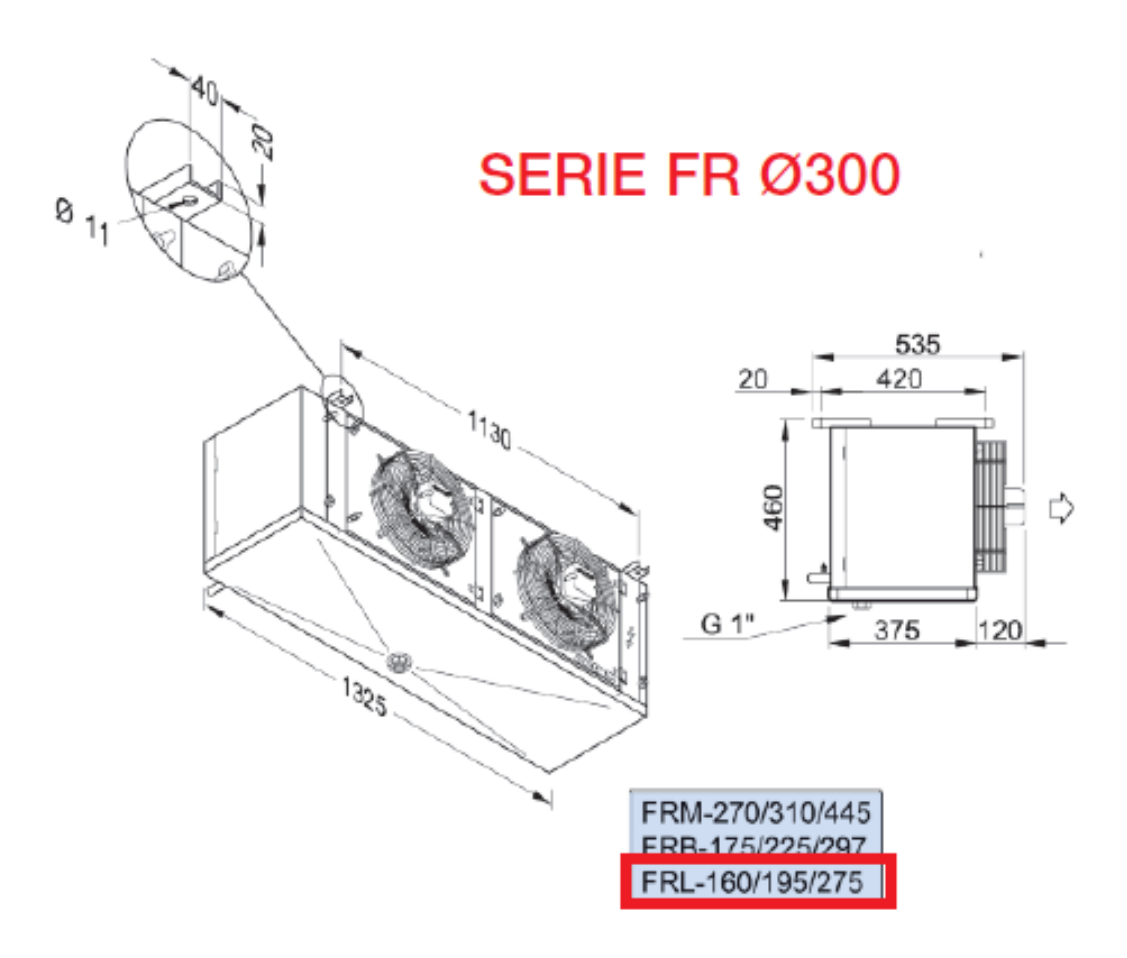

Figura 4.46: Dimensiones evaporador  $\operatorname{Fuente:}$  Catálogo  $\operatorname{Frimetal}$ 

#### 4.4.4.2 Selección del compresor

Con respecto al compresor, destacar que tiene dos pistones y menor diámetro del cilindro, realizando el mismo trabajo que el compresor de la cámara de bloques de picón, que consta de cuatro pistones y mayor di´ametro del cilindro,por lo que su consumo es excesivo, casi llegando a triplicar el consumo del compresor seleccionado para la cámara de poliuretano.

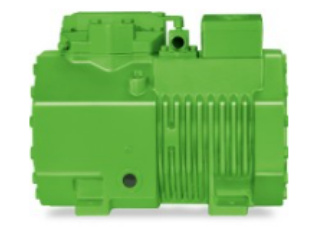

Figura 4.47: Compresor seleccionado cámara 2 Fuente: Fabricante Bitzer

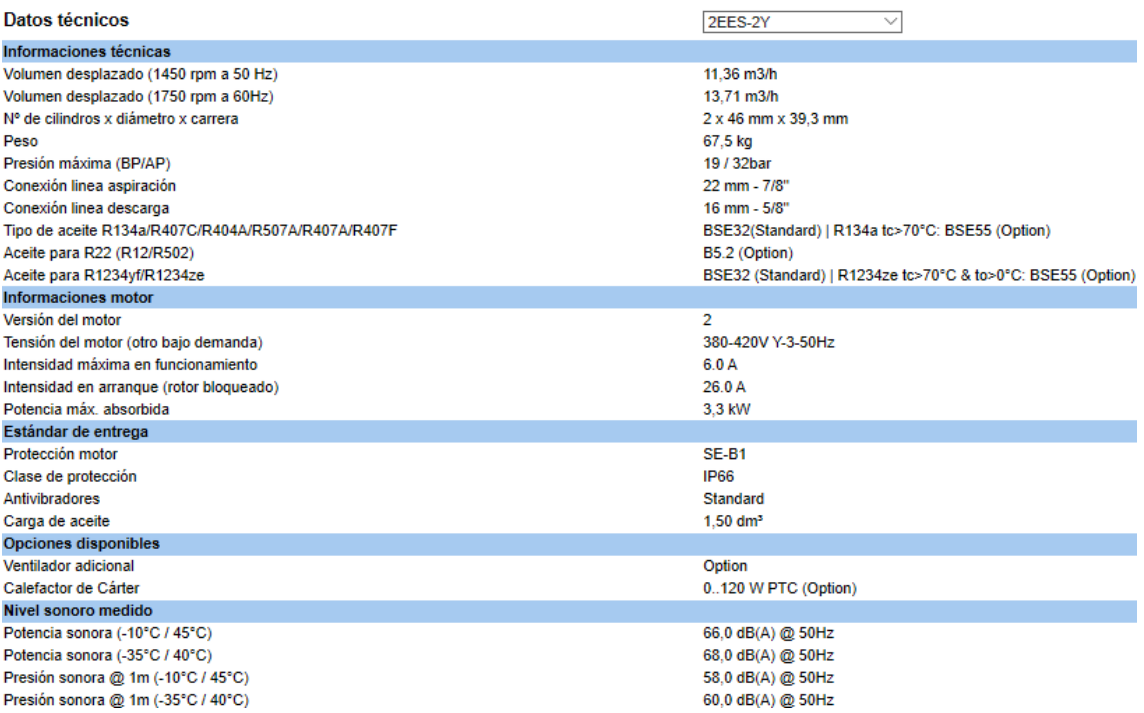

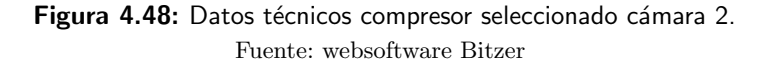

#### 4.4.4.3 Selección de la válvula de expansión

La v´alvula seleccionada TE 5 - 0,5 es el mismo modelo, con el cambio significativo del orificio que pasa a ser de 1 a 0,5. El diámetro de la tubería se reduce, por lo tanto, los caudales másicos son menores en la instalación de poliuretano.

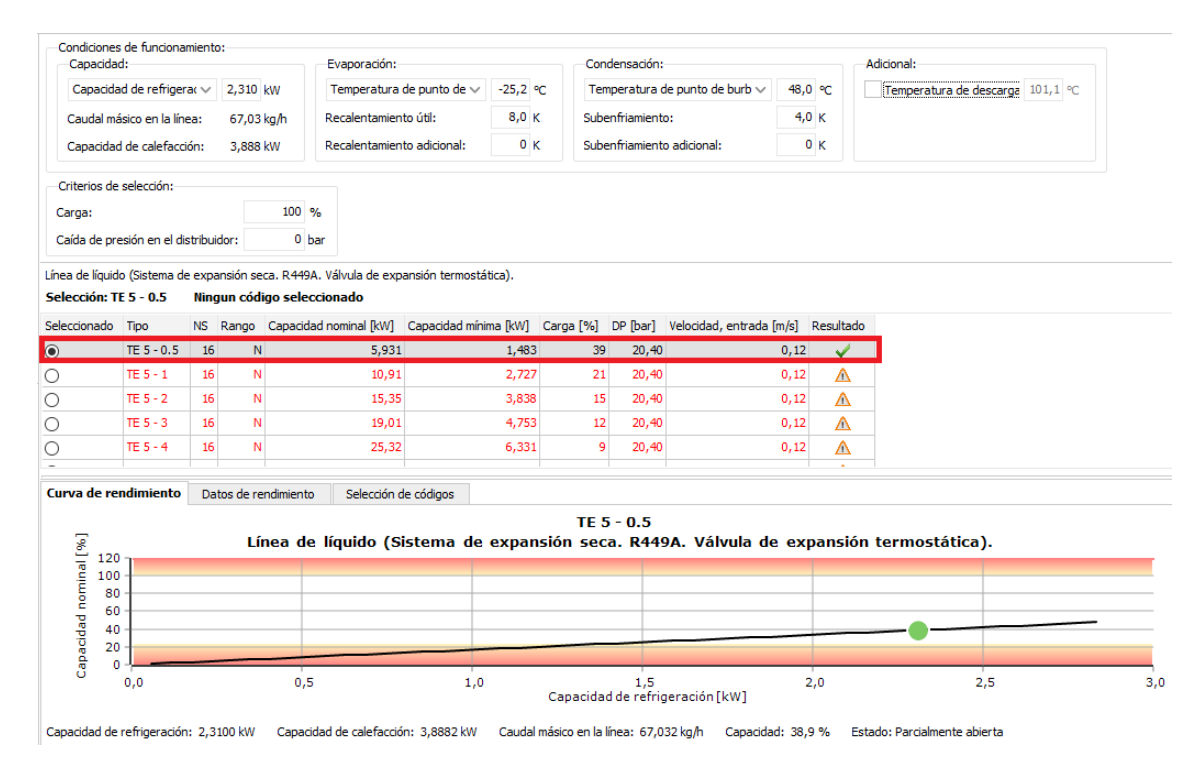

Figura 4.49: Selección válvula de expansión cámara 2 Fuente: Danfoos Coolselector2

#### 4.4.4.4 Selección del condensador.

El condensador tiene un cambio considerable, el de la potencia frigorífica, es menor al anterior. Consta de un solo ventilador, teniendo un flujo volumétrico de aire de casi cuatro veces menor. En el recipiente de líquido veremos que la cantidad de refrigerante que entra en este circuito es de 5,6 kg, siendo en el circuito frigorífico anterior de 30,2 kg, casi el triple de capacidad. El compresor está descrito en el apartado del compresor, teniendo el mismo modelo.

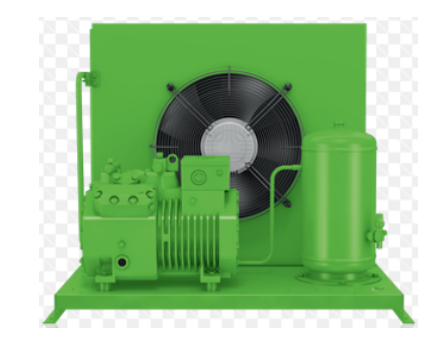

Figura 4.50: Unidad compacta un ventilador Fuente: websoftware Bitzer

| Datos técnicos                                            | LH44E/2EES-2Y          |
|-----------------------------------------------------------|------------------------|
| Informaciones técnicas                                    |                        |
| Peso                                                      | 96 kg                  |
| Anchura total                                             | 650 mm                 |
| Profundidad total                                         | 702 mm                 |
| Altura total                                              | 516 mm                 |
| Conexión linea aspiración                                 | 22 mm - 7/8"           |
| Conexión linea liquido                                    | 10 mm - 3/8"           |
| Ventilador: Cantidad                                      | 1xEC                   |
| Tensión (50Hz, más de la solicitada)                      | 230V-1-50Hz (Standard) |
| Intensidad / potencia consumida de cada ventilador (50Hz) | 1.4 A / 160 W          |
| Flujo volumétrico de aire del condensador 50Hz            | 2000 m <sup>3</sup> /h |
| Tensión (50Hz, más de la solicitada)                      | 230V-1-60Hz (Standard) |
| Intensidad / potencia consumida de cada ventilador (60Hz) | 1,4 A / 155 W          |
| Flujo volumétrico de aire del condensador 50Hz            | 2000 m <sup>3</sup> /h |
| El volumen de la bateria                                  | $0.46$ dm <sup>3</sup> |
| Recipiente colector (standard)                            | <b>FS056</b>           |
| Máx. carga refrigerante 90% a 20°C / 68°F                 |                        |
| <b>R22</b>                                                | 6.1 kg                 |
| R134a                                                     | $6.2$ kg               |
| <b>R407C</b>                                              | 5,8 kg                 |
| R404A/R507A                                               | 5.4 kg                 |
| <b>R407A</b>                                              | 5,9 kg                 |
| <b>R407F</b>                                              | 5,7 kg                 |
| <b>R448A</b>                                              | 5.6 kg                 |
| <b>R449A</b>                                              | 5.6 kg                 |
| <b>R450A</b>                                              | 6 kg                   |
| <b>R513A</b>                                              | 6.2 kg                 |
| Recipiente colector (opción)                              | <b>FS076</b>           |
| R <sub>22</sub>                                           | 8.5 kg                 |
| R <sub>134</sub> a                                        | 8,6 kg                 |
| <b>R407C</b>                                              | 8,1 kg                 |
| R404A/R507A                                               | 7.5 kg                 |

Figura 4.51: Datos técnicos del fabricante de la unidad compacta de condensación Fuente: Danfoos Coolselector2

#### 4.4.4.5 Selección de la válvula solenoide

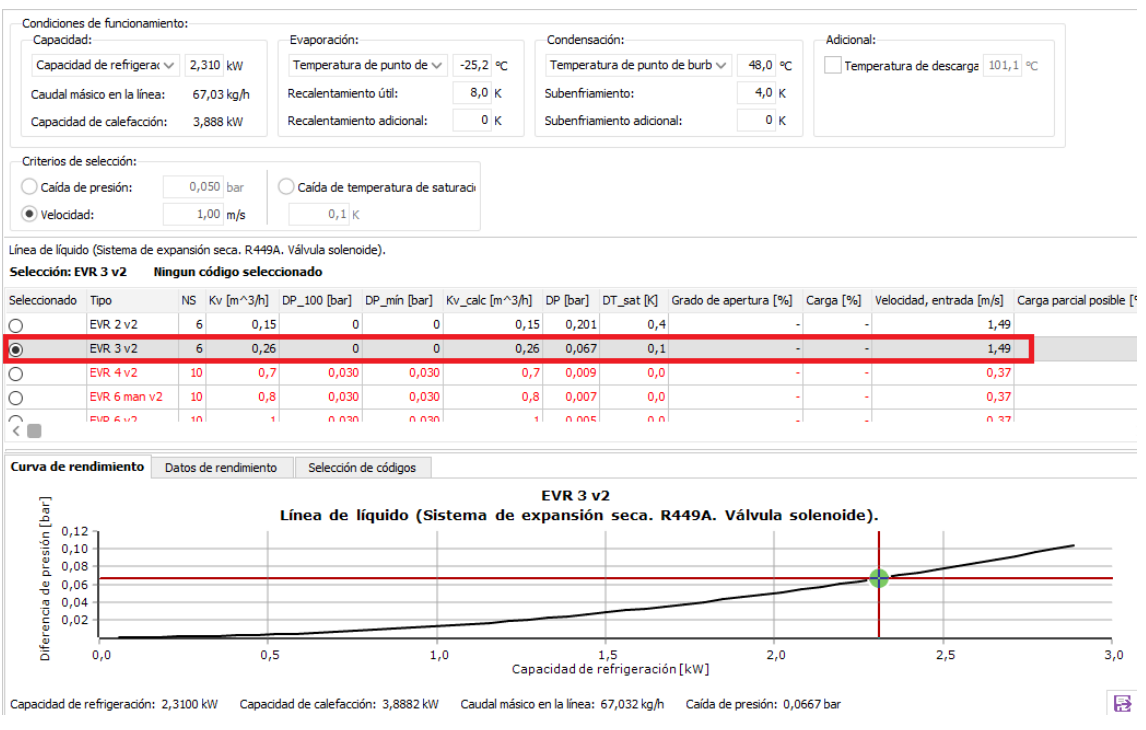

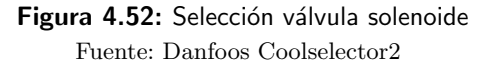

### 4.4.4.6 Selección del visor de líquido y humedad

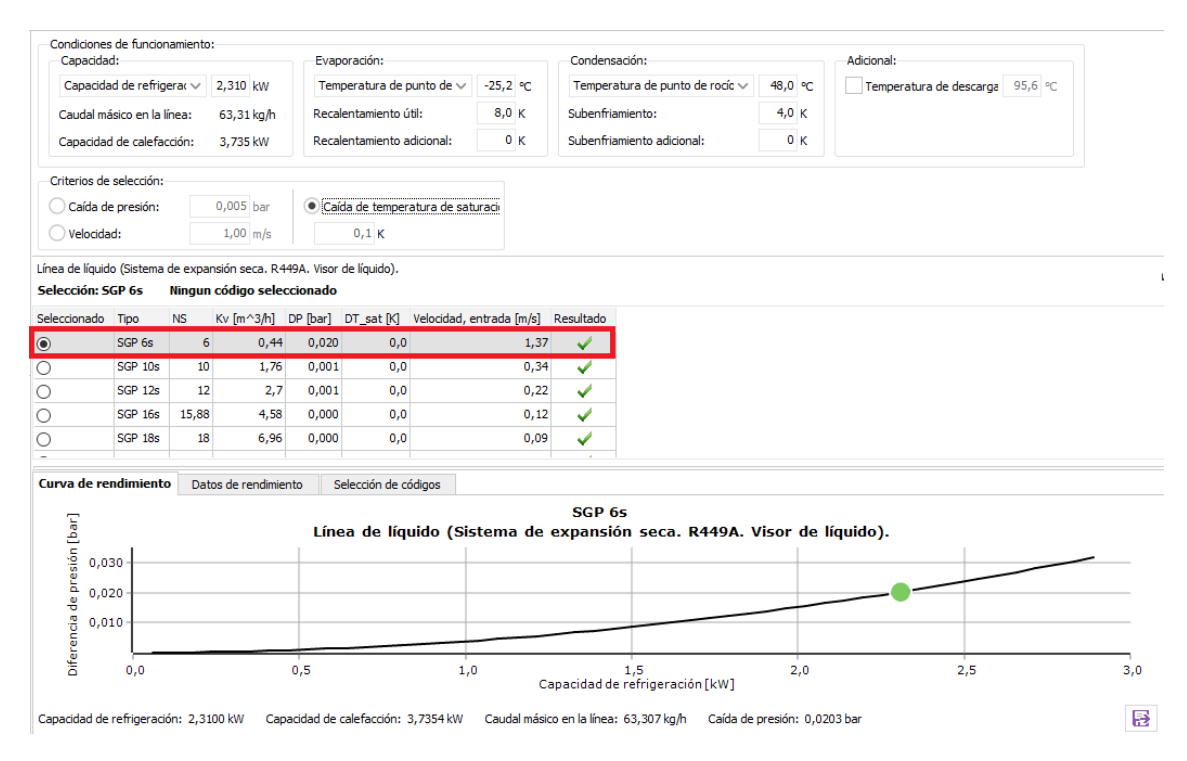

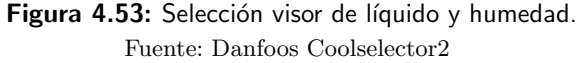

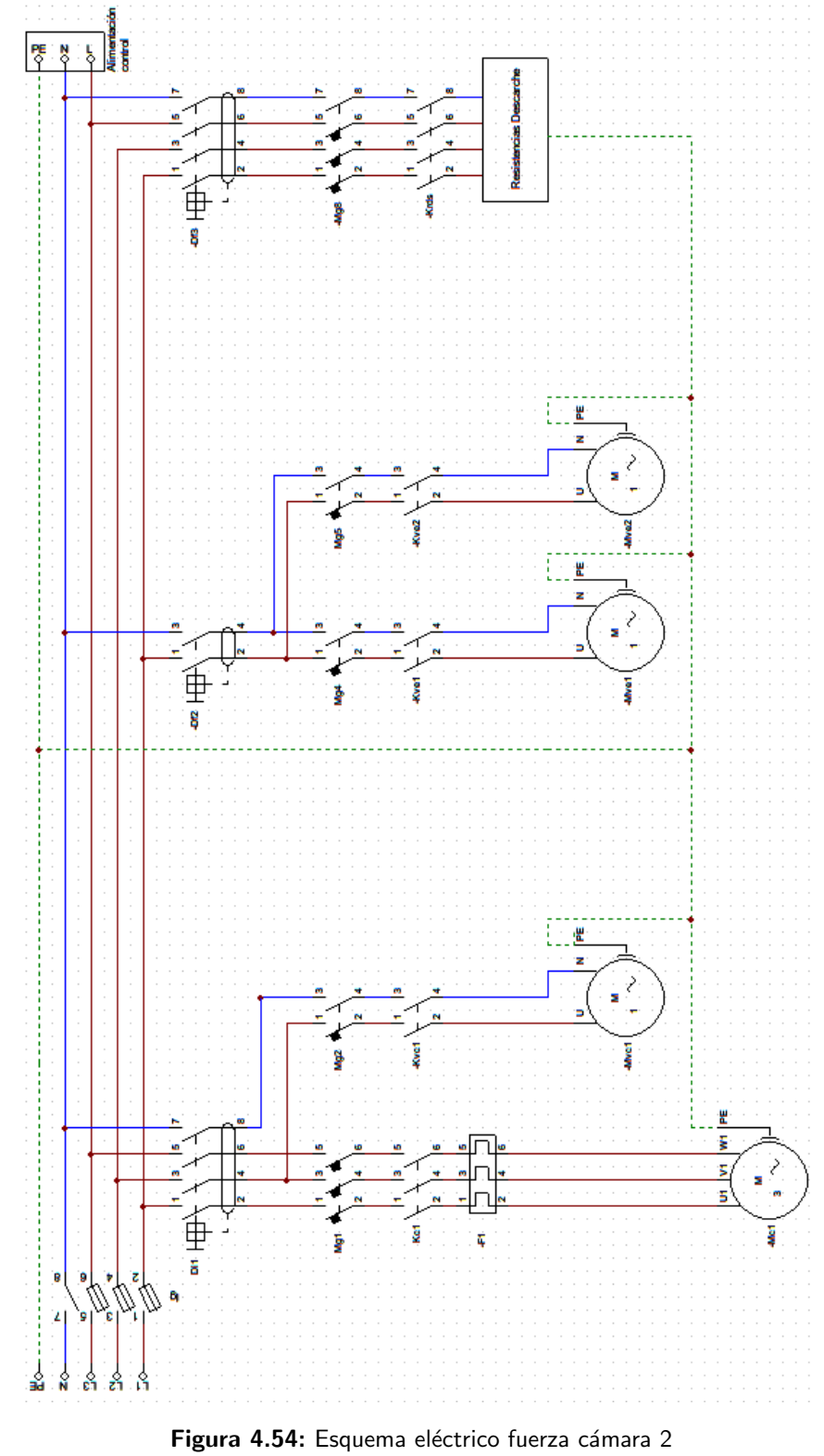

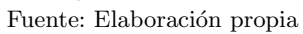

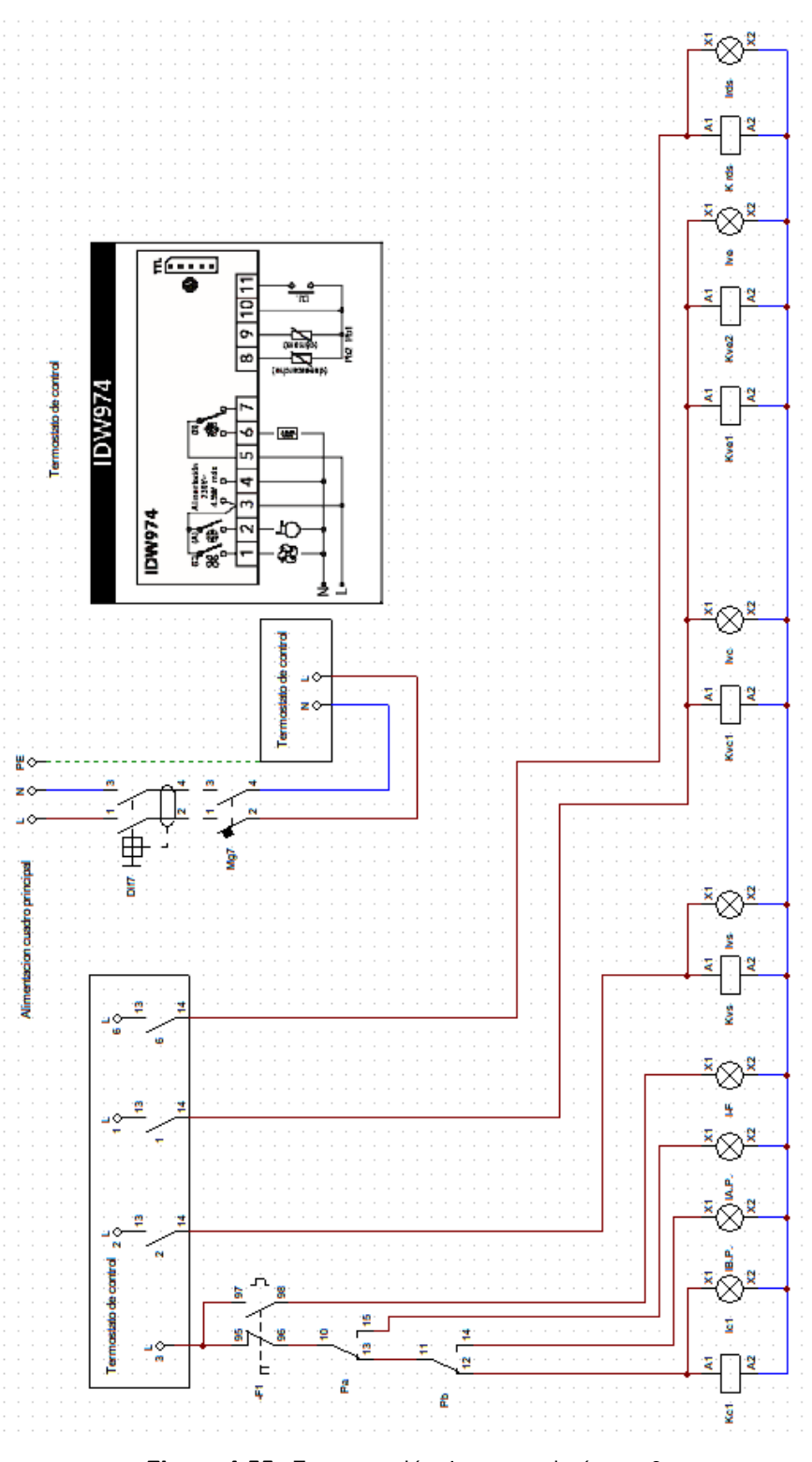

Figura 4.55: Esquema eléctrico control cámara 2 Fuente: Elaboración propia

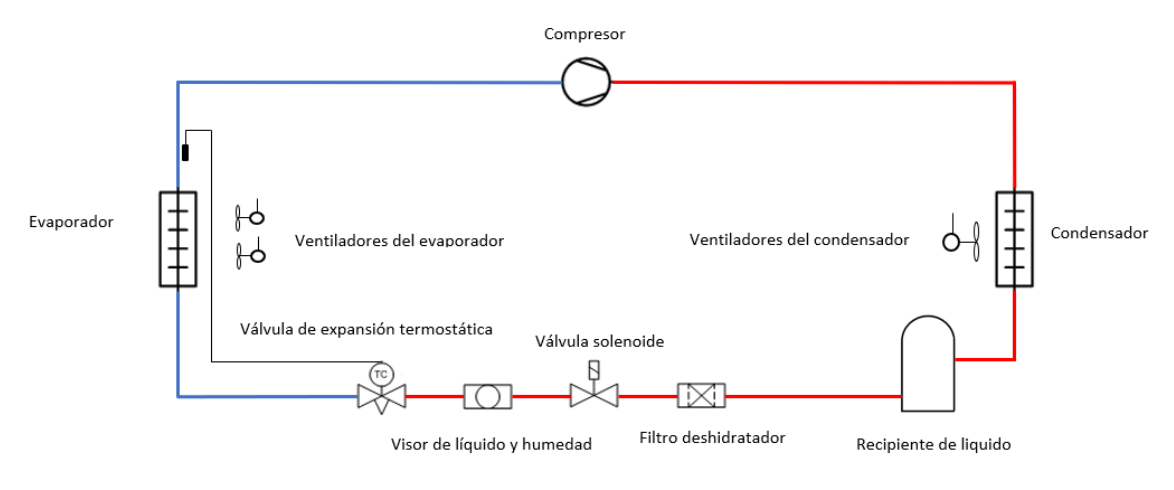

Figura 4.56: Esquema del circuito frigorífico cámara 2 Fuente: Elaboración propia

### 4.5 Resultados de la comparación de los elementos

Para la interpretación de las tablas que combinan los elementos seleccionados, que forman el circuito frigorífico de cada una de las cámaras, se nombrará como Cámara 1 a la cámara construida por bloques de picón y como Cámara 2 a la cámara de poliuretano.

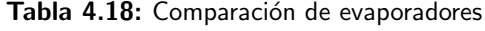

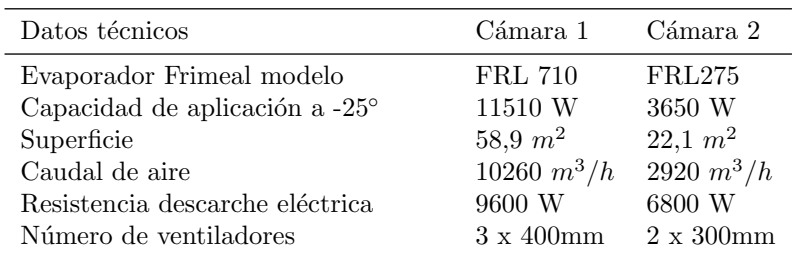

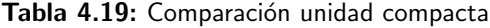

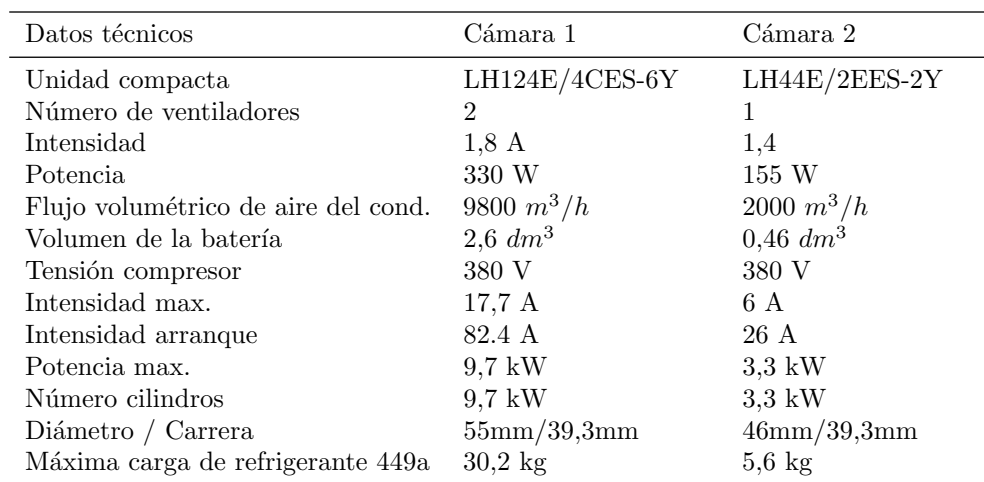

| Datos técnicos            | Cámara 1           | Cámara 2           |
|---------------------------|--------------------|--------------------|
| Válvula de expansión Mod. | TE 5               | TE 5               |
| Orificio.                 |                    | 0.5                |
| Capacidad nominal.        | $10.96$ kW         | 5,93 kW            |
| Capacidad mínima.         | 2.74               | 1,48               |
| Carga.                    | $64\%$             | $39\%$             |
| Velocidad.                | $0.37 \text{ m/s}$ | $0,12 \text{ m/s}$ |

Tabla 4.20: Comparación válvula expansión

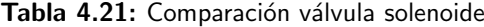

| Datos técnicos       | Cámara 1          | Cámara 2           |
|----------------------|-------------------|--------------------|
| Válvula solenoide    | EVR 6 V2          | EVR 3 V2           |
| Pérdida de presión   | 0.066             | 0.067              |
| Velocidad de entrada | $1,1 \text{ m/S}$ | $1,49 \text{ m/s}$ |

Tabla 4.22: Comparación visor líquido y humedad

| Datos técnicos                  | Cámara 1 | Cámara 2 |
|---------------------------------|----------|----------|
| Visor líquido y humedad Danfoss | SGP 10S  | SPG 10 S |

Tabla 4.23: Comparación filtro y deshidratador

| Datos técnicos         | Cámara 1     | Cámara 2     |
|------------------------|--------------|--------------|
| Filtro y deshidratador | DMC 2033s 10 | DMC 2033s 10 |

Tabla 4.24: Comparación de los costes de los equipos principales

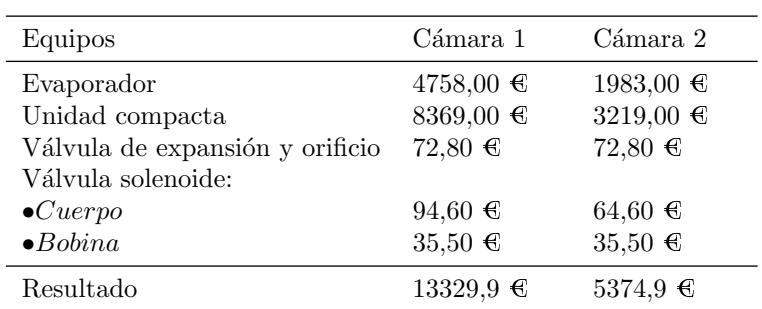

# 5 Conclusiones

- 1. Es necesario el cambio de refrigerante de R404a por su alto poder de contaminación y alto coste económico, buscando otro menos contaminante y más económico como el R449a.
- 2. La gran pérdida térmica que se produce a través de las paredes de bloque de picón en comparación con el poliuretano, justifica la inversión necesaria en la mejora del aislamiento térmico de la cámara.
- 3. El volumen de refrigerante necesario para la instalación de bloque de picón es de 30,2 kg, en la instalación de poliuretano bastaría con 5,6 kg, es decir seis veces menor.
- 4. En el caso de la instalación actual, se requerirían elevadas potencias frigoríficas para una instalación relativamente pequeña, con la elección de equipos de grandes dimensiones, no pudiéndose instalar.
- 5. Los equipos de condensación y de evaporación necesitan un mayor caudal de aire, con mayor n´umero de ventiladores con respecto a la c´amara de poliuretano, que necesita menos caudal de aire y un número inferior de ventiladores en cada equipo.
- 6. Un menor número de elementos eléctricos (relé térmico, contactores, pilotos de señalización, etc.) para realizar el control de la instalación de la cámara de poliuretano.
- 7. Del mismo modo, el compresor frigorífico necesita menos caudal volumétrico, lo que se visualiza en un menor número de cilindros (2) comparado con la cámara actual, que requeriría de un compresor de 4 cilindros.

# **Bibliografía**

- [1] AENOR, UNE-EN ISO 8996:2004 Tasa metabólica. 2005.
- [2] AGENCIA ESTATAL DEL BOLETÍN OFICIAL DEL ESTADO, Real Decreto 138/2011, de 4 de febrero, por el que se aprueban el Reglamento de seguridad para instalaciones frigoríficas y sus instrucciones técnicas complementarias. BOE núm. 57, de 8 de marzo de 2011. URL https://www.boe.es/eli/es/rd/2011/02/04/138.
- [3] ALARCÓN-CREUS JOSÉ, Tratado Práctico de Refrigeración Automática. Alfaomega Grupo Editor, 2003, ISBN 9789701503911. URL https://books.google.es/books?id= INXPQAACAAJ.
- [4] Ashrae, "spain-ashrae.org/app-del-grafico-psicrometrico-de-ashrae/ ". visitado en Agosto 2019.
- [5] BALBOA JOAN, Manual de instalaciones frigoríficas. Ceysa, 2012, ISBN 9788496960770. URL https://books.google.es/books?id=zKhLmQEACAAJ.
- [6] BEIJER REF, Catálodo Beijer 2019/20. 2019.
- [7] BOLETÍN OFICIAL DEL ESTADO, Sección 1 Página 25906. 2014.
- [8] Danfoss, Manual presostato Kp15 Danfoss. 2015.
- [9] DANFOSS, Catálodo Danfoss 2019. 2019.
- [10] Eliwell, Manual Eliwell termostato IDW 974. 2010/11.
- [11] FRIMETAL, *Catálogo Frimetal 2019.* 2019.
- [12] Grupo Poliex, "https://poliex.es/ ". visitado en Agosto 2019.
- [13] INSTITUTO EDUARDO TORROJA DE CIENCIAS DE LA CONSTRUCCIÓN CON LA COLABORACIÓN DE CEPCO Y AICIA, Código Técnico de Edificación. 2008.
- [14] PEDRO RIVERO-RODRÍGUEZ, Apuntes de la asignatura "Frío y Climatización Industrial". 2018.